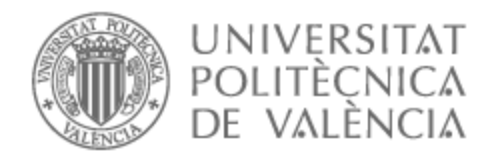

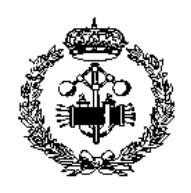

# UNIVERSITAT POLITÈCNICA DE VALÈNCIA

## Escuela Técnica Superior de Ingeniería Industrial

Diseño de una metodología para incorporar simulación Monte Carlo en planificaciones de braquiterapia

Trabajo Fin de Máster

Máster Universitario en Seguridad Nuclear y Protección Radiológica

> AUTOR/A: Díaz Comeche, Adrián Tutor/a: Oliver Gil, Sandra Cotutor/a: Juste Vidal, Belen Jeanne

CURSO ACADÉMICO: 2022/2023

### **Agradecimientos**

Agradezco a mis tutoras, Sandra Oliver y Belen Juste, por asesorarme durante todo el proceso, mostrar su dedicación y, sobre todo, por ayudarme en todas y cada una de las dificultades surgidas. Sin dicha ayuda, el trabajo tal y como está ahora, no tendría sentido. Agradezco también al profesor Rafa Miró, por su supervisión y constante ayuda ante las complicaciones surgidas. Doy las gracias en especial a mis padres, por confiar y apoyarme de manera incondicional. Finalmente, agradezco a todas aquellas personas que me han acompañado, apoyado y creído en mí, de la forma que sea, durante estos meses. De nuevo, os lo agradezco a todos, de corazón.

#### **Resumen**

Algunos tratamientos de braquiterapia consisten en colocar semillas radiactivas encapsuladas cerca o en contacto directo con la lesión tumoral. Aunque la complejidad y precisión de estos tratamientos ha aumentado en los últimos años, la dosimetría en la practica clínica sigue calculándose con el protocolo TG-43, cuyos cálculos de dosis se basan en un conjunto de tablas precalculadas asumiendo una fuente colocada en un volumen infinito de agua, o mediante algoritmos de cálculo de dosis basados en modelos (Model-Based Dose Calculations Algorithms, MBDCA) que incorporan las particularidades de la semilla y las anatómicas del paciente.

Aunque los MBDCA ofrecen una mejora evidente, no todos ellos son capaces de describir la deposición de dosis con el mismo nivel de precisión que los métodos de Monte Carlo (MC). El objetivo de este trabajo es incorporar la simulación MC a la planificación de tratamientos de braquiterapia, calculando las distribuciones de dosis en los órganos objetivo así como en los órganos sanos a proteger.

Para llevar a cabo este trabajo se ha desarrollado un conjunto de programas que automatizan los siguientes pasos de la planificación: lectura y segmentación de las geometrías del paciente a partir de imágenes DICOM, exportación de la geometría, asignación de materiales y posiciones de las semillas al formato de fichero de entrada para el código de simulación (MCNP62) y, finalmente, lectura y visualización de los resultados de la simulación en el formato del planificador utilizado. Estos resultados constan de distribuciones de dosis, curvas de isodosis, dosis depositadas en los órganos de riesgo y otras métricas necesarias para la planificación del tratamiento. Los resultados de este trabajo muestran la precisión con la que se calcula la dosis obtenida mediante simulación MC, en comparación con los obtenidos por otros métodos manteniendo tiempos de computación muy asequibles, demostrando la utilidad de esta herramienta incorporada a un sistema de planificación.

**Palabras Clave:** SIMULACION MONTE CARLO, BRAQUITERAPIA, MCNP, FISICA MEDICA

#### **Resum**

Alguns tractaments de braquiteràpia consisteixen en col·locar semilles radioactives encapsul·lades aprop o en contacte directe amb la lesió tumoral. Tot i que la complexitat i precisió d'aquests tractaments ha augmentat en els darrers anys, la dosimetria en la pràctica clínica segueix calculant-se amb el protocol TG-43, que els seus càlculs de dosis es basen en un conjunt de taules precalculades assumint una font col·locada en un volum infinit d'aigua, o mitjançant algoritmes de càlcul de dosi basats en models (MBDCA) que incorporen les particularitats de la llavor i les anatòmiques del pacient.

Encara que els MBDCA ofereixen una millora evident, no tots ells són capaços de descriure la deposició de dosi amb el mateix nivell de precisió que els mètodes de Monte Carlo (MC). L'objectiu d'aquest treball és incorporar la simulació MC a la planificació de tractaments de braquiteràpia, calculant les distribucions de dosi en els organs objectius així com en els organs sans a protegir.

Per dur a terme aquest treball s'han desenvolupat un conjunt de programes que automatitzen els següents pasos de la planificació: lectura i segmentació de les geometries del pacient a partir d'imàgenes DICOM, exportació de la geometria , asignació de materials i posicions de les llavors al format de fitxer d'entrada per al codi de simulació (MCNP62) i, finalment, lectura i visualització dels resultats de la simulació en el format del planificador utilitzat. Aquests resultats consten de distribucions de dosi, corbes d'isodosi, dosis depositades en els organs de risc i altres mètriques necessàries per a la planificació del tractament. Els resultats d'aquest treball mostren la precisió amb la qual es calcula la dosi obtinguda mitjançant simulació MC, en comparació amb l'obtinguda per altres metodes mantenint temps de computació molt assequibles, demostrant la utilitat d'aquesta eina incorporada a un sistema de planificació.

**Paraules clau:** SIMULACIÓ MONTE CARLO, BRAQUITERAPIA, MCNP, FISICA MEDICA

#### **Abstract**

Some brachytherapy treatments involve placing encapsulated radioactive seeds near or in direct contact with the tumour lesion. Although the complexity and accuracy of these treatments has increased in recent years, dosimetry in clinical practice is still calculated using the TG-43 protocol, whose dose calculations are based on a set of pre-calculated tables assuming a source placed in an infinite volume of water, or using model-based dose calculation algorithms (MBDCA) that incorporate the particularities of the seed and the anatomical particularities of the patient.

Although MBDCAs offer a clear improvement, not all of them are able to describe dose deposition with the same level of accuracy as Monte Carlo (MC) methods. The aim of this work is to incorporate MC simulation into brachytherapy treatment planning, calculating dose distributions in target organs as well as in healthy organs to be protected.

To carry out this work, a set of programs has been developed to automate the following planning steps: reading and segmentation of patient geometries from DICOM images, exporting the geometry, assigning materials and seed positions to the input file format for the simulation code (MCNP62), and finally reading and displaying the simulation results in the planner format used. The results obtained using this methodology are then compared with those obtained using other planning techniques. The results of this work show the accuracy with which the dose obtained by MC simulation is calculated in comparison with that obtained by other methods while maintaining very affordable computing times, demonstrating the usefulness of this tool incorporated into a planning system.

**Keywords:** MONTE CARLO SIMULATION, BRACHYTHERAPY, MCNP, MEDICAL PHYSICS

### **Tabla de contenido**

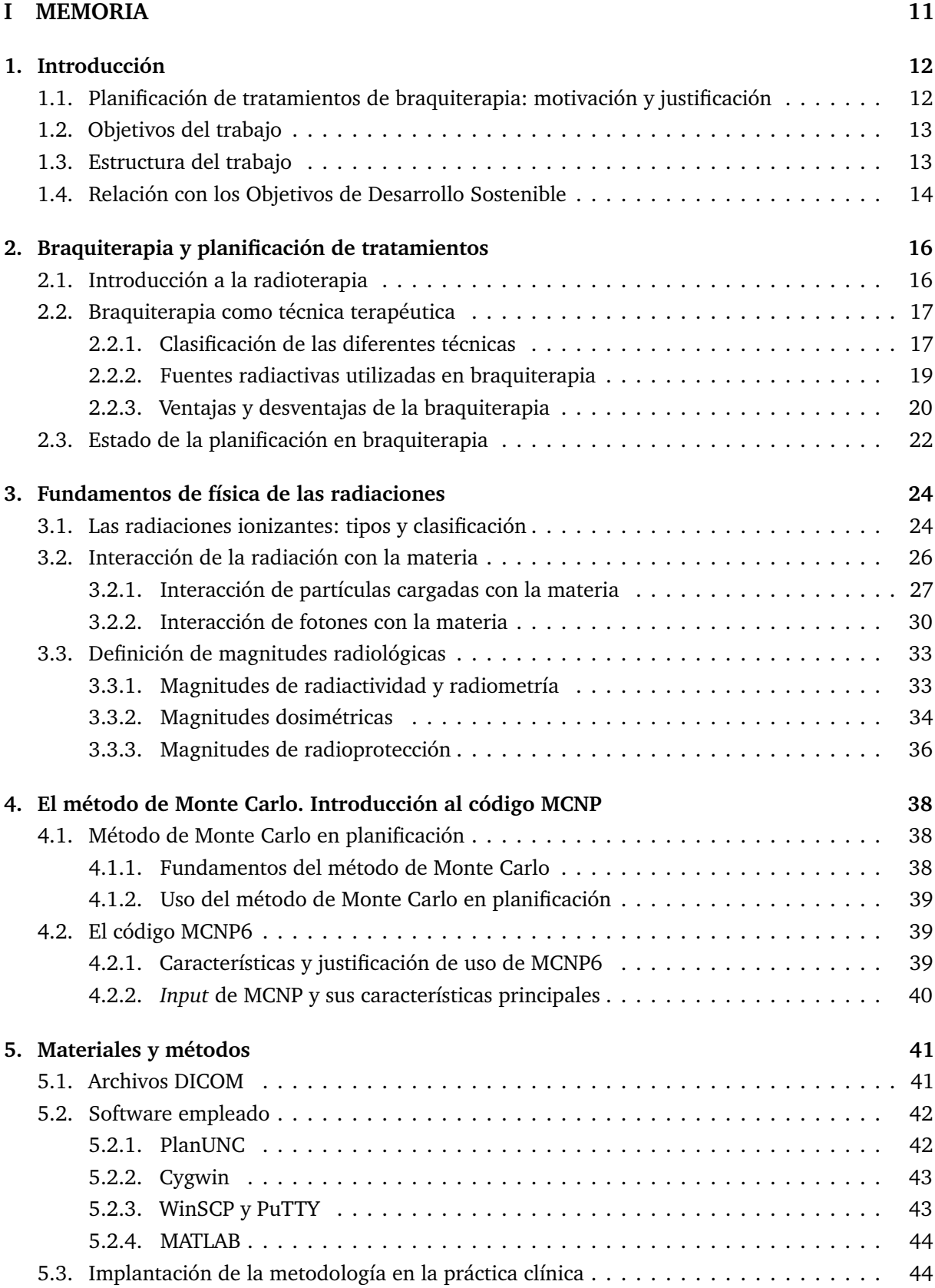

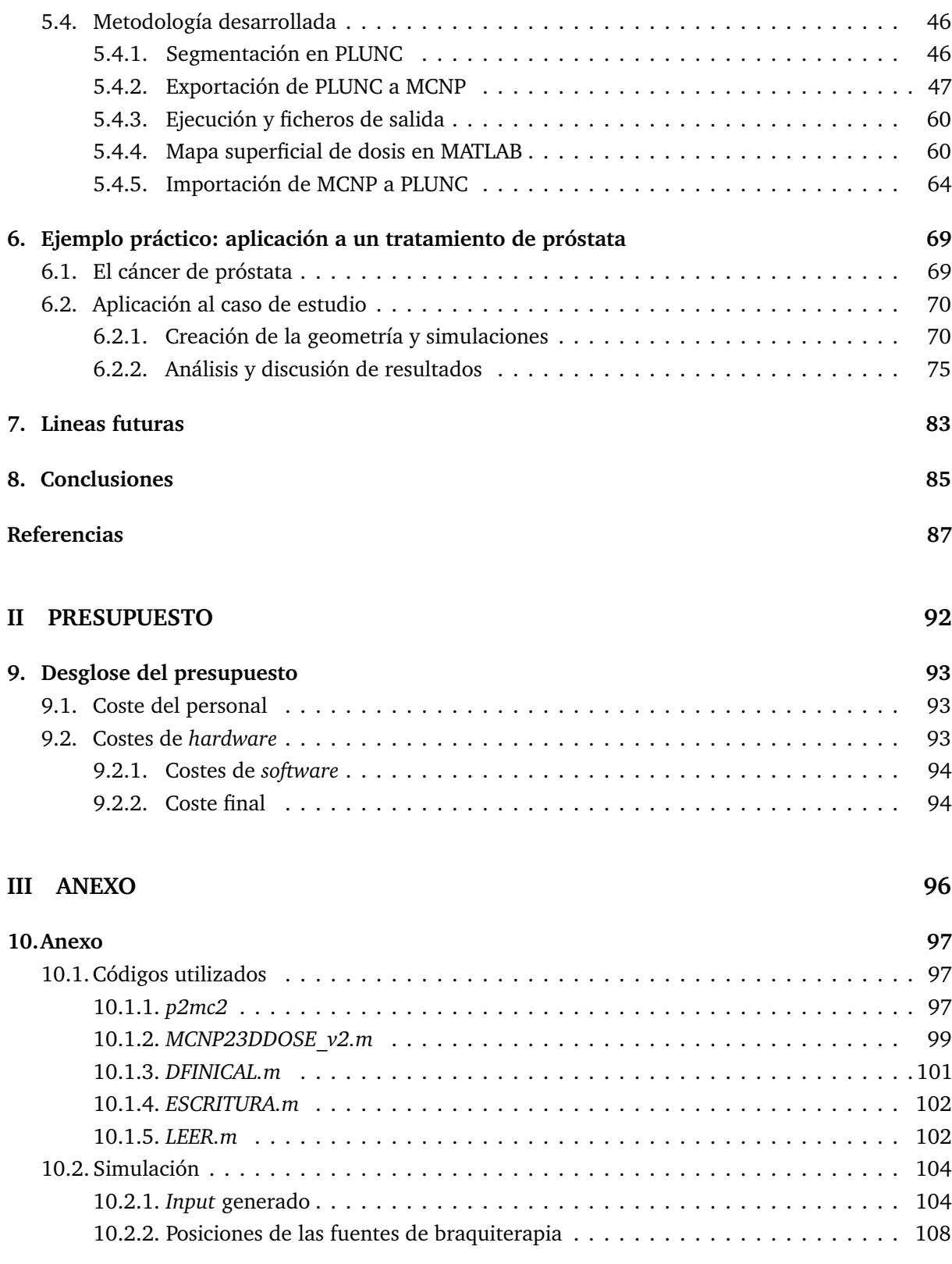

## **Índice de figuras**

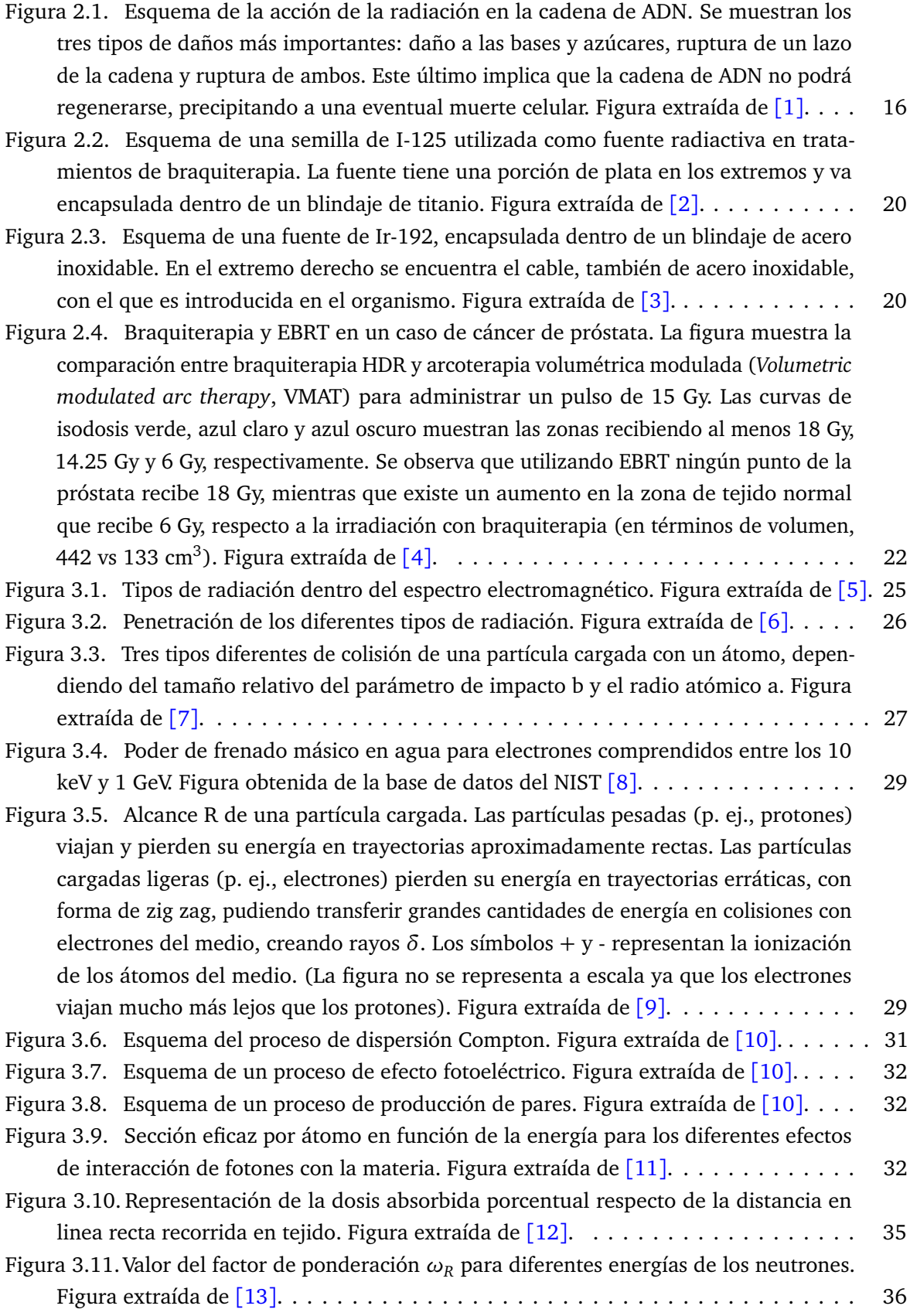

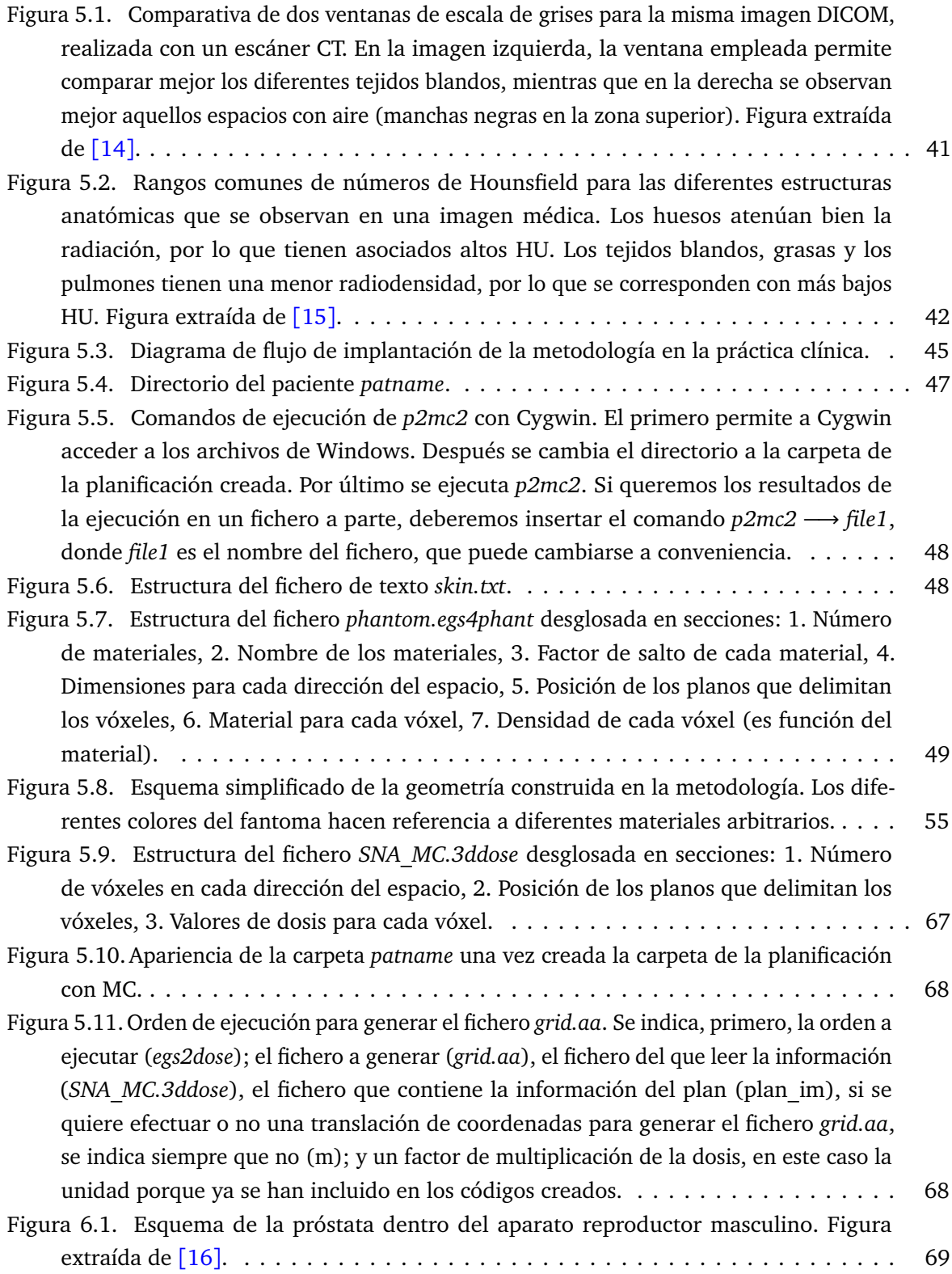

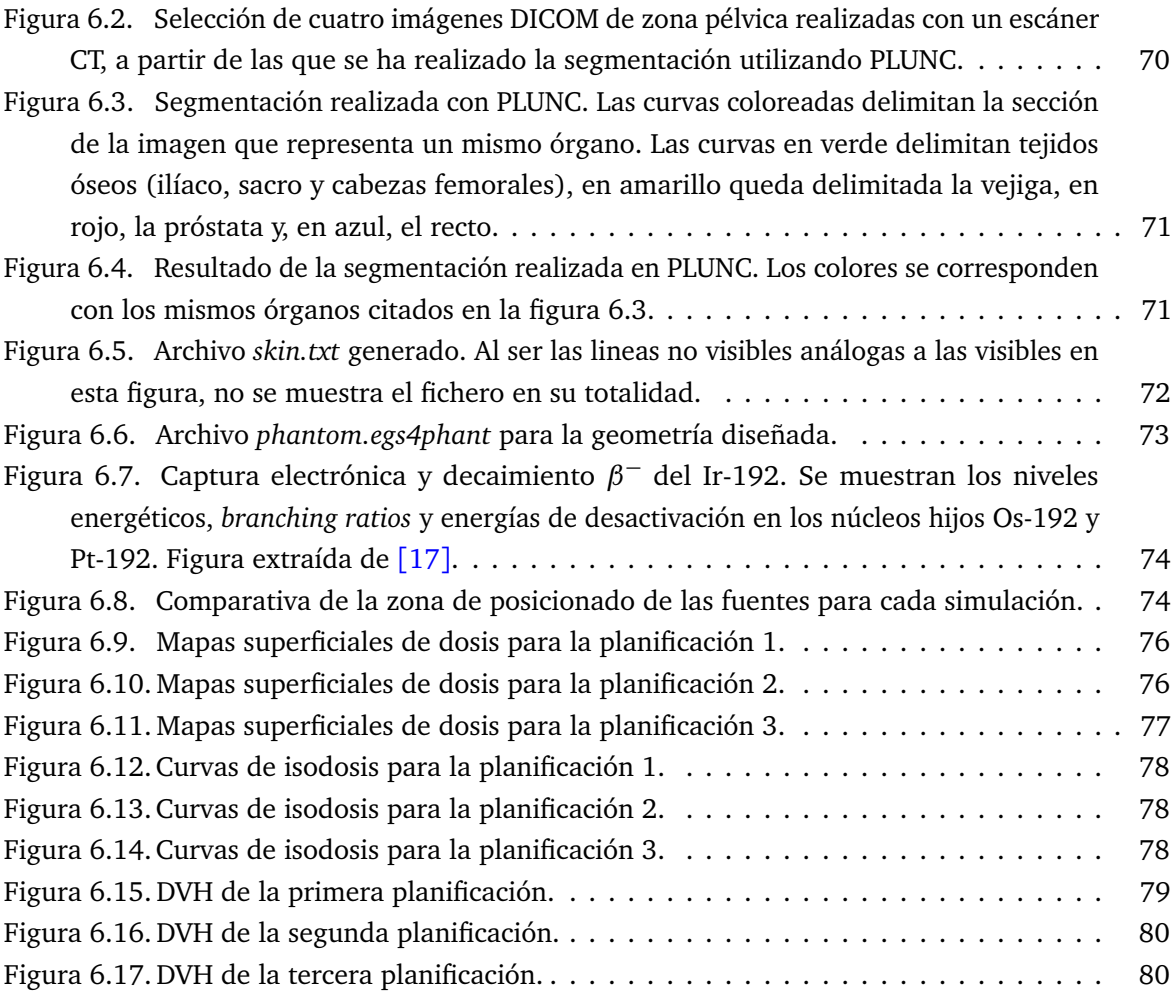

## **Índice de tablas**

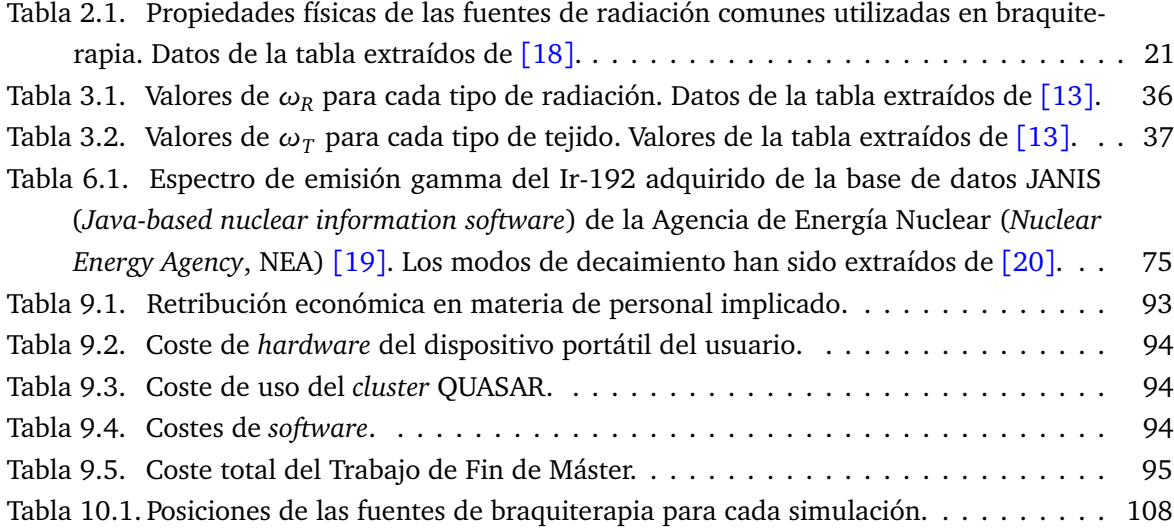

**Parte I**

**MEMORIA**

#### **1. Introducción**

#### **1.1. Planificación de tratamientos de braquiterapia: motivación y justificación**

El cáncer es uno de los mayores problemas sanitarios existentes en la actualidad, no solo por su importancia en términos de mortalidad, siendo globalmente la segunda causa de muerte más común después de las enfermedades cardiovasculares [21], sino también por el incremento de casos diagnosticados en los últimos años. Se estima que una de cada seis muertes es debida al desarrollo de un cáncer y que, además, solo en 2020 alrededor de 18 millones de personas en todo el mundo fueron diagnosticadas con esta enfermedad [22]. En España también se observa la progresiva tendencia al alza de casos diagnosticados, llegando a los 290.294 casos en 2022, suponiendo un aumento del 1.34 % respecto al anterior período. Este crecimiento en los casos de cáncer se ha visto acompañado de un gran avance tecnológico en las últimas dos décadas, mejorándose notablemente las técnicas de prevención, detección y tratamiento.

Para el tratamiento de esta enfermedad se utilizan numerosos tipos de terapia entre las cuales se encuentra la braquiterapia, que puede aplicarse sola o acompañada de otras técnicas terapéuticas, que no necesariamente emplean radiación. La **braquiterapia** se caracteriza por la colocación de fuentes radiactivas directamente en la zona a tratar, por lo que implica una alta capacidad de irradiación de los tejidos colindantes. También destaca por la fuerte caída de dosis administrada en las afueras del volumen objetivo del tratamiento, protegiéndose al máximo los órganos de riesgo y tejidos circundantes sanos. La aplicación apropiada de esta técnica requiere de una previsión de los objetivos que cumplirá el tratamiento y los resultados que se obtendrán. Con este fin se utilizan los **planificadores**, que permiten simular tratamientos bajo una serie de condiciones definidas, obteniendo así predicciones teóricas de las dosis administradas al paciente. Uno de los objetivos actuales es, justamente, el de obtener planificaciones de tratamientos con una mayor precisión en la distribución de las dosis proporcionadas. Hasta la actualidad, en la práctica clínica las planificaciones se han llevado a cabo utilizando el protocolo TG-43, ya con treinta años de antigüedad, y que utiliza un procedimiento de cálculo con una precisión mejorable en cuanto a la recreación del problema, además de contener definiciones que podrían actualizarse. Es por este motivo que en los últimos años se ha intentado mejorar la precisión de los modelos utilizados en planificación, optando por desarrollar modelos que utilizan métodos de **Monte Carlo** como la solución preferible.

A pesar de que los métodos que emplean Monte Carlo requieren un sistema que sea capaz de realizar simulaciones muy complejas, en la actualidad esta tecnología es fácilmente accesible para hospitales y centros de investigación. Además, debido a que los métodos de cálculo que emplean simulaciones Monte Carlo están basados en procedimientos estocásticos, se obtiene una mayor precisión que la obtenida mediante aquellos métodos que emplean modelos deterministas. Es decir, el mayor tiempo de cálculo de las simulaciones y la complejidad en cuánto a los medios quedan compensados por una mejora de la precisión en los resultados obtenidos. Desarrollar planificadores de braquiterapia basados en cálculos por Monte Carlo servirá, pues, para realizar planificaciones más verosímiles, conllevando una mejora en la probabilidad de éxito de los mismos. Por este motivo, la investigación y desarrollo en planificadores con metodología de cálculo Monte Carlo queda totalmente justificada, y supone una posible mejora en las perspectivas de éxito de los futuros tratamientos.

#### **1.2. Objetivos del trabajo**

De acuerdo con la motivación planteada en la sección anterior, el objetivo de este proyecto será el diseño de una metodología que permita incorporar simulaciones de Monte Carlo en planificaciones de braquiterapia. Este fin puede, a su vez, subdividirse en una serie de objetivos secundarios, en consonancia con los distintos apartados que conforman la metodología desarrollada. De un lado, el primer objetivo fundamental es la adquisición de un base conceptual sólida de la física que subyace a las simulaciones de Monte Carlo, compuesta esencialmente por las leyes de interacción de la radiación con la materia y la definición de magnitudes dosimétricas. Una vez se ha cumplido este objetivo, queda entendido el carácter estocástico de las leyes, lo que lleva a deducir por qué son aptas para evaluarse mediante metodologías de simulación Monte Carlo. Este primer objetivo requiere contextualizarse alrededor de la problemática a tratar. Para ello, es elemental la adquisición de conocimientos básicos sobre la radioterapia, poniendo el foco, más en concreto, en la braquiterapia, objeto de este proyecto. Eventualmente, como objetivo teórico final debe comprenderse por qué, en el ámbito clínico, los protocolos utilizados en la actualidad para la planificación de tratamientos de braquiterapia pueden ser aun mejorados en cuanto a precisión se refiere, por lo que la implantación de técnicas que empleen Monte Carlo en planificación será la opción que ofrecerá una mayor bondad de resultados.

Todos estos objetivos teóricos sirven como justificación a la práctica desarrollada en el proyecto. Dentro de esta se encuentran, pues, una serie de objetivos de carácter práctico. El primero de ellos se basa en adquirir una soltura básica con el Sistema de Planificación de Tratamientos de Radioterapia (SPTR) PlanUNC, a partir del cual se pueden cargar archivos en formato de Imagenología Digital y Comunicaciones en Medicina (*Digital Imaging and Communication In Medicine*, DICOM), procedentes de un escáner de tomografía computarizada (*Computed Tomography*, CT) e iniciar una planificación, de igual manera que la realizada por el personal radiofísico hospitalario en la práctica clínica.

Una vez cumplido este objetivo, será necesaria la adquisición de aptitudes básicas de programación en lenguaje C++ y M (MATLAB). El primero será necesario para poder modificar el código del planificador PlanUNC, de manera que se obtengan los resultados de interés en un tratamiento de braquiterapia. El segundo, sin embargo, permite realizar la conversión desde el planificador PlanUNC a un formato legible para la simulación en Monte Carlo. En el marco de este proyecto, el objetivo fundamental será la transformación completa de estos programas, originalmente realizados para tratamientos de teleterapia, para su adaptación a las necesidades y características de un tratamiento de braquiterapia. Eventualmente, el objetivo final del trabajo es ser capaces de obtener unos resultados de dicha simulación, hacer una discusión de los mismos y valorar objetivamente si están de acuerdo con lo que se esperaría de un tratamiento de esas características. En caso de obtención de buenos resultados, la prospección del proyecto sería la de una mayor automatización. Esto permitiría que, tras comparaciones realizadas con otros planificadores y con experimentos reales, permitiera una eventual implantación de la metodología en el ámbito clínico.

#### **1.3. Estructura del trabajo**

La estructura del trabajo intentará reproducir en mayor medida el proceso lógico de aprendizaje seguido durante la formación del autor y durante la realización del proyecto.

Para ello, la sección 2 pretende situar al lector en el ámbito de uso de radiaciones en tratamientos oncológicos. Se justifica su uso y se exponen las diferentes terapias disponibles. Se explica la braquiterapia desde un punto de vista introductorio, centrándose en las diferentes clasificaciones existentes con el fin de dar al lector una idea de la amplitud del campo de estudio. Además, se presentan las distintas fuentes utilizadas y una serie de ventajas y desventajas que acompañan a este tipo de tratamiento. Finalmente, se expone el estado actual de la planificación en braquiterapia, desembocando en la necesidad de desarrollo de metodologías que utilicen métodos de Monte Carlo.

En la sección 3 se introducen los fundamentos físicos que subyacen a la interacción de la radiación con la materia, focalizando en el transporte de fotones y partículas cargadas, y en la definición de magnitudes dosimétricas de utilidad para el análisis de los resultados obtenidos en la simulación.

La sección 4 describe brevemente el fundamento de las metodologías que utilizan Monte Carlo, y en concreto el código de transporte de radiación MCNP. Se justifica la elección de este código para las planificaciones, se explican sus características principales y el formato de entrada básico requerido.

La sección 5 introduce, de manera breve, los diferentes programas empleados en esta metodología. Después, se explican cada uno de los códigos creados para llevar a cabo el proceso de planificación. Este proceso queda dividido en tres partes: exportación de PlanUNC a formato MCNP, simulación en MCNP y exportación del output MCNP a un formato que permita el análisis de resultados, tanto en MATLAB como en PLUNC. En cada parte se explicará la finalidad y procedimiento lógico seguido por cada uno de los códigos desarrollados.

En la sección 6 se discuten los resultados obtenidos una vez aplicada la metodología a un tratamiento de cáncer de próstata. Se analizan tanto la distribución de dosis en el paciente, como los histogramas dosis-volumen (*Dose-Volume Histogram*, DVH). A partir de estos resultados, puede validarse la precisión del método utilizado.

En la sección 7 se comentan futuras mejoras para la metodología desarrollada, a partir del análisis de sus limitaciones. Estas actuaciones quedan ya fuera del ámbito de este trabajo, pero suponen el punto de partida hacia el futuro objetivo de implantación de la metodología en la práctica clínica.

Por último, la sección 8 ofrece las conclusiones obtenidas una vez finalizado el trabajo, discutiéndose si los objetivos propuestos en esta sección se han cumplido satisfactoriamente, o en caso contrario, que limitaciones se han encontrado, y como actuar al respecto.

#### **1.4. Relación con los Objetivos de Desarrollo Sostenible**

Según la Organización de Naciones Unidas (ONU), los "Objetivos de Desarrollo Sostenible ...fueron adoptados ...como un llamamiento universal para poner fin a la pobreza, proteger el planeta y garantizar que para el 2030 todas las personas disfruten de paz y prosperidad"[23]. Se han declarado un total de diecisiete Objetivos de Desarrollo Sostenible (ODS), de entre los cuales el ODS n.º 3 (Salud y Bienestar) puede relacionarse directamente con este trabajo.

Por un lado, este trabajo tiene como fin el conseguir una metodología que incluya simulaciones con Monte Carlo para planificar tratamientos de braquiterapia. Como se ha explicado brevemente, las metodologías que emplean Monte Carlo ven aumentada su precisión en los resultados respecto de algunas metodologías actuales como las MBDCA o, algunas más antiguas, como las que gastan el protocolo TG-43. Su implantación en la práctica clínica lleva asociada, de manera directa, una mayor efectividad en los tratamientos y, en consecuencia, una mejora en la prospección de futuro de los pacientes con cáncer. Esto ejemplifica, pues, que este trabajo está estrechamente relacionado con la ODS-3, por lo que queda justificada su importancia, al suponer una clara inversión en mejorar la salud y el bienestar de la humanidad.

#### **2. Braquiterapia y planificación de tratamientos**

#### **2.1. Introducción a la radioterapia**

Antes del descubrimiento de los rayos X realizado por Wilhem Conrad Röntgen en 1895, había pocas opciones terapéuticas para tratar algunas enfermedades oncológicas existentes en la naturaleza, tanto de carácter maligno como benigno. A partir de dicho momento todo cambió drásticamente, ya que se comenzaron a utilizar rayos X como terapia para pacientes con cáncer, aun desconociendo la naturaleza física de esta radiación [24]. A esto se sumaron las investigaciones de Marie y Pierre Curie que, junto con Becquerel, además de comenzar a estudiar el fenómeno de la radiactividad y sus fuentes naturales, también publicaron informes sobre los efectos del radio en el organismo [25]. Todo esto motivó que, a principios del siglo XX, se estandarizaran los estudios sobre la utilización de rayos X y radio en medicina. Y no solo esto, sino que también se normalizó su uso para el tratamiento de cánceres de piel, o incluso cánceres más profundos, empleando rayos X de mayor energía. Sin embargo, la realidad es que fruto del desconocimiento que en ese momento se tenía de la radiactividad, los efectos positivos de estos tratamientos eran pobres en comparación con aquellos efectos adversos. Aun así, a partir del estudio de la radiación, de sus fuentes naturales y su interacción con la materia, sobre todo con el tejido orgánico, se han conseguido desarrollar numerosas técnicas que en la actualidad emplean radiaciones con fines terapéuticos.

El motivo por el cual se utilizan radiaciones en diferentes terapias se debe a que la deposición de dosis de radiación sobre tumores puede servir para erradicar aquellas células malignas del tumor. La irradiación tendrá como primer objetivo provocar daños en la cadena de ADN de las células tumorales malignas, que tienen una menor capacidad de reparación de sus partes dañadas respecto a las células benignas [4], conduciéndolas a la incapacidad para reproducirse o directamente a la muerte celular. Un esquema del daño generado por la radiación en la cadena de ADN se encuentra en la Figura 2.1. Aun así, parte de esta dosis de radiación puede depositarse sobre órganos sanos o tejidos no malignos,

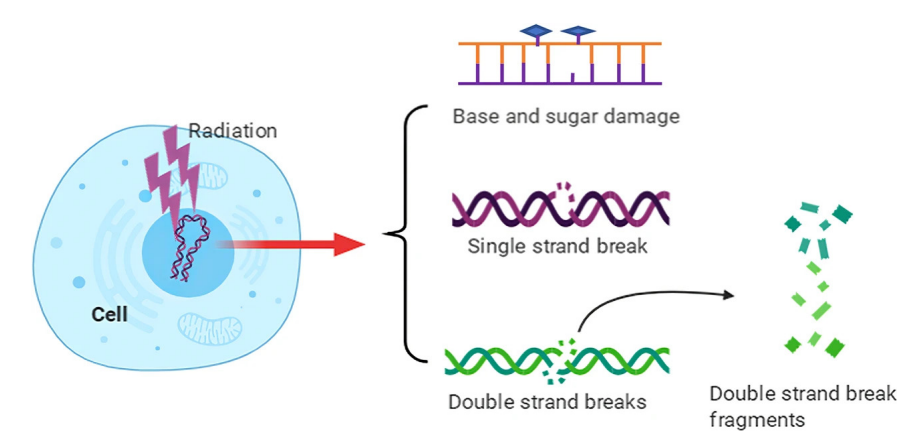

**Figura 2.1:** Esquema de la acción de la radiación en la cadena de ADN. Se muestran los tres tipos de daños más importantes: daño a las bases y azúcares, ruptura de un lazo de la cadena y ruptura de ambos. Este último implica que la cadena de ADN no podrá regenerarse, precipitando a una eventual muerte celular. Figura extraída de [1].

conllevando a largo plazo posibles efectos secundarios adversos causados por los daños en la cadena de ADN de células benignas. Por tanto, las terapias que utilizan técnicas con radiación tienen un compromiso entre provocar el mayor daño posible a las células de carácter maligno y reducir tanto como se pueda el daño a aquellas células benignas de **órganos en riesgo** (*Organs at Risk*, OAR) y tejidos en las inmediaciones de la zona a irradiar.

En la actualidad, el uso de radiaciones como método terapéutico está indicado en tres situaciones principales: como terapia de curación de una enfermedad, ya sea exclusivamente o acompañada de otras, por ejemplo de quimioterapia; como terapia para reducir la probabilidad de posibles recaídas de la enfermedad en fases postoperatorias; o como método paliativo, en casos de metástasis sintomáticas. La técnicas empleadas podrán dividirse en dos grandes grupos: radioterapia externa (*External Beam Radiation Therapy*, EBRT) y braquiterapia. Las técnicas **EBRT** irradian con haces generados fuera del paciente, focalizados hacia la zona donde se concentra la enfermedad. Algunas de estas técnicas modernas son la radioterapia de intensidad modulada (*Intensity Modulated Radiation Therapy*, IMRT), en la que los haces de radiación ven modulada su intensidad durante el tratamiento según la zona donde estén irradiando; la radioterapia estereotáctica (*Stereotactic Radiation Therapy*, SRT), con la que numerosos haces, provenientes de diferentes direcciones administran individualmente una dosis pequeña sobre el tumor, reduciéndose el riesgo de irradiar tejidos sanos en sus inmediaciones [26]; o la protonterapia (*Proton Beam Therapy*, PBT), donde se emplean haces de protones por su acentuado pico de Bragg (ver sección 3.3.2). La braquiterapia, por el contrario, consiste en la implantación de fuentes radiactivas dentro del tumor o muy próximas al mismo, depositando toda la dosis radiactiva necesaria. Se profundizará más en la braquiterapia como técnica terapéutica en la siguiente sección de este capítulo.

#### **2.2. Braquiterapia como técnica terapéutica**

La braquiterapia es una técnica específica de radioterapia utilizada para tratar el cáncer. Como su propio nombre indica<sup>1</sup>, esta técnica consiste en la instalación de fuentes radiactivas en los tejidos tumorales o en las inmediaciones del tumor. La principal diferencia con las técnicas de radioterapia externa es, pues, la procedencia del haz de radiación.

La braquiterapia ha formado parte de los tratamientos antineoplásicos desde el desarrollo de la braquiterapia de contacto, a principios del siglo XX [4]. Esto es así ya que después del descubrimiento de la radiactividad se observó una reducción del tamaño de los tumores malignos al implantar fuentes radiactivas directamente en contacto con ellos [27]. Durante el siglo pasado, esta técnica acabó de desarrollarse por completo, convirtiéndose en la actualidad en la más usual como tratamiento único o también como terapia adicional tras el uso de técnicas EBRT, para aquellos tumores que requieren grandes dosis de radiación para su curación.

#### **2.2.1. Clasificación de las diferentes técnicas**

Dentro de la braquiterapia existen diferentes técnicas utilizadas, cada una con unas características particulares, a partir de las cuales se puede hacer una serie de clasificaciones.

Se puede realizar una primera clasificación según la manera en que se disponen las fuentes radiactivas en el interior del paciente, que dependerá fundamentalmente de la localización de la zona

<sup>1</sup>Brachi proviene del griego clásico *βραχυζ (brakhús)*, con significado de corto/cercano.

a tratar. Por un lado, se encuentra la braquiterapia intersticial, llamada así porque las fuentes son insertadas directamente en el tejido. Esta técnica es comúnmente utilizada para cánceres de próstata, cabeza, cuello o sarcomas de tejido blando<sup>2</sup>. Por otro lado, se tiene la braquiterapia intracavitaria, en la que se introducen fuentes radiactivas en una cavidad corporal, utilizada mayormente en cánceres de la zona uterina o vaginal. Además, se tiene también la braquiterapia intraluminal, centrada específicamente en la introducción de fuentes radiactivas en el interior de las cavidades del sistema respiratorio o digestivo, como la traquea o el esófago. Adicionalmente, se pueden posicionar las fuentes radiactivas en la superficie del tejido mediante el uso de placas o moldes. Esta técnica se utiliza con frecuencia en algunos cánceres de piel u oculares. Finalmente, si las fuentes radiactivas se instalan en los vasos sanguíneos, podremos clasificarla como braquiterapia intravascular.

Una segunda clasificación vendrá dada según la duración del tratamiento. Se encuentran, pues, tratamientos temporales, en los que las fuentes se insertan de manera temporal y eventualmente son retiradas; o tratamientos permanentes, en los que las fuentes quedan en el paciente de forma indefinida.

Otra posible clasificación viene dada según la tasa de dosis administrada (se explicará con más detalle el concepto de dosis y tasa de dosis en la sección 3.3). Se tienen, de un lado, los tratamientos de baja tasa de dosis (*Low Dose Rate*, LDR), definidos como aquellos que administran tasas de entre 0.4 y 2 Gy/h [28]. Su aplicación puede requerir la internación del paciente, aunque no siempre es necesario. Por otro lado, se encuentran los tratamientos de alta tasa de dosis (*High Dose Rate*, HDR), que son aquellos en que se administran tasas superiores a 12 Gy/h [28], llegando incluso a 7 Gy/min en aquellos equipos más modernos [29]. Entre tratamientos LDR y HDR están los tratamientos de media tasa de dosis (*Medium Dose Rate*, MDR), con administración de tasas de entre 2 y 12 Gy/h. Por último, también existen los tratamientos de tasa de dosis pulsada (*Pulsed Dose Rate*, PDR), en los que se administran pulsos de radiación de alta intensidad con una frecuencia horaria, aproximadamente.

La última clasificación de interés es en función de la técnica con la que se disponen las fuentes en el paciente. Obviamente, cada técnica requerirá de un equipamiento específico y tendrá asociado un grado de precisión diferente, así como también implicará diferentes niveles de exposición al personal del hospital. Antes de enumerar las técnicas de disposición de fuentes, se debe introducir el concepto de aplicador. Un aplicador es un dispositivo que sirve o bien para posicionar las fuentes en el lugar indicado sin necesidad de tocarlas directamente, o bien para mantenerlas en una posición fija durante el tratamiento. Su diseño está relacionado con la zona de aplicación. Respecto a los tipos de técnicas de disposición se tiene, por un lado, la braquiterapia precargada, en la que las fuentes son cargadas en el aplicador con antelación para después colocar este aplicador en el paciente. Por otro lado, se define la braquiterapia poscargada, en la que se coloca el aplicador en el paciente y después se instalan las fuentes. En esta, las fuentes pueden ser instaladas o bien de forma manual o bien de forma automática, con la ayuda de una máquina que las inserta en el aplicador. Esta última técnica tiene la ventaja de reducir al máximo la exposición del personal del hospital, además de la gran precisión con que se colocan las fuentes. Adicionalmente, la carga puede hacerse de manera uniforme, en la que todas las fuentes tienen la misma actividad y están en el paciente el mismo tiempo; o de forma heterogénea, en que no todas las fuentes tienen la misma intensidad, por lo que están en el paciente por diferente tiempo cada una.

<sup>2</sup>El término *sarcoma* es utilizado para diversos tipos de cánceres que se originan en los huesos o en los tejidos blandos.

En conclusión, al haber tantas clasificaciones de las técnicas de braquiterapia, un tratamiento determinado puede ser clasificado en diferentes grupos simultáneamente. Por ejemplo, para la realización de este trabajo se han empleado imágenes DICOM de un CT de zona pélvica, en las que se observa un cáncer de próstata, que puede ser tratado con braquiterapia introduciendo diversas fuentes de Ir-192 en la zona afectada. Entonces, este tratamiento podría ser clasificado como intersticial, ya que las fuentes se colocarán directamente en los tejidos tumorales; permanente, porque no serán retiradas, llegando eventualmente a un momento donde su actividad sea despreciable y LDR, porque la radiación es de baja intensidad.

#### **2.2.2. Fuentes radiactivas utilizadas en braquiterapia**

Desde sus inicios, atendiendo a motivos históricos, físicos y prácticos, se han utilizado una gran variedad de fuentes radiactivas para los diferentes procedimientos que emplean braquiterapia. Para cada tratamiento, deben tenerse en cuenta algunas propiedades de las fuentes radiactivas, con el fin de identificar aquella fuente más adecuada para el mismo. Las propiedades fundamentales a tener en cuenta son la energía de la radiación emitida por la fuente, su actividad específica y su período de semidesintegración.

La energía de emisión de la fuente es importante ya que está directamente relacionada con la dosis impartida al paciente y al personal del hospital. Esta energía debe ser lo suficientemente baja como para garantizar que la radiación no escapa en mayor medida de la zona a tratar, previniendo así que llegue radiación en exceso a otras zonas del paciente o incluso al personal del hospital. Con esto se busca, además, que exista una pronunciada caída de dosis en los límites de la zona objetivo. A su vez, la energía debe ser lo suficientemente alta como para garantizar que la dosis es administrada de forma homogénea. En cuanto a su actividad específica<sup>3</sup>, es de utilidad para saber si una fuente es suficientemente pequeña como para ser situada en la zona deseada y a la vez es capaz de administrar la tasa de dosis adecuada para nuestro tratamiento. Finalmente, es importante también el período de semidesintegración, ya que este debe ser suficientemente grande como para garantizar que se administra la dosis deseada durante todo el tratamiento antes de que decaiga la actividad de la fuente.

Las fuentes para tratamientos de braquiterapia se construyen con diferentes formas y tamaños en función del tratamiento. Estas fuentes se encapsulan dentro de un material blindado, previniendo posibles escapes de material radiactivo y garantizando la atenuación de la radiación no penetrante (gammas de baja energía, betas y alphas), minimizando así la administración de dosis no deseada. En las figuras 2.2 y 2.3 se presentan, de manera esquemática, algunas formas de fuentes radiactivas empleadas en tratamientos de braquiterapia, en particular una semilla de I-125 y una fuente de Ir-192, respectivamente. Adicionalmente, en la Tabla 2.1 se muestran los isótopos más utilizados como fuente de braquiterapia y algunas de sus propiedades fundamentales.

 $^3$ La actividad específica se define como la actividad de la fuente radiactiva dividida por su masa total. Se suele indicar en Bq/g.

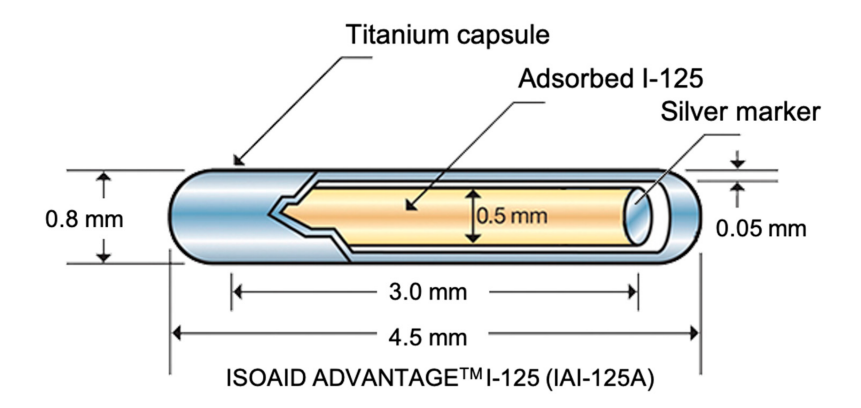

**Figura 2.2:** Esquema de una semilla de I-125 utilizada como fuente radiactiva en tratamientos de braquiterapia. La fuente tiene una porción de plata en los extremos y va encapsulada dentro de un blindaje de titanio. Figura extraída de [2].

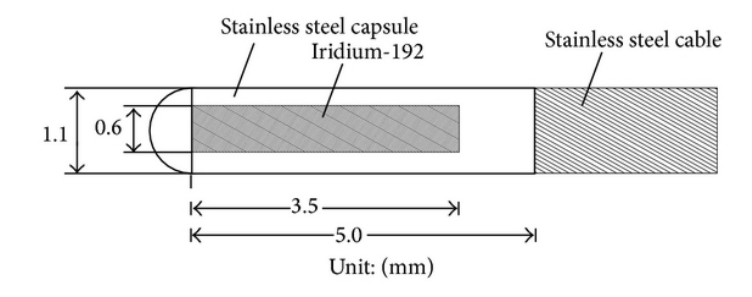

**Figura 2.3:** Esquema de una fuente de Ir-192, encapsulada dentro de un blindaje de acero inoxidable. En el extremo derecho se encuentra el cable, también de acero inoxidable, con el que es introducida en el organismo. Figura extraída de [3].

#### **2.2.3. Ventajas y desventajas de la braquiterapia**

La braquiterapia presenta algunas ventajas respecto al resto de técnicas EBRT. Primero, existe una gran eficacia para administrar una gran dosis directamente al tumor, que se encuentra próximo a las fuentes radiactivas. Además, la dosis administrada presenta una rápida caida al aumentar la distancia respecto a las fuentes, por lo que habrá menor irradiación de los tejidos circundantes. Esto se traduce en una menor irradiación de OAR respecto a técnicas de EBRT [30, 31, 32]. Segundo, no existen unos márgenes de incertidumbre alrededor del volumen objetivo a irradiar relacionados con un posible movimiento del paciente, en comparación con el uso de EBRT. Esto es así porque en braquiterapia el movimiento del paciente es simultaneo al de las fuentes, por lo que la irradiación no se ve afectada. Además, la duración del tratamiento es, en general, menor que para EBRT, ya que estas últimas requieren fraccionamiento de dosis. Por tanto, se ven minimizadas posibles propagaciones del tumor durante el tratamiento. En la Figura 2.4 se pueden ver claramente las dos primeras ventajas comentadas.

Respecto a las desventajas, destaca el hecho de que es una técnica altamente invasiva que conlleva un proceso operatorio, por lo que en la mayoría de casos requiere de una hospitalización. La invasividad implica, necesariamente, un aumento de la probabilidad de efectos secundarios o complicaciones post-operatorias. Otra desventaja es la importancia de la calidad del proceso de implantación de las fuentes. Unas fuentes mal colocadas implican una incorrecta distribución de dosis, con la que podrían

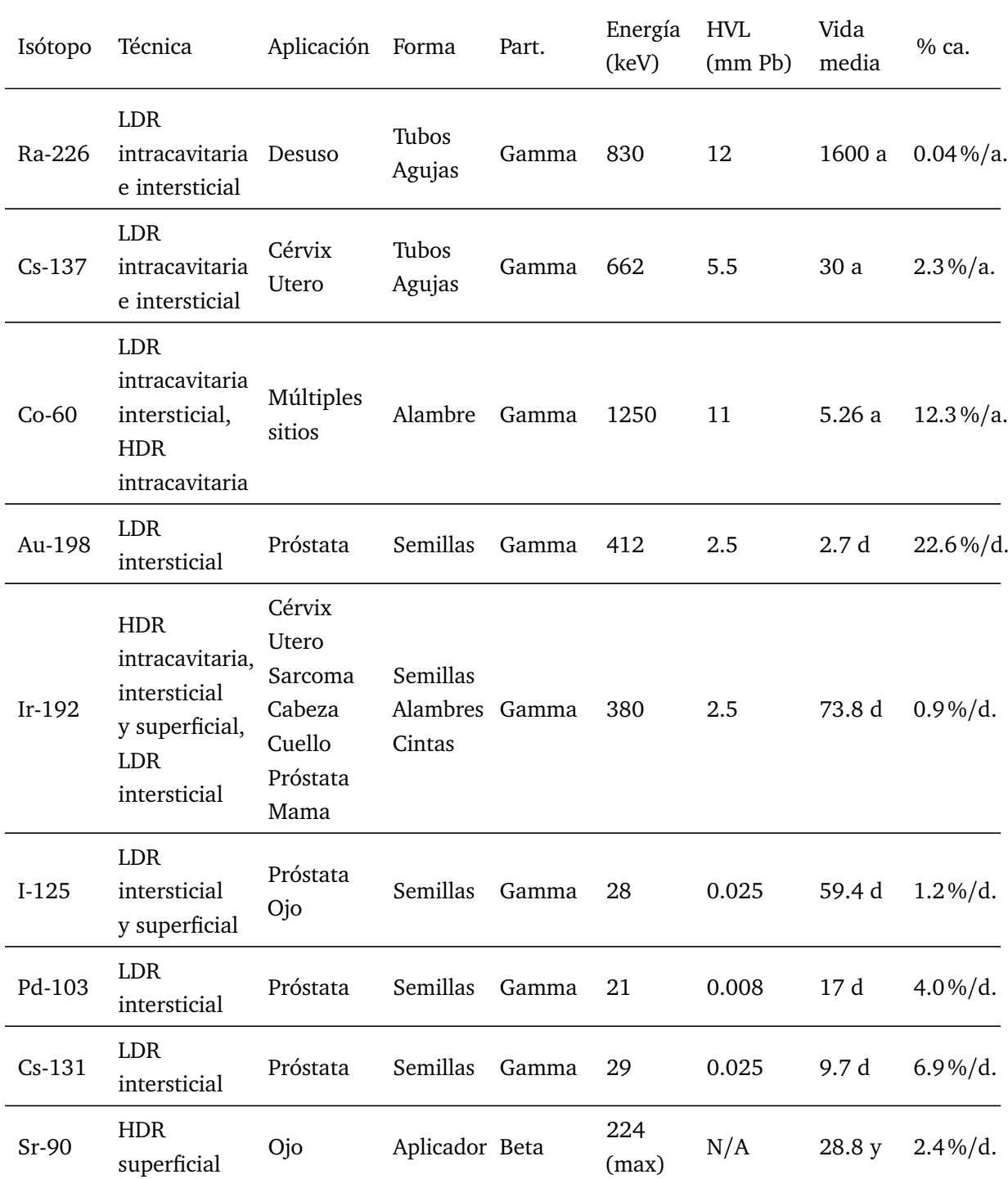

**Tabla 2.1:** Propiedades físicas de las fuentes de radiación comunes utilizadas en braquiterapia. Datos de la tabla extraídos de [18].

*Abreviaturas: HVL* half-value layer, *HDR* high dose rate, *LDR* low dose rate, *keV* kilo-electron volt, *cm* centímetro, *mCi* millicurie, *a* año, *d* día, *mm* milímetro, *Pb* plomo, *ca* cambio de actividad.

exponerse OAR. Por tanto, el índice terapéutico<sup>4</sup> tiene una gran dependencia con la calidad seguida

<sup>4</sup>El índice terapéutico es una medida cuantitativa de la seguridad relativa de un fármaco. Compara la cantidad del fármaco necesaria para causar los efectos terapéuticos respecto de la cantidad necesaria que implica efectos tóxicos.

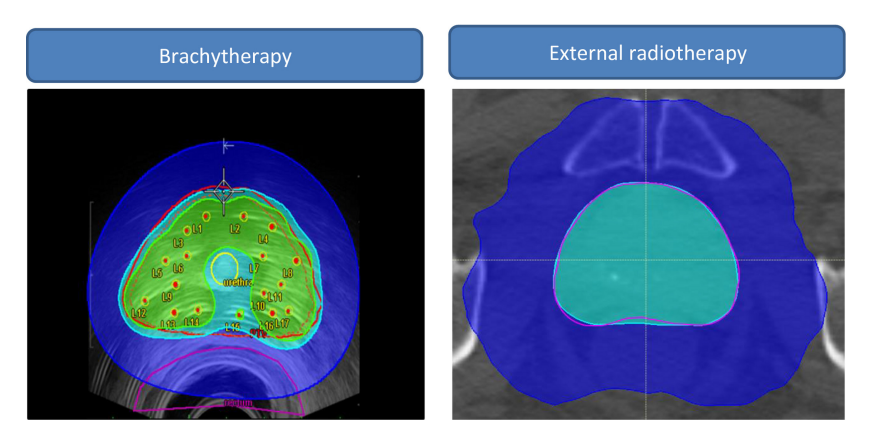

**Figura 2.4:** Braquiterapia y EBRT en un caso de cáncer de próstata. La figura muestra la comparación entre braquiterapia HDR y arcoterapia volumétrica modulada (*Volumetric modulated arc therapy*, VMAT) para administrar un pulso de 15 Gy. Las curvas de isodosis verde, azul claro y azul oscuro muestran las zonas recibiendo al menos 18 Gy, 14.25 Gy y 6 Gy, respectivamente. Se observa que utilizando EBRT ningún punto de la próstata recibe 18 Gy, mientras que existe un aumento en la zona de tejido normal que recibe 6 Gy, respecto a la irradiación con braquiterapia (en términos de volumen, 442 vs 133 cm $^3$ ). Figura extraída de [4].

en el proceso. Se requiere, pues, de profesionales con gran experiencia y formación en braquiterapia.

#### **2.3. Estado de la planificación en braquiterapia**

En la actualidad, las diferentes técnicas de braquiterapia se utilizan de manera habitual para el tratamiento de tumores. Igual que el resto de tratamientos terapéuticos, la braquiterapia también ha experimentado un progreso tecnológico importante, propiciando la aparición de nuevas técnicas de mayor complejidad, que a su vez implican una necesidad de mayor precisión respecto a técnicas más antiguas. Algunas de estas nuevas técnicas son la braquiterapia electrónica [33] o la braquiterapia de intensidad modulada (*Intensity Modulated Brachytherapy*, IMBT) [34], entre otras.

Sin embargo, todo este avance en las técnicas de tratamiento no se ha traducido en un avance evidente en las técnicas de planificación. Esto es así porque en la práctica clínica aun es utilizado el protocolo TG-43 para hacer cálculos de absorción y optimización de dosis en los tratamientos [35]. Este protocolo fue creado por la Asociación Americana de Físicos en Medicina (*American Association of Physicists in Medicine*, AAPM) en 1993 y supuso un gran avance respecto a formalismos más antiguos, basados en definiciones obsoletas como la actividad aparente<sup>5</sup> o la masa de radio equivalente<sup>6</sup> [36]. Su mecanismo de cálculo se basa en la definición de una fuente puntual dentro de un volumen infinito de agua, a partir de la cual, junto a una serie de datos precalculados, puede obtenerse la tasa de dosis suponiendo una atenuación radial de la radiación con la distancia. Posteriormente, se introdujo una actualización de este mismo protocolo, conocida como TG-43U1. Aun así, dicho protocolo podría ser sustituido por uno con mayor precisión de cálculo.

En la actualidad, el objetivo está en la introducción de nuevos modelos de cálculo de dosis que tengan en cuenta las particularidades anatómicas del paciente y las características geométricas de los aplicadores y blindajes utilizados durante el tratamiento. Son conocidos como MBDCA, que aunque

 $^5$ La actividad aparente se define como la actividad de una fuente no blindada que a 1 m de distancia tendría la misma tasa de exposición que esta fuente pero con su respectivo blindaje a la misma distancia.

<sup>6</sup>Masa equivalente de una fuente de radio, en mg, que filtrada por 0.5 mm de platino produciría la misma tasa de exposición que la fuente radiactiva de interés a la misma distancia.

suponen un avance respecto a anteriores protocolos, no son capaces de describir la deposición de dosis con tanta precisión como las técnicas de Monte Carlo. Se verá con más detalle en que consisten los métodos que emplean Monte Carlo en la sección 4, pero por ahora basta con saber que implican una mayor precisión a la hora de hacer cálculos dosimétricos respecto al resto de modelos comentados. Numerosos códigos emplean Monte Carlo para realizar cálculos dosimétricos, por lo que pueden aplicarse a tratamientos con braquiterapia, destacando BrachyDose [37], egsbrachy [38], Penelope [39], PenRed [40] o MCNP [41]. Este último será el utilizado para este proyecto, explicándolo con mayor detalle en la sección 4.

#### **3. Fundamentos de física de las radiaciones**

Una vez introducidas las terapias que emplean radiación, y más en detalle, la braquiterapia, en esta sección se realiza una breve introducción a los fundamentos físicos de la interacción de la radiación con la materia, base teórica sobre la que se sustentan las terapias y pruebas de diagnóstico que emplean radiación. Con este propósito se define primero la radiactividad, después se explican los tipos de radiaciones ionizantes y la manera en que estas radiaciones interactúan con la materia. Seguidamente, se definen diferentes magnitudes y unidades radiológicas de interés, necesarias para, posteriormente, poder interpretar los resultados obtenidos en aquellos tratamientos que empleen radiación.

#### **3.1. Las radiaciones ionizantes: tipos y clasificación**

La **radiactividad** se define como aquel proceso físico mediante el cual un núcleo atómico inestable pierde parte de su energía a partir de la emisión de partículas radiactivas, transformándose en un núcleo estable7 . Las partículas emitidas en dicha transformación son denominadas **radiación**, y pueden clasificarse en radiación ionizante o no ionizante. La **radiación ionizante** es aquella que tiene energía suficiente como para arrancar electrones ligados de los átomos o romper enlaces atómicos de las moléculas que componen el medio por el cuál viaja esta radiación. Existen cinco tipos de radiación ionizante [42], que pueden agruparse en partículas (alfas, betas y neutrones) y radiación electromagnética (rayos gamma y rayos X):

**Partículas alfa,**  $\alpha$ : formadas por núcleos de <sup>4</sup>He (dos protones y dos neutrones), muy pesadas y con carga positiva +2. Son partículas que depositan mucha energía al interaccionar, aunque al ser muy poco penetrantes su peligro viene principalmente de la exposición interna a su emisión. Se generan en desintegraciones nucleares, siguiendo la siguiente reacción:

$$
{}_{Z}^{A}X \longrightarrow {}_{Z-2}^{A-4}Y + \alpha, \qquad (3.1)
$$

donde  $\alpha$  equivale a un núcleo  ${}^{4}_{2}\text{He}^{2+}$ .

**Partículas beta,** β: consisten en electrones y positrones<sup>8</sup>. Son partículas poco masivas, que al interaccionar depositan menos energía que las *α*, pero con mayor capacidad de penetración. Son generadas en procesos beta, de los que existen dos tipos según se emiten electrones (procesos *β* <sup>−</sup>) o positrones (procesos *β* <sup>+</sup>), en las siguientes reacciones, respectivamente:

$$
{}_{Z}^{A}X \longrightarrow {}_{Z+1}^{A}Y + e^{-} + \bar{\nu}
$$
  
\n
$$
{}_{Z}^{A}X \longrightarrow {}_{Z-1}^{A}Y + e^{+} + \nu,
$$
\n(3.2)

donde *ν* γ  $\bar{v}$  son el neutrino y antineutrino, respectivamente.

 $7$ Es también posible que un núcleo inestable se transforme en otro núcleo inestable emitiendo radiación. Esto ocurrirá de manera sucesiva hasta llegar a un núcleo estable.

<sup>8</sup>Antipartícula del electrón, con las mismas características pero con carga positiva.

- **Neutrones**: consiste en neutrones libres, normalmente emitidos en procesos de fisión o fusión nuclear. Estos neutrones pueden colisionar con otros átomos para formar nuevos núcleos, emitiendo más radiación; o bien decaer vía beta emitiendo un electrón y un antineutrino, ya que por si solos son partículas inestables. Son las partículas ionizantes con mayor poder de penetración.
- **Rayos gamma y rayos X**: se trata de radiación electromagnética (fotones) de alta energía. Los rayos *γ* ocupan la parte del espectro más energética, y provienen de la desexcitación de núcleos atómicos; mientras que los rayos X son menos energéticos y provienen de transiciones energéticas de electrones de las capas externas del átomo hacia otras más internas. La Figura 3.1 muestra los rayos X y *γ* dentro del espectro electromagnético. Toda radiación electromagnética de menor energía queda fuera del grupo de radiaciones ionizantes. Su capacidad de penetración es alta, aunque menor que la de los neutrones.

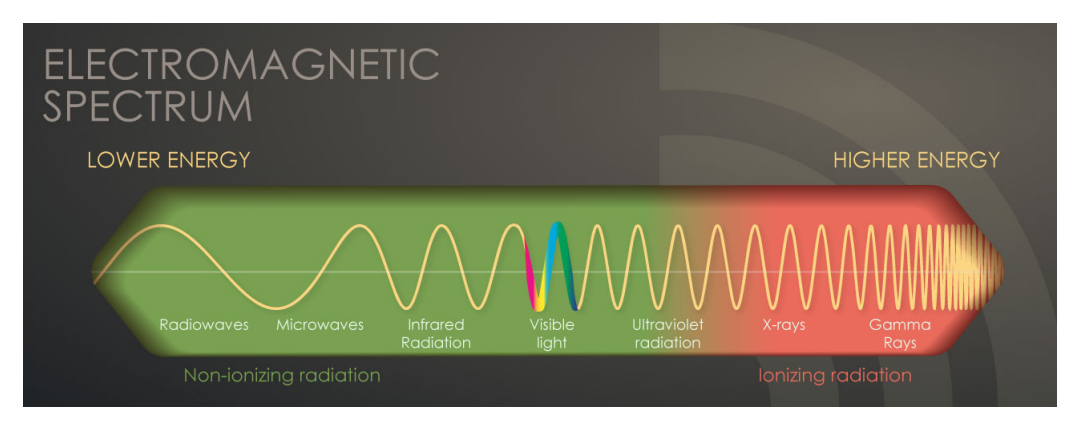

**Figura 3.1:** Tipos de radiación dentro del espectro electromagnético. Figura extraída de [5].

La Figura 3.2 muestra la capacidad de penetración de cada tipo de radiación ionizante en diferentes materiales, así como el material necesario para atenuar por completo un haz de cada tipo de radiación. Es destacable que las alfas pueden frenarse con una hoja de papel, mientras que para atenuar radiación de neutrones es necesario emplear agua u hormigón de gran espesor.

Deben destacarse dos cosas: la primera, que los procesos de emisión alfa, gamma, rayos X o neutrones emiten una sola partícula de radiación, por lo que la energía de esta partícula es única; sin embargo, los procesos de radiación beta emiten más de una partícula de radiación, por lo que las betas emitidas no tienen una única energía, sino que su energía seguirá un espectro de desintegración, característico de cada núcleo que decae de esta manera. La segunda, que los procesos de desintegración nuclear son procesos estocásticos, por lo que son de naturaleza probabilística. Esto quiere decir que en ningún momento puede determinarse cuándo se desintegrará un núcleo inestable, o lo que es lo mismo, el momento exacto en que se emite cada radiación [43].

Las radiaciones ionizantes pueden clasificarse, a su vez, en dos grupos, que son de gran importancia a la hora de describir la interacción de la radiación con la materia. Por un lado, el primer grupo está formado por las **radiaciones directamente ionizantes**, que son aquellas partículas cargadas que tienen suficiente energía para ionizar átomos al colisionar con ellos. Dentro de este grupo se encuentran los protones, partículas alfa de entre 20 y 40 MeV, y las partículas beta, entre otros. Por

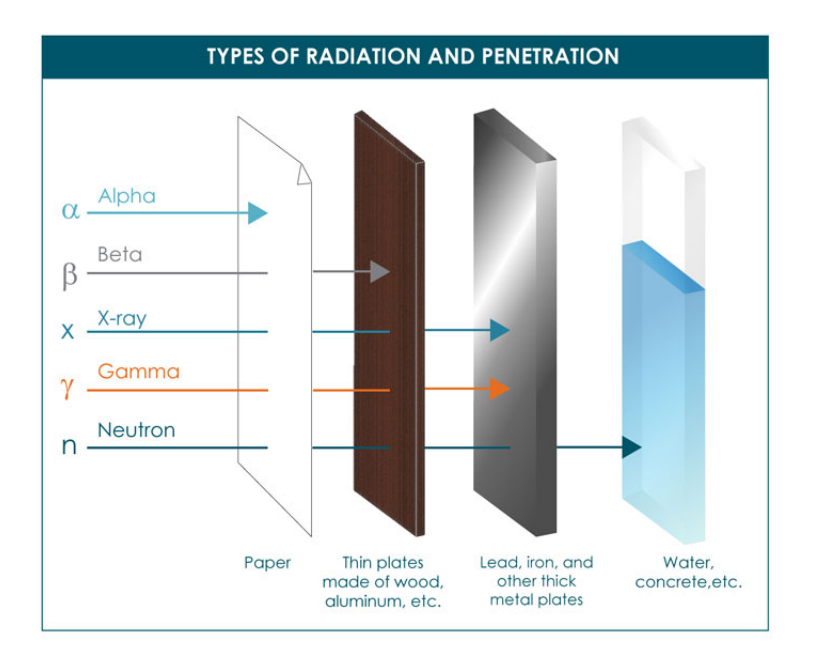

Figura 3.2: Penetración de los diferentes tipos de radiación. Figura extraída de [6].

otro lado, se encuentran las **radiaciones indirectamente ionizantes**, formado por partículas neutras (principalmente, neutrones y fotones) que pueden iniciar una reacción nuclear al colisionar o bien emitir radiación directamente ionizante.

El uso de radiaciones ionizantes en física médica, y más concretamente, en radioterapia, está dominado por la utilización de fuentes radiactivas que emiten, principalmente, partículas beta y radiación gamma. Además, dentro de las terapias convencionales actuales, electrones y fotones son los tipos de radiación que depositan mayor dosis radiactiva en los pacientes. Por este motivo, para la realización de este proyecto solo se tendrá en cuenta el transporte de estos dos tipos de partículas, ya que la contribución dada por radiación de otro tipo es despreciable. Aun así, en la actualidad se están desarrollando terapias alternativas que incorporan otros tipos de radiación. Un ejemplo conocido por su alta efectividad y precisión es la PBT, aunque existen otras terapias, aun en investigación, como las que emplean partículas alfa.

#### **3.2. Interacción de la radiación con la materia**

Las radiaciones ionizantes interaccionan con el medio por el cual se propagan, perdiendo parte o la totalidad de su energía en cada interacción. Existen numerosas formas en que la radiación puede interaccionar con la materia, y el tipo de interacción que ocurre en cada caso no solo depende del tipo de radiación, sino también de su energía y de las propiedades del medio por el que se propaga. Como se ha dicho, en cada interacción se deposita energía en el medio. Esta energía depositada es la causante de los efectos producidos por la radiación, y más en concreto, los efectos biológicos en el organismo. En esta sección será tratada, por un lado, la interacción de partículas cargadas con la materia, y por el otro, la interacción de los fotones, que como podrá verse, es distinta en ambos casos.

#### **3.2.1. Interacción de partículas cargadas con la materia**

Para considerar la interacción de partículas cargadas con los átomos constituyentes de la materia, primero debe entenderse que dichas interacciones serán, mayormente, por interacción coulombiana con los electrones orbitales de los átomos o con el núcleo. Esto es así porque el tamaño del núcleo atómico es muy pequeño respecto a la totalidad del átomo $^9$ , por lo que la probabilidad de que una partícula cargada penetre hasta el núcleo sin verse afectada por la interacción coulombiana o por una colisión con electrones es muy reducida.

Para clasificar dichas interacciones puede utilizarse el parámetro clásico de impacto, que indica la distancia entre la trayectoria de la partícula cargada y el núcleo del átomo. La relación de este parámetro con el radio atómico da lugar a tres tipos de interacciones, como se puede observar en la Figura 3.3. En función de si este parámetro es menor, aproximadamente igual o mayor que el radio del átomo, se clasifican las interacciones en colisiones radiativas, colisiones duras y colisiones blandas, respectivamente.

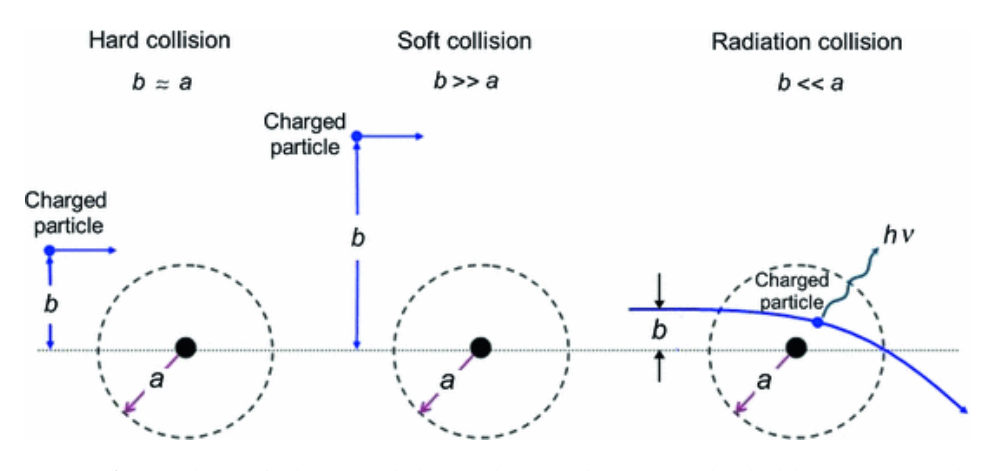

**Figura 3.3:** Tres tipos diferentes de colisión de una partícula cargada con un átomo, dependiendo del tamaño relativo del parámetro de impacto b y el radio atómico a. Figura extraída de [7].

De un lado, se encuentra la situación en que *b* ≪ *a*. En este caso, la partícula cargada penetra dentro del átomo, produciéndose una interacción coulombiana con el campo eléctrico del núcleo, que la desvía de su trayectoria, perdiendo energía en el proceso. Cuando esto ocurre, se le denomina **colisión radiativa**. En la mayoría de estas colisiones se conserva la energía cinética (**colisión elástica**). Sin embargo, en una parte de las mismas la energía cinética no se conserva (**colisión inelástica**), produciéndose una pérdida de energía por emisión de rayos X, es decir, fotones con energía entre 0 y unos 100 keV. Este fenómeno es conocido como *brehmsstrahlung* [45] y su probabilidad de aparición es inversamente proporcional al cuadrado de la masa de la partícula cargada (∝ 1*/m*<sup>2</sup> ), por lo que es importante para partículas beta. Después, se encuentra el caso en que *b* ≈ *a*, conocido como **colisión dura**. Aquí, la interacción se produce con los electrones orbitales, existiendo colisiones directas con los mismos. En estas colisiones se transfiere gran cantidad de energía a los electrones orbitales (alrededor del 50 % de la energía de la partícula incidente), por lo que pueden ser expedidos e interaccionar con otros átomos del medio. Por último, cuando *b* ≫ *a*, se produce una **colisión**

<sup>9</sup>El radio de un núcleo atómico es del orden del femtómetro (10<sup>−</sup><sup>15</sup> m), mientras que el radio de un átomo oscila alrededor de  $10^{-10}$  m [44].

**blanda**. Si esto ocurre, la interacción es con el átomo en conjunto, por lo que la pérdida de energía, y consiguiente transferencia a cada electrón orbital es muy pequeña. Aun así, pueden realizarse un gran número de estas interacciones, siendo el cómputo total de energía perdida por colisiones blandas alrededor del 50 % de la energía total perdida.

Para el estudio de la interacción de partículas cargadas con la materia se define el **poder de frenado**, magnitud que cuantifica la pérdida de energía por unidad de longitud recorrida por una partícula cargada en un medio. Esta magnitud depende del medio en el que se propaga la partícula, ya que no todos los medios interaccionan igual con la radiación, por lo que puede normalizarse respecto a la densidad del medio, definiendo así el **poder de frenado másico** como sigue:

$$
S = -\frac{1}{\rho} \frac{dE}{dx},\tag{3.3}
$$

donde S se mide en unidades de (MeV $\cdot$ cm $^2$ / $g$ ). Puede dividirse el poder de frenado en dos componentes principales: el poder de frenado por colisión (para colisiones inelásticas) y el poder de frenado por radiación (colisiones radiativas). De esta manera, el poder de frenado total será la suma de las dos contribuciones anteriores:

$$
S_{tot} = S_{col} + S_{rad} \tag{3.4}
$$

y, a su vez:

$$
S_{col} = S_{col}^{soft} + S_{col}^{hard} \tag{3.5}
$$

La obtención de expresiones teóricas para el poder frenante másico de colisión y radiación queda fuera del alcance de este trabajo, aunque pueden consultarse en [46]. Aun así, se destaca lo siguiente:

- Para partículas cargadas pesadas solo es importante la contribución del poder frenante másico de colisión, el cual es independiente de la masa incidente, proporcional a *q* 2 , donde q es la carga de la partícula incidente; inversamente proporcional al cuadrado de la velocidad de la partícula incidente y proporcional a la densidad electrónica del medio, aproximadamente igual a *Z/A*, donde *Z* es el número atómico y *A* el número másico.
- En partículas ligeras, los efectos relativistas en el poder frenante másico de colisión aparecen a a bajas energías. Además, en cada colisión se producen grandes transferencias de energía, por lo que aparecen trayectorias erráticas.
- El poder frenante másico de radiación es proporcional a *Z* 2 */A* y a la energía del proyectil, por lo que a diferencia del poder frenante de colisión, aumenta a velocidades mayores.

Como se observa, en términos generales, a menor es la velocidad de una partícula cargada, mayor es su poder de frenado másico por colisión, ya que interacciona más con el medio. A su vez, a mayor sea la densidad electrónica del medio, mayor capacidad de interacción electromagnética y por tanto también mayor poder de frenado.

En la Figura 3.4 se representan los poderes másicos de frenado total, por colisión y por radiación en agua, medio parecido al tejido humano. A bajas energías (equivalentemente bajas velocidades), la interacción es básicamente por colisión, mientras que a altas energías dominan las colisiones radiativas.

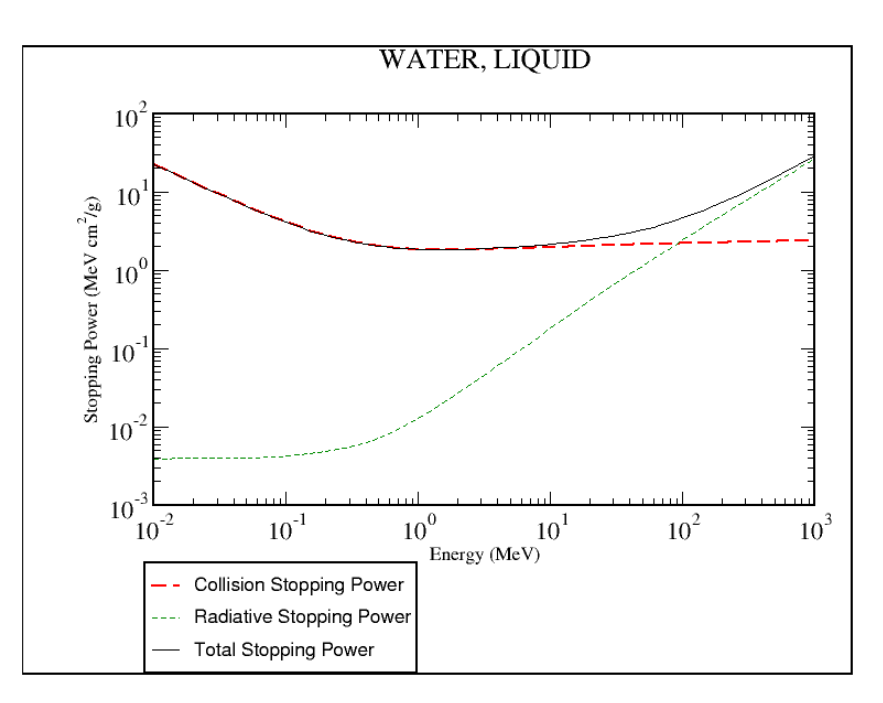

**Figura 3.4:** Poder de frenado másico en agua para electrones comprendidos entre los 10 keV y 1 GeV. Figura obtenida de la base de datos del NIST [8].

Por último, se define el **alcance** de una partícula cargada como la distancia máxima de penetración en un medio determinado. Las partículas pesadas tienen poco poder de penetración, y su trayectoria es prácticamente rectilínea, por lo que el alcance prácticamente coincide con la distancia recorrida. Las partículas ligeras, sin embargo, tienen trayectorias erráticas, por lo que el alcance es muy inferior a la distancia recorrida en la trayectoria. En la Figura 3.5 se representa esta situación.

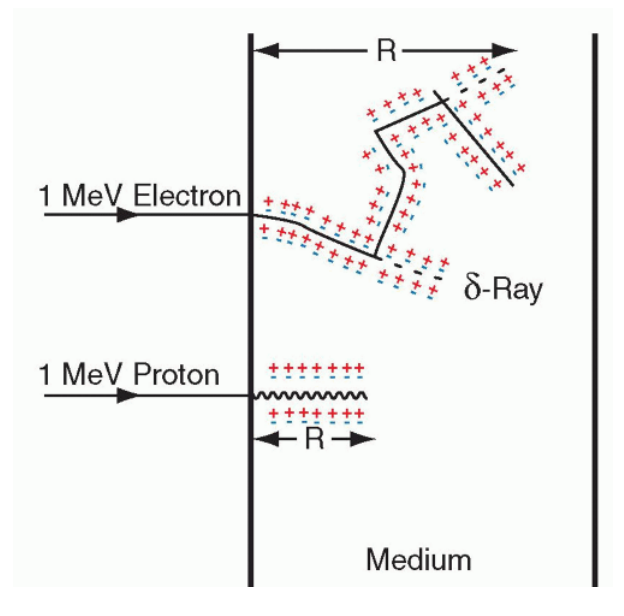

**Figura 3.5:** Alcance R de una partícula cargada. Las partículas pesadas (p. ej., protones) viajan y pierden su energía en trayectorias aproximadamente rectas. Las partículas cargadas ligeras (p. ej., electrones) pierden su energía en trayectorias erráticas, con forma de zig zag, pudiendo transferir grandes cantidades de energía en colisiones con electrones del medio, creando rayos *δ*. Los símbolos + y representan la ionización de los átomos del medio. (La figura no se representa a escala ya que los electrones viajan mucho más lejos que los protones). Figura extraída de [9].

#### **3.2.2. Interacción de fotones con la materia**

La radiación electromagnética, formada por fotones, también interacciona con los átomos que componen el medio, pero lo hace de manera diferente a como interaccionan las partículas cargadas. Los fotones son partículas sin masa ni carga, por lo que tienen gran capacidad de penetración.

Dado un haz de fotones de determinada energía, a una distancia *x* la atenuación producida en el haz reducirá el número de fotones según la siguiente ley exponencial:

$$
N = N_0 \cdot e^{-\mu x},\tag{3.6}
$$

donde *N* es el número de fotones, *N*<sup>0</sup> es el número de fotones inicial, *x* es la distancia recorrida y *µ* es el **coeficiente de atenuación lineal**, que depende del medio, y representa la probabilidad de interacción de la radiación por unidad de longitud. Del inverso de este coeficiente puede obtenerse el **recorrido libre medio**, definido como la distancia media recorrida por la radiación hasta interaccionar:

$$
\bar{x} = \frac{1}{\mu} \,. \tag{3.7}
$$

El coeficiente de atenuación lineal puede relacionarse con la **sección eficaz de interacción**10 mediante la siguiente expresión:

$$
\mu = N_a \sigma = \frac{N_A \rho}{A} \sigma , \qquad (3.8)
$$

donde *N<sup>A</sup>* es el número de Avogadro, *ρ* la densidad del medio por el que se propaga la radiación, *A* el número másico del medio y *σ* la sección eficaz. Esta sección eficaz engloba todas las interacciones posibles, por lo que puede descomponerse como la suma de las secciones eficaces de cada interacción [46]:

$$
\sigma = \sum_{i} \sigma_{i} \,, \tag{3.9}
$$

lo que permite definir el coeficiente de atenuación lineal para cada interacción de la siguiente manera:

$$
\mu_i = N_a \sigma_i = \frac{N_A \rho}{A} \sigma_i \,. \tag{3.10}
$$

Que, finalmente, dividiéndolo por la densidad, permite obtener el **coeficiente de atenuación lineal másico** para cada interacción, específico del medio en que se propaga la radiación:

$$
\frac{\mu_i}{\rho} = \frac{N_A}{A} \sigma_i \,. \tag{3.11}
$$

Ahora, se procede a mostrar los diferentes mecanismos de interacción de los fotones con la materia. En el ámbito de este trabajo, será suficiente con explicar cinco modos de interacción (aquellos que ocurren con más frecuencia), aunque existen otros que no serán introducidos a continuación.

De un lado, están los procesos coherentes, definidos como aquellos en que la energía del fotón emitido tras la interacción es la misma que la del fotón incidente. En este grupo se encuentra la **dispersión Thomson**, en la que un fotón incide sobre un electrón libre, haciéndolo oscilar a su

 $10$ La sección eficaz se define como la probabilidad de que tenga lugar una interacción concreta. Tiene mucha importancia en física de las radiaciones, y se mide en unidades de área.

misma frecuencia, emitiendo en el proceso nueva radiación de la misma frecuencia (energía) que la radiación incidente. También está la **dispersión Rayleigh**, en la que los fotones se ven dispersados por el conjunto de electrones ligados de un átomo, sin verse afectada su energía.

Por otro lado, se encuentran los procesos no coherentes, en los que sí se produce un cambio en la energía de la radiación. Dentro de este grupo, destacan la dispersión Compton, el efecto fotoeléctrico y la producción de pares.

Respecto a la **dispersión Compton**, ocurre cuando un fotón de cualquier energía colisiona con un electrón de las capas externas del átomo, que se puede considerar casi libre. Entonces, el electrón es arrancado del átomo, adquiriendo cierta energía, y el fotón es desviado de su trayectoria inicial con una energía menor a la que tenía antes de la colisión (Figura 3.6). Las energías del fotón dispersado

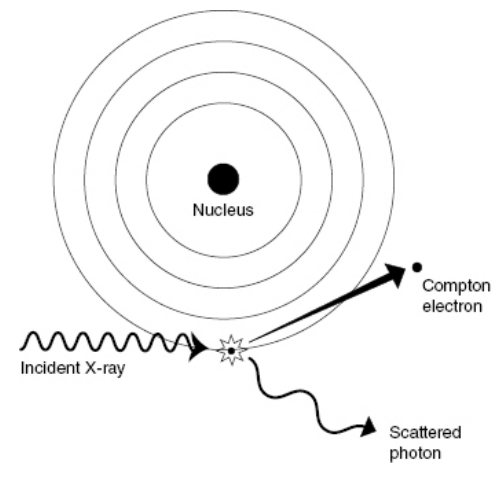

Figura 3.6: Esquema del proceso de dispersión Compton. Figura extraída de [10].

y el electrón vienen dadas por las siguientes expresiones:

$$
E' = \frac{E}{1 + \epsilon \left(1 - \cos \theta\right)}\,,\tag{3.12}
$$

$$
E_e = E \cdot \frac{\epsilon (1 - \cos \theta)}{1 + \epsilon (1 - \cos \theta)} = E \cdot \frac{2\epsilon \cos^2 \phi}{(1 + \epsilon)^2 - \epsilon^2 \cos^2 \phi},
$$
(3.13)

donde *θ* es el ángulo del fotón dispersado, *φ* es el ángulo del electrón Compton y *ε* = *hν*  $\frac{nv}{m_ec^2}$ .

Después, se encuentra el **efecto fotoeléctrico**. Este fenómeno ocurre cuando un fotón incide sobre un electrón fuertemente ligado, si la energía del fotón es superior a la energía de ligadura del electrón (*hν* > *E*<sub>B</sub>). Tras la colisión, el fotón incidente es absorbido, y se emite un fotoelectrón de energía igual a la energía del fotón incidente menos la energía de ligadura del electrón ( $E<sub>K</sub> = hν − E<sub>B</sub>$ ) (Figura 3.7). Cuando el fotoelectrón es emitido, el hueco es rellenado con electrones de capas superiores, emitiéndose rayos X característicos o electrones Auger<sup>11</sup>.

Por último, se encuentra el proceso de **producción de pares**. Para que este proceso ocurra se requiere que la energía del fotón incidente sea superior a dos veces la masa del electrón<sup>12</sup>, ya que en caso contrario se violaría el Principio de conservación de la energía. El proceso consiste en la creación

 $11$ Aquellos electrones emitidos a partir de la absorción de rayos X generados al rellenar los huecos libres restantes.

 $122m_e = 1.022$  MeV.

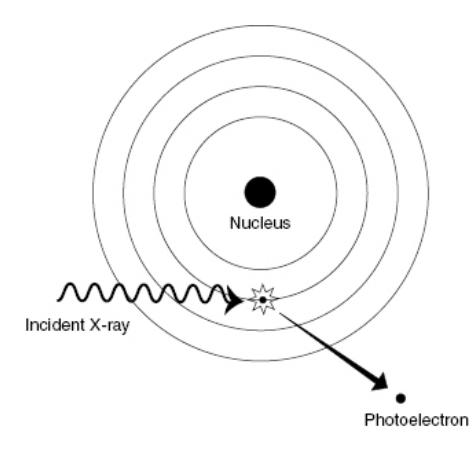

**Figura 3.7:** Esquema de un proceso de efecto fotoeléctrico. Figura extraída de [10].

de un electrón y un positrón, que son emitidos en la misma dirección pero con sentidos opuestos, a partir de un fotón incidente (Figura 3.8).

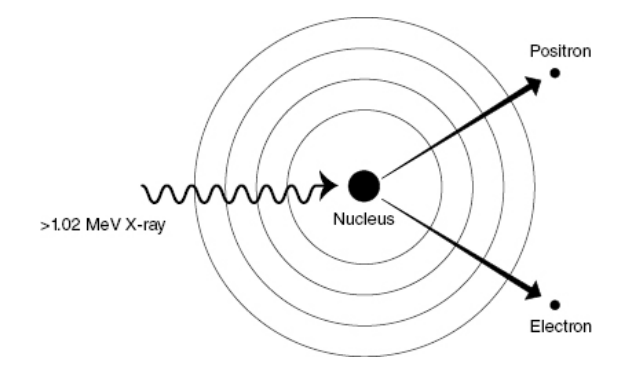

**Figura 3.8:** Esquema de un proceso de producción de pares. Figura extraída de [10].

La Figura 3.9 muestra la evolución de las secciones eficaces para diferentes energías. Claramente, a bajas energías (entre 0.1 y 10 keV) el efecto dominante es el efecto fotoeléctrico. A energías medias (entre 10 keV y 10 MeV) domina el efecto Compton y a altas energías (superiores a 10 MeV) domina la producción de pares.

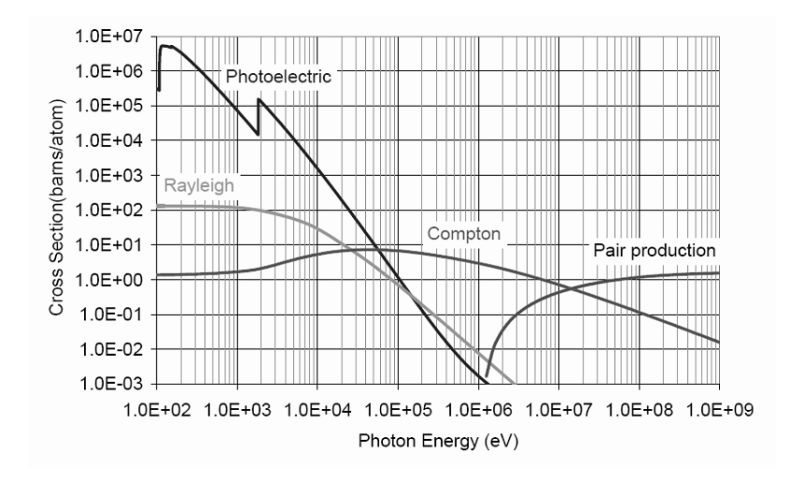

**Figura 3.9:** Sección eficaz por átomo en función de la energía para los diferentes efectos de interacción de fotones con la materia. Figura extraída de [11].

Adicionalmente, es interesante comentar la relación de estos tres efectos coherentes con el número atómico del medio. De un lado, la dispersión Compton se relaciona linealmente con la *Z* del medio en que se transporta la radiación. Después, la producción de pares tiene una dependencia cuadrática (*Z* 2 ). Finalmente, el efecto fotoeléctrico es muy dependiente con la *Z* del material, manteniendo una relación proporcional a Z<sup>4</sup>. Por tanto, para medios de alto *Z* la interacción predominante será, generalmente, el efecto fotoeléctrico, mientras que para medios de bajo *Z* dominará la dispersión Compton.

Conocer los diferentes procesos de interacción es importante, ya que, como se ha visto en la sección 2.2.2, gran cantidad de las fuentes radiactivas utilizadas en braquiterapia emiten fotones. Los planificadores de tratamientos y códigos que permiten simular el transporte de radiación por métodos estocásticos llevan introducidas las secciones eficaces de cada uno de estos procesos, de manera que en función de las propiedades particulares de la radiación en cada momento, puede determinarse la trayectoria de cada partícula y, en consecuencia, los procesos de interacción que lleva a cabo.

#### **3.3. Definición de magnitudes radiológicas**

Para el estudio de la radiación, su interacción con la materia y sus efectos biológicos, la Comisión Internacional de Unidades y Medidas de Radiación (*International Comission on Radiation Units*, ICRU) define una serie de magnitudes  $[47]$ , que pueden clasificarse de la siguiente manera:

- **Radiactividad:** magnitudes asociadas con el campo de radiación producido por las sustancias radiactivas (actividad, constante de decaimiento).
- **Radiometría:** hacen referencia al número, energía, distribución espacial y temporal de las partículas ionizantes (número de partículas, flujo, radiancia).
- **Coeficientes de interacción:** permiten relacionar las magnitudes radiométricas y las dosimétricas (coeficiente de atenuación lineal, poder de frenado, LET) .
- **Dosimetría:** proporcionan una medida física que indique los efectos reales o potenciales de la radiación (exposición, kerma, dosis absorbida).
- **Radioprotección:** relacionadas con el efecto biológico de la radiación. Son función de su naturaleza y del medio por el que se propaga (dosis efectiva, dosis equivalente).

En la siguiente sección se definen y relacionan algunas de estas magnitudes.

#### **3.3.1. Magnitudes de radiactividad y radiometría**

La **ley de decaimiento exponencial** describe la evolución en el tiempo del número de núcleos en una muestra radiactiva:

$$
N(t) = N_0 e^{-\lambda t}, \qquad (3.14)
$$

donde *<sup>N</sup>*<sup>0</sup> es el número de núcleos inicial y *<sup>λ</sup>* la constante de desintegración (s−<sup>1</sup> ), que indica la probabilidad de que un núcleo decaiga por unidad de tiempo. Dicha constante relaciona el número de núcleos con la **actividad**, definida como el número de núcleos que decaen por unidad de tiempo:

$$
A(t) = \lambda N \tag{3.15}
$$

La unidad de medida de la actividad en el SI es el **bequerelio**, aunque es común utilizar el *curie* (Ci), cumpliéndose la siguiente equivalencia:  $1 \text{ Bq} = 2,703 \cdot 10^{-11} \text{ Ci.}$ 

A partir de la inversa de la constante de desintegración se define la **vida media** *τ* como el promedio de vida de un núcleo radiactivo antes de desintegrarse:

$$
\tau = \frac{1}{\lambda} \,. \tag{3.16}
$$

Se define, también, el tiempo necesario para que el número de núcleos de una muestra radiactiva (y la actividad) se reduzca a la mitad:

$$
T_{1/2} = \frac{\ln 2}{\lambda}
$$
 (3.17)

esta magnitud se conoce como **periodo de semidesintegración** o **semivida** y, junto a la actividad, permite caracterizar la intensidad de las fuentes radiactivas.

Se define la **fluencia de partículas** (m−<sup>2</sup> ) como el número de partículas incidentes sobre una esfera de sección recta y área d*a*:

$$
\phi = \frac{\mathrm{d}N}{\mathrm{d}a} \,. \tag{3.18}
$$

La evolución temporal de esta magnitud recibe el nombre de **tasa de fluencia de partículas** (m−<sup>2</sup> s −1 ):

$$
\dot{\phi} = \frac{\mathrm{d}\phi}{\mathrm{d}t} \,. \tag{3.19}
$$

Análogamente, para el estudio de la energía por unidad de área se define la **fluencia de energía**  $\Psi$ , así como su tasa  $\dot{\Psi}$ , medidas en J m<sup>−2</sup> y J m<sup>−2</sup> s<sup>−1</sup>, respectivamente.

#### **3.3.2. Magnitudes dosimétricas**

En radioterapia se utilizan el kerma y la dosis absorbida para estudiar la deposición de energía en los distintos materiales. Por un lado, el **kerma** (*kinetic energy released per unit mass*) se define como la suma de todas las energías cinéticas iniciales de todas las partículas ionizantes cargadas, *E*tr, liberadas por partículas ionizantes no cargadas, en un material de masa d*m*:

$$
K = \frac{dE_{\text{tr}}}{dm} \,. \tag{3.20}
$$

Por otro lado, la **dosis absorbida** indica la cantidad de energía depositada en la materia, causada por radiación ionizante, por unidad de masa:

$$
D = \frac{\mathrm{d}\bar{E}_{\mathrm{ab}}}{\mathrm{d}m} \,. \tag{3.21}
$$

Ambas magnitudes tienen dimensiones de dosis (energía por unidad de masa), que en el SI se mide en *gray* (Gy), equivalente a J/kg.
A partir de los coeficientes de interacción puede obtenerse una relación entre la dosis absorbida y la fluencia de partículas. Para partículas cargadas, a partir del poder de frenado, se obtiene la siguiente igualdad para la energía absorbida:

$$
d\bar{E}_{ab} = dx \left(\frac{dE}{dl}\right)_{col} (A\phi) = S_{col}\,\rho\,\mathrm{d}x (A\,\phi) \;, \tag{3.22}
$$

donde *Scol* es el poder frenante másico de colisión. Ahora, teniendo en cuenta que la dosis absorbida debe tener dimensiones de energía por unidad de masa:

$$
D = \frac{\mathrm{d}\bar{E}_{ab}}{\mathrm{d}m} = \frac{S_{col}\,\rho\,\mathrm{d}x\,(A\,\phi)}{\rho\,\mathrm{d}V} = \frac{S_{col}\,\rho\,\mathrm{d}x\,(A\,\phi)}{\rho\,A\,dx} = \phi\,S_{col} \,. \tag{3.23}
$$

Por lo que, para partículas cargadas, la dosis absorbida se relaciona con la fluencia de partículas mediante el poder frenante másico de colisión<sup>13</sup>. Esta magnitud tiene dependencia con la inversa del cuadrado de la velocidad, por lo que a menor velocidad, mayor pérdida de energía por unidad de longitud y, por tanto, mayor dosis absorbida. Esta misma relación se cumple con la masa de la partícula, es decir, a menor masa, mayor deposición de energía.

Para fotones, se obtiene la siguiente relación entre la dosis absorbida y la fluencia:

$$
D = \left(\frac{\mu}{\rho}\right) E \phi , \qquad (3.24)
$$

que depende de la energía, el coeficiente de atenuación lineal y la densidad del medio.

Puede representarse la dosis absorbida por un tejido respecto de la distancia recorrida por la radiación (Figura 3.10). Se observa como algunas partículas tienen una deposición de energía que se

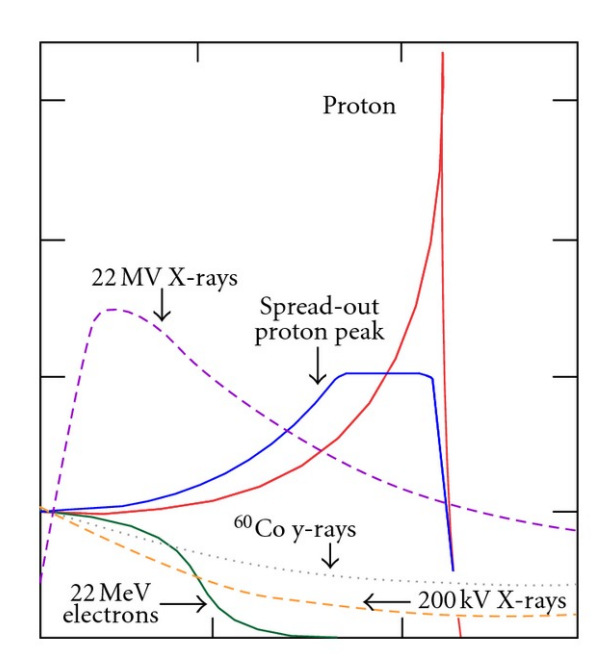

**Figura 3.10:** Representación de la dosis absorbida porcentual respecto de la distancia en linea recta recorrida en tejido. Figura extraída de [12].

atenúa de manera suave con la distancia (rayos X, rayos *γ* y electrones), mientras que los protones

 $13$ Cuyas expresiones teóricas pueden encontrarse en la bibliografía de este trabajo  $[46]$ .

presentan un pronunciado pico, donde la dosis depositada es máxima, y una posterior caída brusca. Este pico es llamado **pico de Bragg**, y se debe a que los protones son partículas cargadas masivas, que a lentas velocidades aumentan su deposición de dosis de manera cuadrática, por lo que la energía se entrega muy localizada en un punto. El pico de Bragg es la base teórica y experimental de la protonterapia (PBT), en la que un haz externo de protones es dirigido a la zona a irradiar.

#### **3.3.3. Magnitudes de radioprotección**

Para estimar el daño biológico como consecuencia de la radiación, se define la dosis efectiva y la dosis equivalente. La **dosis equivalente**, *H<sup>T</sup>* , tiene en cuenta el tipo de radiación, definiendo un parámetro conocido como factor de ponderación, *ω<sup>T</sup>* , el cual coge valores en función de los daños estocásticos propios de cada radiación:

$$
H_T = \omega_R \cdot D_{T,R} \,. \tag{3.25}
$$

La Tabla 3.1 presenta los diferentes valores que coge *ω<sup>R</sup>* . De ella, se puede ver claramente que las partículas cargadas pesadas, y los neutrones (Figura 3.11), son las que presentan mayor capacidad de hacer daño en los tejidos vivos.

**Tabla 3.1:** Valores de *ω<sup>R</sup>* para cada tipo de radiación. Datos de la tabla extraídos de [13].

| Radiación                           | $\omega_{\scriptscriptstyle R}$ |  |  |
|-------------------------------------|---------------------------------|--|--|
| ß                                   | 1                               |  |  |
| $\gamma$ y rayos X                  | 1                               |  |  |
| Protones, piones                    | 2                               |  |  |
| Partículas $\alpha$ , iones pesados | 20                              |  |  |
| Neutrones                           | Figura 3.11                     |  |  |

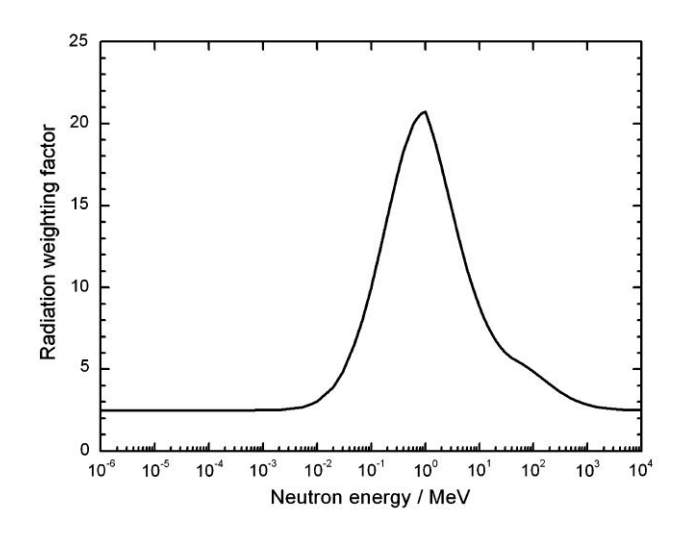

**Figura 3.11:** Valor del factor de ponderación *ω<sup>R</sup>* para diferentes energías de los neutrones. Figura extraída de [13].

Para tener en cuenta el hecho de que no todos los tejidos se ven igualmente afectados por la radiación, se define la **dosis efectiva**:

$$
E = \sum_{T} H_{T} \omega_{T} , \qquad (3.26)
$$

que no es más que la suma para todos los tejidos de la dosis equivalente multiplicada por un factor de ponderación, *ω<sup>T</sup>* 14 propio de cada tejido. Los valores de *ω<sup>T</sup>* se pueden ver en la Tabla 3.2: Se

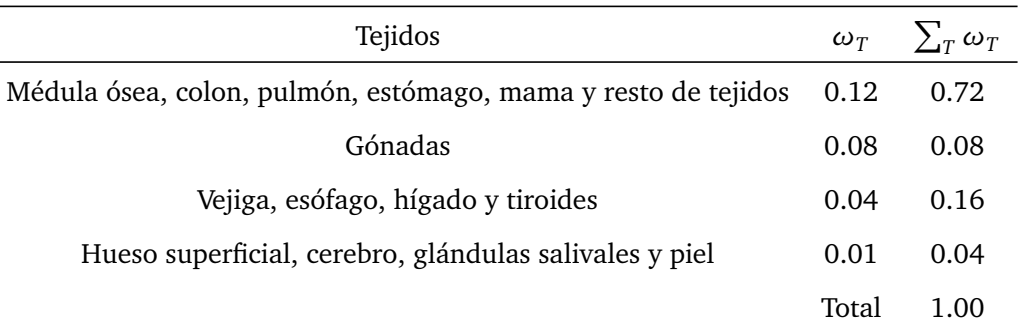

**Tabla 3.2:** Valores de *ω<sup>T</sup>* para cada tipo de tejido. Valores de la tabla extraídos de [13].

destaca que aunque la dosis efectiva y equivalente tengan dimensiones de dosis, estas no se miden en Gy, sino que se emplea el *sievert* (Sv) como unidad de medida.

Finalmente, la dosis efectiva y absorbida se relacionan entre si multiplicando la dosis absorbida por los coeficientes *ω<sup>T</sup>* y *ω<sup>R</sup>* y sumando para todos los tipos de radiaciones y tejidos:

$$
E = \sum_{T} \omega_{T} \sum_{R} \omega_{R} D_{T,R} . \qquad (3.27)
$$

<sup>&</sup>lt;sup>14</sup>Donde  $\omega_T$  cumple que  $\sum_T \omega_T = 1$ , ya que si se aplica a todos los tejidos, debe recuperarse la dosis equivalente o absorbida.

# **4. El método de Monte Carlo. Introducción al código MCNP**

## **4.1. Método de Monte Carlo en planificación**

La planificación de tratamientos se realiza con códigos capaces de simular el recorrido de muchas partículas en el tejido. Estas simulaciones están normalmente basadas en métodos deterministas, para obtener las trayectorias e interacciones de las partículas. Los métodos deterministas realizan aproximaciones sobre las ecuaciones analíticas que parametrizan la trayectoria de la partícula y sus posibles interacciones. De esta manera, a partir de estas aproximaciones se puede estimar la trayectoria de la partícula, así como la energía que deposita en el medio. Sin embargo, un método basado en aproximaciones introduce errores en estas estimaciones, por lo que es necesario buscar nuevas maneras de simular u obtener las trayectorias más probables de la radiación en el medio por el que se propaga.

Se encuentra la alternativa en los métodos probabilistas. La interacción de las partículas con la materia puede entenderse bajo un conjunto de leyes de probabilidad asociadas a todas las interacciones posibles. Cuando el número de partículas a simular es muy grande, el uso de métodos probabilistas garantiza obtener unos resultados más precisos que el uso de métodos deterministas. Es aquí donde entra en juego el método de Monte Carlo en las planificaciones de tratamientos radioterapéuticos, como se explicará a continuación.

## **4.1.1. Fundamentos del método de Monte Carlo**

El método de Monte Carlo es un método estadístico que permite aproximar expresiones matemáticas complejas con exactitud. Este método, a partir de la generación de números pseudoaleatorios mediante ordenador, permite obtener soluciones aproximadas a una gran cantidad de problemas matemáticos, ya sean de carácter determinista o estocástico.

Un ejemplo clásico del método de Monte Carlo es la determinación de *π* a partir de un cuadrado. Dentro de ese cuadrado puede dibujarse un círculo cuyo diámetro sea de la misma longitud que los lados del cuadrado, de manera que el punto donde se cruzan las diagonales del cuadrado coincidirá con el centro del círculo. Si ahora se sitúan, de manera aleatoria, una gran cantidad de puntos dentro del cuadrado, el área del círculo será proporcional al número de puntos que han caído dentro del círculo. A partir del número de puntos dentro del área del círculo, respecto del total de puntos situados, se puede determinar el área del círculo, y con la expresión  $A = \pi R^2$ , el número π, sabiendo que el radio del círculo es la mitad del lado del cuadrado.

Como se ha visto, mediante la generación de números aleatorios puede resolverse un problema sencillo. Este método puede aplicarse a numerosos tipos de problemas, de carácter mucho más complejo, por lo que su utilidad permite que abarque un campo muy grande de problemáticas a solucionar.

#### **4.1.2. Uso del método de Monte Carlo en planificación**

Como se ha comentado en la sección 2.3, la planificación de tratamientos de braquiterapia ha llegado a un punto en que se requiere introducir nuevos modelos capaces de tener en cuenta las geometrías propias de la anatomía del paciente, así como realizar cálculos dosimétricos con gran precisión. Los métodos deterministas, basados en la resolución de la ecuación de Boltzmann con diferentes aproximaciones, introducen errores a la hora de realizar estos cálculos. A su vez, los nuevos modelos MBDCA, de carácter distinto a modelos deterministas o por MC, tampoco son capaces de proporcionar altas precisiones a la hora de realizar la planificación. Es por ello que, por su gran precisión, se opta por la utilización de modelos que utilicen el método de Monte Carlo para realizar cálculos de dosimetría en la planificación. Aun así, los métodos de Monte Carlo también presentan desventajas, y es que llevan asociado un gran tiempo de computación; que para ser reducido requiere de terminales con gran capacidad de cálculo.

En el caso que ocupa a este proyecto, se simulará la historia de numerosas partículas, que bajo métodos aleatorios interaccionarán de cierta manera con el medio que las rodea. Esto es, basándose en las secciones eficaces de cada tipo de interacción para la partícula y medio determinado, a partir de leyes de probabilidad se establecerán las diferentes interacciones que tendrán estas partículas durante su trayectoria y, en consecuencia, dónde y cómo depositarán su energía en el medio.

El objetivo será, pues, que a partir de simular un número muy grande de partículas, de acuerdo a la ley de los grandes números, el resultado obtenido de la estimación sea muy similar al que se obtendría en la realidad. Para cumplirlo se utilizará el código MCNP6, que será presentado en la siguiente sección.

## **4.2. El código MCNP6**

#### **4.2.1. Características y justificación de uso de MCNP6**

El código MCNP6 (Monte Carlo N-Particle Transport Code), en su versión 6.2, permite realizar simulaciones de transporte de radiación (fotones, neutrones, electrones y otras partículas) y obtener estimaciones de magnitudes dosimétricas como la energía depositada, la dosis, el flujo de partículas o la corriente. El transporte de la radiación se produce a través de una geometría sólida caracterizada por una serie de superficies y celdas. Dichas celdas podrán estar compuestas de diferentes materiales, definidos en el archivo de entrada para la simulación. Este código emplea métodos de Monte Carlo para realizar el transporte de la radiación, y se aplica en un amplio rango del espectro de energía. Respecto a la física del problema, el transporte de fotones considera interacciones de dispersión coherente e incoherente, emisiones fluorescentes posteriores a absorciones fotoeléctricas, radiación de frenado y emisiones de fotones de aniquilación tras producirse producción de pares. Respecto al transporte de electrones, este se fundamenta en los algoritmos de los códigos ETRAN [48] y en las series TIGER [49]. Para realizar los cálculos probabilísticos, se emplean librerías de secciones eficaces atómicas y nucleares, partiendo de los valores ya recogidos en las librerías *Evaluated Nuclear Data File* (ENDF), *Evaluated Nuclear Data Library* (ENDL) y *Activation Library* (ACTL).

La razón principal por la cual se selecciona MCNP de entre las diferentes opciones para simular

transporte de radiación empleando códigos de Monte Carlo, es básicamente por sus capacidades de simulación. Con MCNP es posible definir fuentes de radiación mucho más complejas que las que obtenemos con otros códigos MC, además de permitir mayor flexibilidad en la geometría representada [50]. Esto último lo hace óptimo para su aplicación a geometrías de base anatómica. Otra razón que nos decanta a la utilización del código MCNP es la facilidad de creación de una herramienta de conversión entre el planificador PlanUNC, utilizado en este proyecto, y un archivo en formato legible para simular en MCNP, y viceversa.

## **4.2.2.** *Input* **de MCNP y sus características principales**

De manera general, un archivo de entrada para simular con MCNP sigue la siguiente estructura:

- 1. Definición de la geometría del problema.
	- (I) Definición de celdas.
	- (II) Definición de superficies.
- 2. Definición de parámetros relacionados con la física del problema y opciones de simulación.
- 3. Definición de materiales.
- 4. Definición de la fuente.
- 5. Definición de registros (tallies).
- 6. Definición del número de partículas.

En la definición de geometrías, se debe tener en cuenta que no pueden definirse superficies repetidas. Para las celdas, no podrá existir superposición entre celdas y, además, estas deberán ocupar todo el espacio definido. La segunda sección del *input* podrá contener algunas técnicas de reducción de varianza15, definición de parámetros que caracterizan el transporte, entre otros elementos. La tercera sección contendrá los materiales, definidos a partir de su composición atómica y su densidad. Respecto a la definición de la fuente, como se ha dicho en el apartado 4.2.1, hay una gran versatilidad para definir su comportamiento. La utilización de registros (*tallies*) permitirá obtener valores para las diferentes magnitudes dosimétricas, una vez terminada la simulación. Estas magnitudes se podrán calcular para una celda determinada, o bien definiendo una malla con numerosos registros, de manera que ocupen la totalidad o una parte de la geometría del problema. Por último, el número de partículas tendrá afección directa en la precisión de la simulación, aunque obviamente, a mayor sea el número de partículas a seguir, mayor será el tiempo de computación requerido. Se explicará con mucho más detalle el *input* generado con la herramienta desarrollada en la sección 5.

<sup>&</sup>lt;sup>15</sup>Las técnicas de reducción de varianza son estrategias destinadas a aumentar la eficiencia del cálculo, es decir, técnicas cuyo objetivo final es reducir la incertidumbre estadística sin aumentar demasiado el tiempo de simulación.

# **5. Materiales y métodos**

## **5.1. Archivos DICOM**

DICOM (*Digital Imaging and Communication In Medicine*) es un estándar internacional para la transmisión de imágenes e información en el ámbito médico, que a su vez define el formato que garantiza la calidad necesaria de las imágenes médicas en el uso clínico. Su uso viene propiciado por la tendencia hacia la digitalización en hospitales, especialmente en el ámbito del diagnóstico por imagen; y la necesidad de transmisión de la información entre diferentes centros hospitalarios [51]. Así pues, este estándar se ha implementado en la mayoría de dispositivos radiológicos, aquellos que permiten obtener imágenes cardiológicas y aquellos del área de radioterapia (rayos X, CT, resonancias magnéticas (*Magnetic Resonance Imaging*, MRI), ultrasound, etc). Actualmente, es el protocolo estándar de comunicación médica más empleado a nivel global [52], además de estar reconocido por la Organización Internacional de Normalización (*International Organization for Standarization*, ISO) en la ISO 12052:2017 [53].

La principal ventaja de DICOM frente a otros formatos de imagen es su capacidad de almacenar información. Los archivos DICOM no solo están formados por imágenes, sino que cada imagen médica lleva asociada una cierta información, normalmente relacionada con el paciente (nombre, sexo, edad), el tratamiento o el dispositivo utilizado para obtener la imagen, así como datos relativos a la misma. Otra ventaja del formato DICOM es su capacidad de identificar objetos unívocamente, ya que cada fichero lleva asociado un nombre único, que lo diferencia de los demás. Una tercera ventaja es que emplea un protocolo que cifra el traspaso de datos, por lo que se protege al máximo la privacidad de las imágenes y toda su información asociada a la salud y datos médicos del paciente [51].

Los archivos DICOM se abren con visores que permitan su visualización y se representan, normalmente, en escala de grises. Esta escala de grises puede modificarse para facilitar el visionado de los tejidos orgánicos (Figura 5.1). Cada píxel de la imagen tiene asociado un valor de gris. Dicho valor

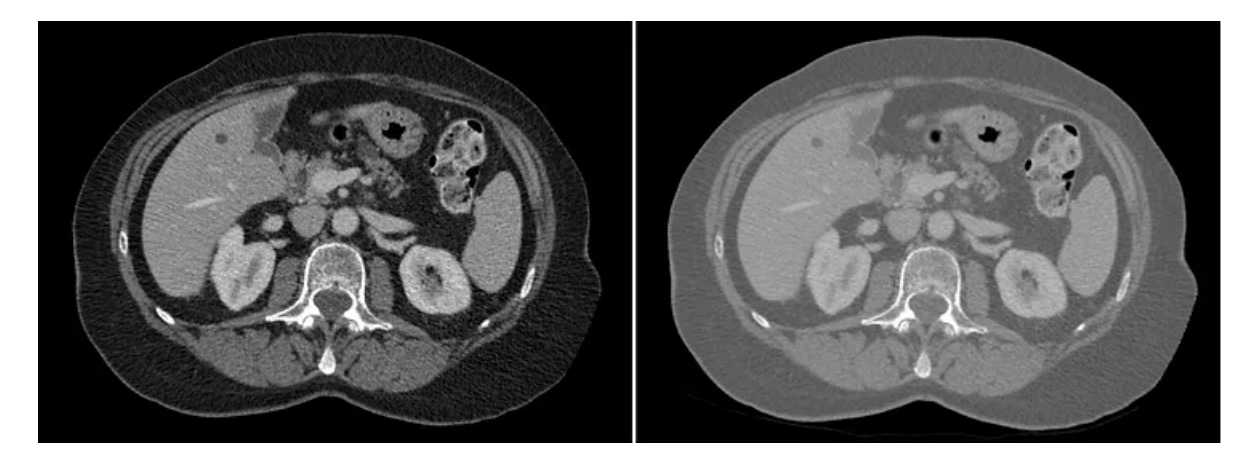

**Figura 5.1:** Comparativa de dos ventanas de escala de grises para la misma imagen DICOM, realizada con un escáner CT. En la imagen izquierda, la ventana empleada permite comparar mejor los diferentes tejidos blandos, mientras que en la derecha se observan mejor aquellos espacios con aire (manchas negras en la zona superior). Figura extraída de [14].

de gris se corresponde con el valor determinado de la densidad del órgano al que pertenece el píxel. La relación entre ambos valores se establece mediante las unidades de Hounsfield (*Hounsfield Units*,

HU), definidas de la siguiente manera:

$$
HU = 1000 \times \frac{\mu - \mu_{\text{water}}}{\mu_{\text{water}} - \mu_{\text{air}}},
$$
\n(5.1)

donde  $\mu$  es el coeficiente de atenuación lineal del material en cuestión, y  $\mu_{\text{water}}$  y  $\mu_{\text{air}}$ , los correspondientes al agua y aire, respectivamente. Por tanto, las HU no son más que una escala cuantitativa para describir la facilidad con que un tejido atenúa la radiación, o en otras palabras, indican la radiodensidad de un tejido. De acuerdo con su definición (ecuación 5.1), el aire tiene una radiodensidad de -1000 HU, mientras que el agua de 0 HU<sup>16</sup>. La mayoría de imágenes médicas trabajan en ventanas de gris de entre -1000 y 1000 HU (Figura 5.2).

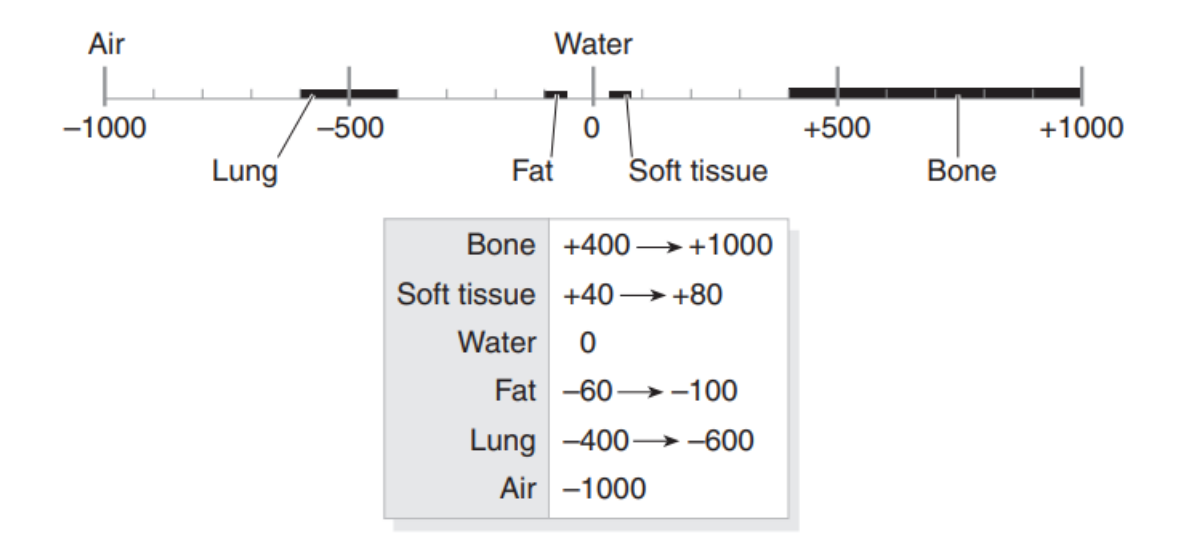

**Figura 5.2:** Rangos comunes de números de Hounsfield para las diferentes estructuras anatómicas que se observan en una imagen médica. Los huesos atenúan bien la radiación, por lo que tienen asociados altos HU. Los tejidos blandos, grasas y los pulmones tienen una menor radiodensidad, por lo que se corresponden con más bajos HU. Figura extraída de [15].

Para la aplicación de la metodología desarrollada en este trabajo se parte de archivos DICOM procedentes de un dispositivo que permita obtener imágenes anatómicas. En este proyecto, en concreto, se han utilizado imágenes procedentes de un CT.

## **5.2. Software empleado**

Se describen en esta sección los programas utilizados durante el desarrollo y aplicación de la metodología diseñada.

## **5.2.1. PlanUNC**

PlanUNC, comúnmente conocido como PLUNC, es un software de planificación de tratamientos de radioterapia creado por la Universidad de Carolina del Norte (*University of North Carolina*, UNC),

<sup>&</sup>lt;sup>16</sup>Estos valores se cumplen para aire y agua en condiciones estándar de presión y temperatura (1 bar y 273.15 K, respectivamente) [54].

que ha estado en desarrollo y uso clínico en este centro durante más de 30 años, y que emplea un método de cálculo determinista para sus planificaciones. Su principal característica es que ha sido documentado, comentado y distribuido gratuitamente como un código de acceso libre, siendo empleado normalmente como plataforma para la investigación en tratamientos de radioterapia. Además, PLUNC destaca por su capacidad para ver extendido su rango de acción, desarrollándose herramientas que permiten realizar planificaciones de tratamientos en 4D, interfaces con filtros de segmentación de imagen y herramientas de registro, herramientas de edición de la posición del paciente, interfaces que aplican metodologías de cálculo por Monte Carlo, entre otras [55]. Por tanto, la selección de este software de planificación se basa en la capacidad que tiene el usuario de modificar su código fuente para optimizarlo según las necesidades de la herramienta que se debe desarrollar.

En el caso particular de este proyecto se utiliza PLUNC con dos fines. El primero de ellos es el de leer imágenes DICOM procedentes de un CT, realizar una posterior segmentación e iniciar una planificación (sección 5.4.1). El segundo fin es, una vez realizada la simulación con MC del tratamiento a desarrollar, estudiar la distribución de dosis en el paciente a partir de las curvas de isodosis y los histogramas dosis-volumen generados (sección 5.4.5). Estos dos objetivos quedan englobados en un mismo fin, que es la orientación de PLUNC a tratamientos de braquiterapia; ya que, originalmente, este software está diseñado solo para tratamientos de EBRT.

#### **5.2.2. Cygwin**

Cygwin es una interfaz de línea de comandos de acceso libre que permite ejecutar en Windows programas que fueron originalmente diseñados para su ejecución en Linux [56]. Fue diseñado en 1995 por la empresa estadounidense Cygnus Solutions. Su principal ventaja es que nos permite evitar la instalación de un sistema operativo Linux complementario al instalado en nuestro ordenador local.

Para este trabajo, Cygwin nos permite ejecutar el archivo *p2mc2*, con el que se escribe en varios ficheros información importante relacionada con la geometría del paciente y su composición anatómica. Constituye así el primer paso de la exportación desde PLUNC a un fichero en formato *input* de MCNP6 (sección 5.4.2).

### **5.2.3. WinSCP y PuTTY**

De un lado, el software PuTTY [57] es un emulador de terminal de código abierto mediante el cual se puede conectar el ordenador local a servidores remotos. En el proyecto permite conectar la plataforma del ordenador del usuario local con la plataforma Linux del ordenador remoto, y más concretamente, conectar con el *cluster* QUASAR, utilizado por el grupo de investigación ISIRYM (Instituto Universitario de Seguridad Industrial, Radiofísica y Medioambiental) de la Universitat Politècnica de València. Este *cluster* tiene instalado el código MCNP6, con el que se realizan las simulaciones. Para la ejecución de los *input* de MCNP se utiliza el siguiente comando:

nohup mpirun − np 30 mcnp62 100 000 upv.mpi inp = SNA MC.mcn  $\&$ ,

donde *nohup* es una instrucción que permite que el proceso lanzado no finalice una vez cerrada la consola; *mpirun* es un comando de ejecución; *np* indica el número de procesadores con el que se lanza la simulación; *mcnp62\_100\_000\_upv.mpi* indica que el *input* será leido por MCNP6; *inp* indica el nombre del archivo a ejecutar y el símbolo & final sirve para indicar que no se mostrarán por pantalla los resultados de la ejecución.

De otro lado, WinSCP es un software libre y de código abierto que permite la transferencia de archivos desde un sistema informático local a un sistema remoto, garantizando la seguridad en el proceso [58]. En este proyecto se emplea WinSCP para transferir archivos *input* de MCNP6 hasta el *cluster* QUASAR, en el que se lanza la simulación siguiendo el protocolo SSH de PuTTY. A su vez, los resultados también son transferidos desde QUASAR hasta el sistema local del usuario utilizando este software.

#### **5.2.4. MATLAB**

MATLAB es una plataforma de programación diseñada con el fin de analizar y diseñar sistemas y productos de distinto ámbito científico e ingenieril. Está basado en el lenguaje MATLAB, diseñado a partir de lenguaje matricial, optimizando al máximo la realización de cálculos matemáticos computacionalmente. MATLAB permite, entre otras cosas, realizar análisis profundos de datos, desarrollar algoritmos y crear modelos y aplicaciones [59]. Su uso requiere de obtención de una licencia, lo que lo diferencia del resto de software utilizado.

Para este proyecto, MATLAB es utilizado como herramienta de lectura y edición de ficheros, y como vía de cálculo de variables de interés. Más concretamente, por un lado permite escribir el archivo en formato *input* de MCNP6 a partir de los ficheros obtenidos al ejecutar *p2mc2* (sección 5.4.2). Por otro lado, se utiliza para leer los archivos *output* de la simulación, almacenando los datos de interés, realizando cálculos intermedios y generando un archivo con un formato legible para PLUNC, con el que se puede realizar el análisis de resultados (sección 5.4.5). Adicionalmente, realiza un tratamiento básico de las imágenes DICOM, combinándolas con los resultados obtenidos de la simulación, que sirve de complemento al análisis de resultados realizado con PLUNC (sección 5.4.4).

## **5.3. Implantación de la metodología en la práctica clínica**

En esta sección se describe el proceso operativo de la metodología diseñada de cara a una futura implantación en la práctica clínica. Para ello, se supondrá que las operaciones descritas en los siguientes apartados son llevadas a cabo correctamente en todo momento. Con el fin de facilitar la comprensión se ha diseñado un diagrama de flujo con los pasos del proceso (Figura 5.3).

Primero, una vez realizadas las pruebas de diagnóstico necesarias (CT, PET, etc), en caso de detectarse enfermedad será el médico quien decidirá los tratamientos posibles a llevar a cabo (quimioterapia, terapia con radiación, entre otras). Si, finalmente, se opta por la braquiterapia como terapia única o como sustento a otra terapia, se deberá llevar a cabo una planificación correcta del tratamiento. Para ello, a partir de las imágenes DICOM del paciente y utilizando el planificador PLUNC, deberá realizarse una segmentación de los diferentes órganos que aparecen, para después obtener valores de la dosis depositada en ellos (sección 5.4.1). Una vez hecho esto, deben simularse diferentes disposiciones de las fuentes radiactivas y analizarse sus resultados para refinar el trata-

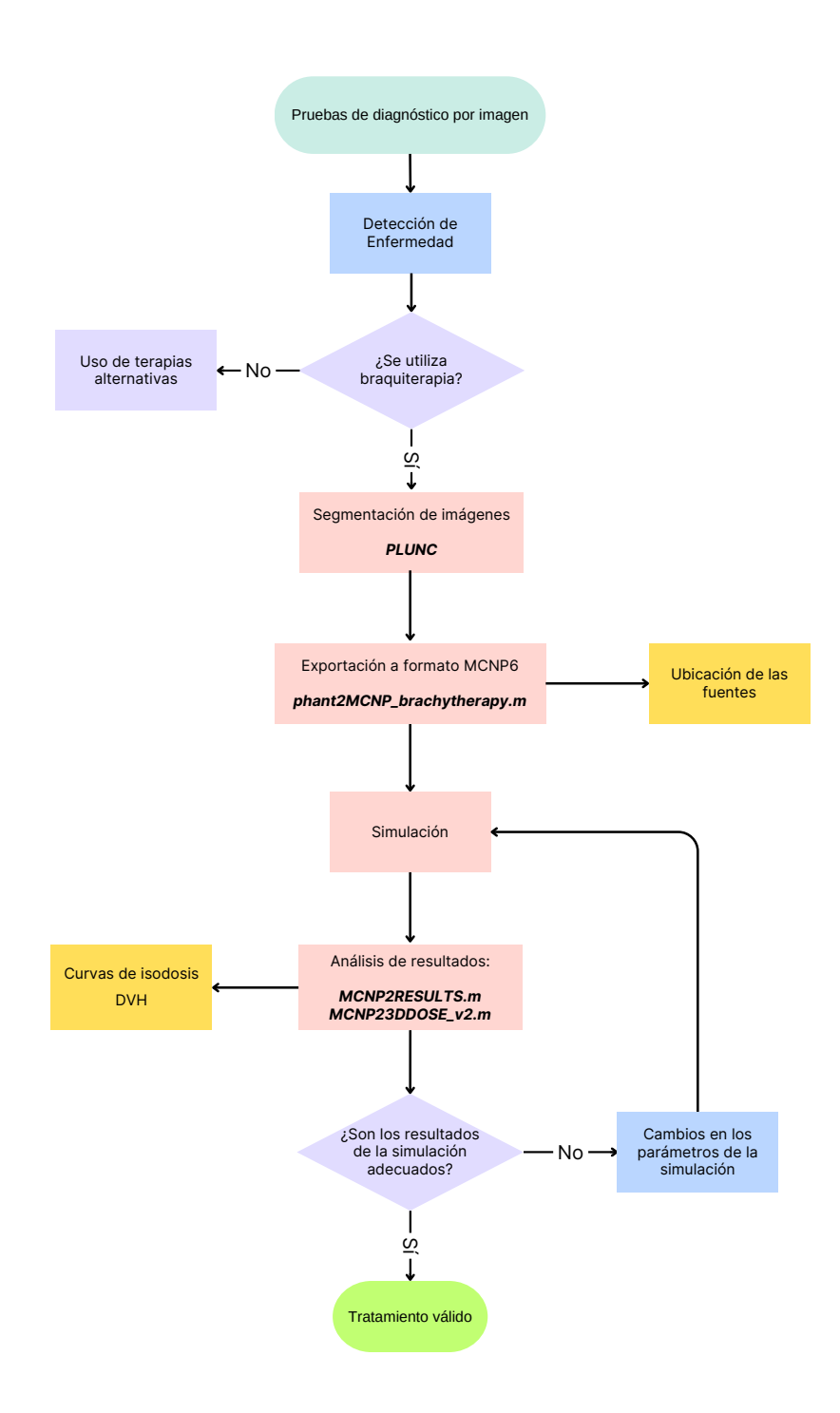

**Figura 5.3:** Diagrama de flujo de implantación de la metodología en la práctica clínica.

miento seleccionado (secciones 5.4.2 y 5.4.3). Es posible que este proceso deba realizarse mientras ocurre la colocación de las fuentes radiactivas. Por ejemplo, si se produce una implantación de fuentes en el organismo, durante la implantación de las mismas deben realizarse simulaciones y análisis de resultados (secciones 5.4.4 y 5.4.5) para verificar que las posiciones son las correctas o, en caso

contrario, saber qué cambios es necesario realizar en esta disposición. Por tanto, el proceso lleva asociado consigo una constante prueba y error de la simulación MC y su análisis de resultados hasta que se consigue refinar tanto como se pueda el resultado del tratamiento.

## **5.4. Metodología desarrollada**

En esta sección se describirá con detalle la metodología desarrollada en este trabajo. El objetivo principal del proyecto es conseguir realizar simulaciones de tratamientos de braquiterapia utilizando métodos de Monte Carlo como herramienta de cálculo, concretamente con el código MCNP6. Para ello, partiendo de una metodología previamente diseñada para simular tratamientos de EBRT, se ha trabajado en su modificación con el fin de no solo adecuarla a las necesidades de un tratamiento de braquiterapia, sino también para automatizarla en la medida de lo posible, simplificando al máximo el trabajo de un futuro usuario. Así pues, la metodología queda dividida en cinco partes, que serán analizadas por separado de acuerdo con su orden de operación.

#### **5.4.1. Segmentación en PLUNC**

Partiendo de una prueba de radiodiagnóstico TAC realizada a un paciente, de la cual se obtienen una serie de imágenes médicas en formato DICOM, se pueden visualizar estas imágenes y realizar una segmentación de las mismas en PLUNC. Cabe destacar que la segmentación sería realizada previamente por un médico oncólogo, por lo que un radiofísico encargado de la planificación recibiría las imágenes ya segmentadas y, en consecuencia, no debería realizar dicha segmentación al crear la planificación. Aun así, en este proyecto se ha desarrollado el proceso completo de planificación, motivo por el cuál la segmentación queda explicada en esta sección. Dicho proceso de segmentación consiste en crear un paciente, cargar sus respectivas imágenes e ir marcando manualmente las diferentes estructuras anatómicas que se diferencian en ellas. PLUNC permite hacer esto de una manera relativamente sencilla y rápida, de igual forma a como se realizaría rutinariamente en un hospital.

Es crucial iniciar una planificación de EBRT, es decir, dirigir uno o varios haces de radiación externa hacia un punto del paciente, y guardar esta planificación. Esto es así porque en caso de no hacerlo PLUNC interpreta que no hay ningún tratamiento en que se imparta dosis al paciente, por lo que no muestra ninguna distribución de dosis sobre las imágenes y por tanto es imposible realizar la discusión de resultados del tratamiento. Aunque la planificación iniciada es de un tratamiento de EBRT y no de braquiterapia, esto no afectará al tratamiento a realizar, simplemente garantiza la posterior visualización de resultados tras la simulación.

Al crear una planificación se crea también, de manera automática, una carpeta con extensión .plan en la ruta donde se aloja la carpeta del paciente. Suponiendo que el paciente tiene nombre *patname* y la planificación *Test1*, se obtiene la siguiente carpeta del paciente (Figura 5.4), dónde queda alojada la información relativa a las estructuras anatómicas segmentadas (carpeta a), a los haces de la planificación creada (carpeta b), y a la anatomía del paciente a partir de las imágenes DICOM (archivo *plan\_im*), además de una serie de archivos que, por el momento, no es necesario utilizar. La carpeta que contiene los archivos DICOM (directorio *dicom*) de este paciente se ha puesto

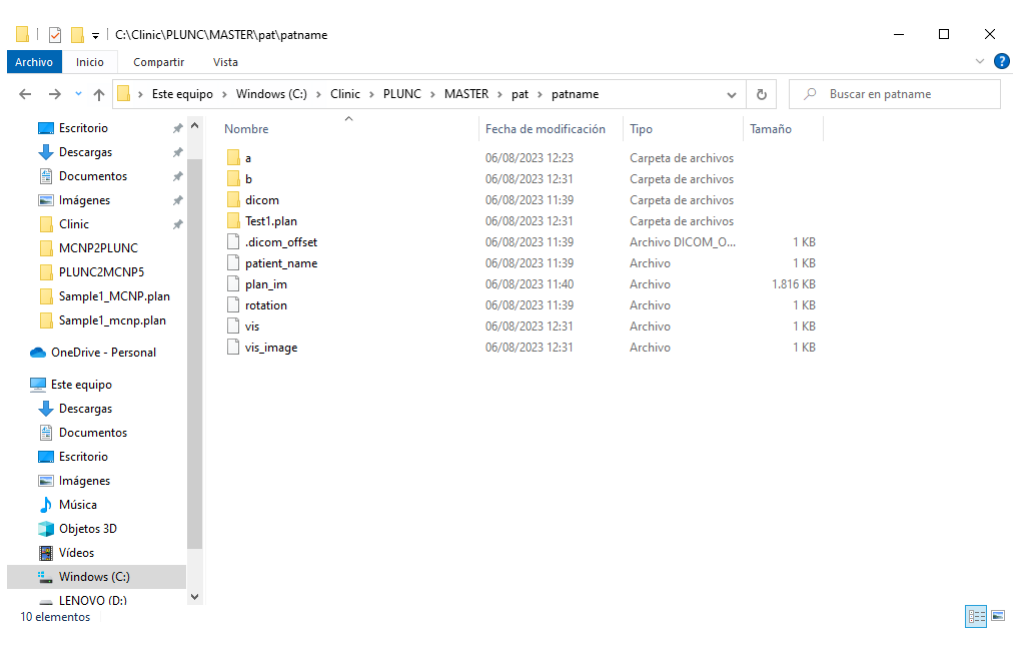

manualmente en su carpeta raíz para facilitar el trabajo.

**Figura 5.4:** Directorio del paciente *patname*.

#### **5.4.2. Exportación de PLUNC a MCNP**

La exportación de PLUNC a MCNP se realiza en dos pasos separados. El primer paso consiste en construir una serie de ficheros a partir de la información anatómica del paciente, almacenada en el archivo *plan\_im*. Para ello, primero debe copiarse el fichero *plan\_im* y el ejecutable *p2mc2* en la carpeta de la planificación creada. El ejecutable *p2mc2*, creado previamente a la realización de este proyecto, permite construir los ficheros necesarios con la información anatómica del paciente y está diseñado para ejecutarse en Linux, por lo que para su ejecución se utiliza la consola virtual Cygwin (sección 5.2.2), que simula un sistema operativo Linux en Windows<sup>17</sup>. La ejecución se lleva a cabo con los siguientes comandos (Figura 5.5).

El ejecutable *p2mc2* sigue el siguiente esquema de funcionamiento: primeramente, *p2mc2* verifica que está situado en una carpeta con extensión .plan; después, abre el archivo *plan\_im* y obtiene toda la información contenida relativa a las dimensiones del paciente para cada slice del CT, o lo que es equivalente, para cada posición z. Para llevar a cabo este paso, solamente tiene en cuenta la segmentación de la piel, hecha por PLUNC de manera automática. Toda esta información se escribe en un fichero de texto denominado *skin.txt*, quedando mostrada tal y como se observa en el esquema de la Figura 5.6.

Una vez hecho esto, *p2mc2* ejecuta *make\_phantom.cxx*, que forma parte del código fuente de PLUNC. *make\_phantom.cxx* tiene como objetivo escribir un fichero denominado *phantom.egs4phant* con los siguientes elementos, según su orden de aparición: el número de materiales distintos en la geometría, seguido del nombre de cada material. Posteriormente, se escribe una linea con valores unidad, propios de cada material de la geometría. Después, se escribe el número de vóxeles para cada

<sup>17</sup>Si Linux es el sistema operativo instalado no es necesario ejecutar *p2mc2* usando la consola virtual.

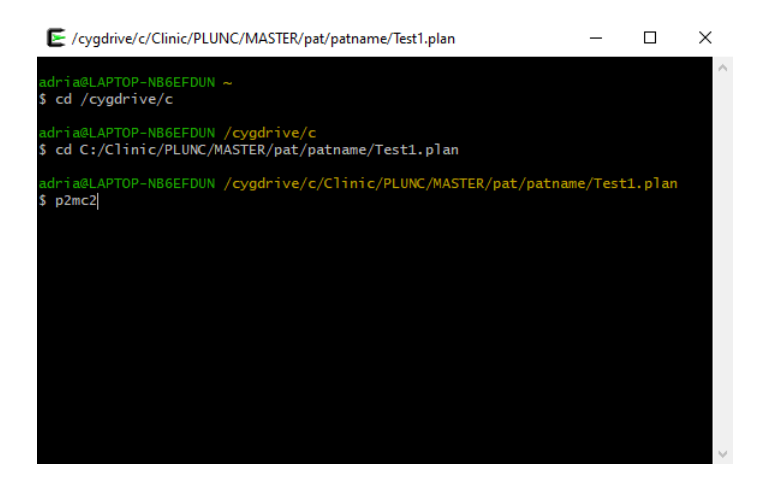

**Figura 5.5:** Comandos de ejecución de *p2mc2* con Cygwin. El primero permite a Cygwin acceder a los archivos de Windows. Después se cambia el directorio a la carpeta de la planificación creada. Por último se ejecuta *p2mc2*. Si queremos los resultados de la ejecución en un fichero a parte, deberemos insertar el comando *p2mc2* −→ *file1*, donde *file1* es el nombre del fichero, que puede cambiarse a conveniencia.

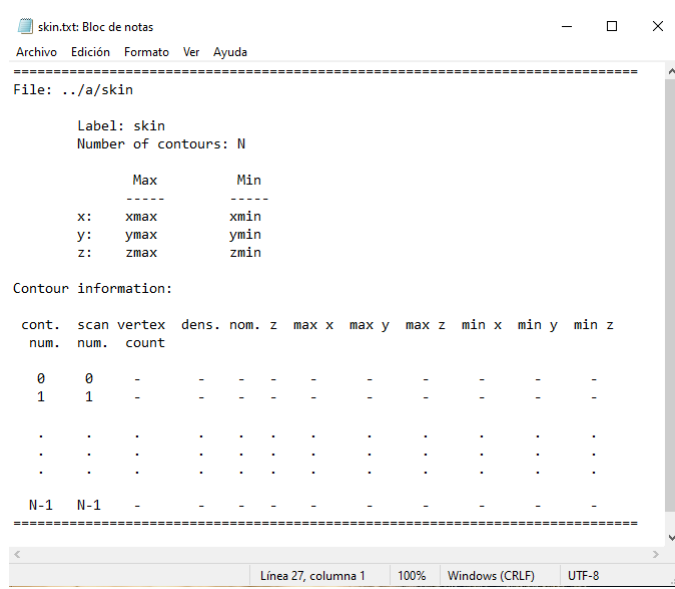

**Figura 5.6:** Estructura del fichero de texto *skin.txt*.

dirección del espacio para la geometría diseñada. El diseño es tal que el número de vóxeles en la dirección axial es igual al número de cortes presentes en el escáner CT. Una vez escrita la linea de dimensiones, se escriben las posiciones de los planos que delimitan cada uno de los vóxeles, en las tres direcciones del espacio. Se dispondrá, pues, de un total de valores igual al número de vóxeles más uno en cada eje de coordenadas. Finalmente, a partir de una recombinación de archivos, se representarán los materiales y densidades para cada vóxel.

La estructura del archivo *phantom.egs4phant* puede observarse en el esquema de la Figura 5.7. Para llevar a cabo su escritura, *make\_phantom.cxx* abre primero el archivo *plan\_im*, extrae la información de la planificación de la cabecera, así como la geometría del paciente (dimensiones, posiciones del origen de coordenadas y números de Hounsfield para cada píxel). A partir de estos valores, *make\_phantom* calcula el número de vóxeles para la geometría diseñada y a cada vóxel le asocia un material y una densidad en función de su número de Hounsfield. Toda esta información se escribe

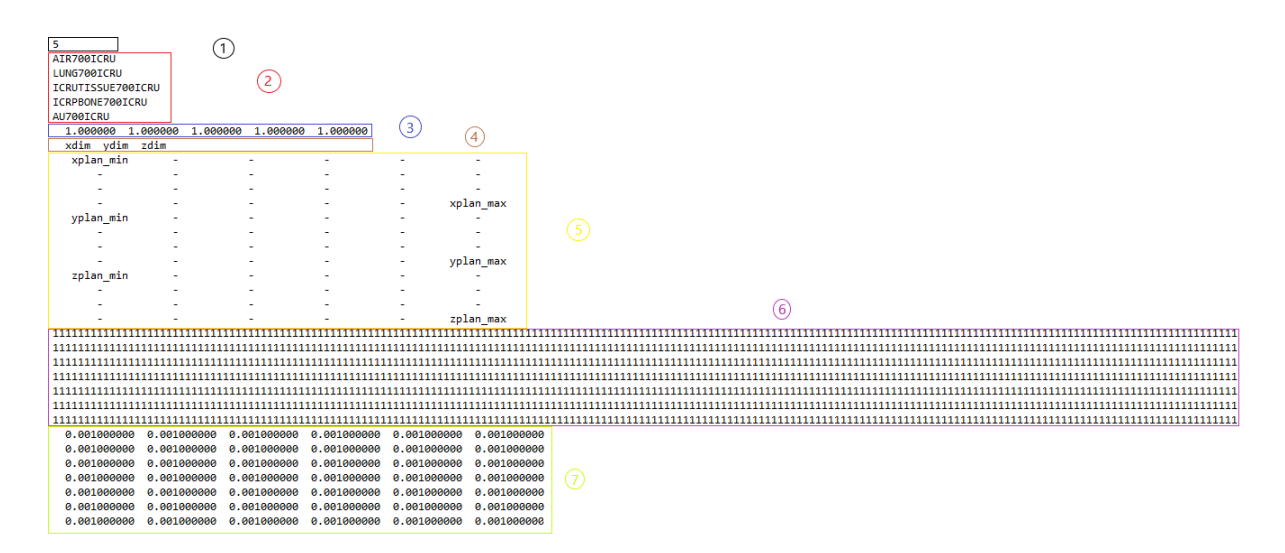

**Figura 5.7:** Estructura del fichero *phantom.egs4phant* desglosada en secciones: 1. Número de materiales, 2. Nombre de los materiales, 3. Factor de salto de cada material, 4. Dimensiones para cada dirección del espacio, 5. Posición de los planos que delimitan los vóxeles, 6. Material para cada vóxel, 7. Densidad de cada vóxel (es función del material).

después en *phantom.egs4phant*. Con esto se consigue un archivo que contiene tanto las dimensiones del paciente como su composición anatómica, a partir del cuál se construirá el *input* de Monte Carlo.

En esta parte de la metodología el trabajo llevado a cabo en este proyecto se ha centrado en programar las subrutinas necesarias en *make\_phantom.cxx* que permiten conseguir un fichero *phantom.egs4phant* que contiene la información deseada, con la que después es posible construir el *input* de MCNP6. Anteriormente a la realización de este proyecto, *make\_phantom.cxx* escribía una geometría del paciente con las dimensiones óptimas pero sin tener en cuenta el material y la densidad de cada vóxel. Por tanto, las tareas de programación han consistido en añadir las lineas de código que garantizan que *phantom.egs4phant* contiene esta información, presentada con el formato adecuado. Estas lineas programadas por el autor de este trabajo pueden subdividirse en dos secciones, que se explican a continuación.

```
#include <vector>
using std::vector;
FILE *stream;
short *p = retPixels;int xx, yy, zz;
vector<vector<vector<int> > > v(ydim, vector<vector<int> > (xdim, ...
   vector<int>(zdim, 0)));
for (zz=0; zz < zdim; zz++) {
    for (yy=0; yy < xdim; yy++) {
       for (xx=0; xx < ydim; xx++) {
            int a = \ast p++;
            if (a ≤-700){
                v[xx][yy][zz]=1;
```

```
}
             else if (-700 < a & x & a \le -500) {
                  v[xx][yy][zz]=2;}
             else if (-500 < a & x & a \leq 300) {
                  v[xx][yy][zz]=3;}
             else if(300 < a & a \leq 30000){
                  v[xx][yy][zz]=4;}
             else{
                  v[xx][yy][zz]=5;}
         }
    }
}
```
En la primera sección, recuadrada en la primera caja, se sigue la siguiente secuencia de ideas: se declara que se utiliza un vector de dimensión dinámica, se declaran dos punteros (con tipos de variable FILE y short<sup>18</sup>, respectivamente), se declara un vector tridimensional con dimensiones igual al número de vóxeles en cada dirección del espacio. Seguidamente, mediante tres bucles *for* se recorren todos los vóxeles de la geometría construida, se almacena en la variable entera *a* el número de gris de cada vóxel, y en función del rango en que se encuentra este valor, se le asocia un número entero entre uno y cinco. Este número corresponderá, ya en el *input* de MCNP, al número de material de la geometría a simular. La escala es similar a la presentada en la sección 5.1 (Figura 5.2), pero se han ensanchado los intervalos para que sean coincidentes sus límites, de manera que no haya vóxeles sin asignación de material. Más materiales anatómicos pueden incluirse fácilmente introduciendo más rangos de valores, de la misma manera que se ha realizado aquí. Para este proyecto, es suficiente con los materiales introducidos, ya que permiten caracterizar con buena precisión la geometría del paciente.

```
stream = fopen("WINCENTY.txt", "w+");
for (zz=0; zz < zdim; zz++) {
    for (yy=0; yy < xdim; yy++) {
        for (xx=0; xx < ydim; xx++) {
            fprintf(stream,"%d",v[xx][yy][zz]);
        }
        fprintf(stream,"\n");
    }
    fprintf(stream,"\n");
}
fclose(stream);
```
La segunda sección añadida se encarga de abrir un fichero de nombre *WINCENTY.txt*, recorrer todos los vóxeles de la geometría construida y escribir, para cada vóxel, su material asignado, o lo

<sup>18</sup>El tipo de variable *short* es usado para enteros entre -32768 y 32767.

que es equivalente, el valor del vector tridimensional construido para ese vóxel. Por último, se cierra este fichero. A partir de (*WINCENTY.txt*) se podrá escribir *phantom.egs4phant* en el formato deseado, cómo se ha mostrado anteriormente en la Figura 5.7.

El siguiente paso consiste en transmitir toda la información contenida en *phantom.egs4phant* a un fichero con formato compatible con un *input* de MCNP6. Con ese fin se ha creado el programa *phant2MCNP\_brachytherapy.m*, escrito en el lenguaje de programación *MATLAB*. Para esta sección de la metodología, las tareas realizadas en este trabajo se han centrado en la adaptación de una versión antigua de este programa a las características de una planificación de braquiterapia. Esta versión antigua permitía generar un *input* de MCNP6, pero enfocado a tratamientos de EBRT. Las modificaciones realizadas por el autor de este trabajo han consistido en la eliminación de la fuente externa de radiación, que pasan a ser fuentes puntuales distribuidas por la geometría del paciente; eliminación de la translación de coordenadas al sistema de referencia centrado en el isocentro<sup>19</sup> [60], haciendo coincidir las coordenadas del *input* de MCNP con las que se observan en el visor de PLUNC; y la automatización del proceso, de manera que no es necesario insertar manualmente los parámetros de cada simulación en el código, sino que ahora se introducen por pantalla mientras se realiza la ejecución. Estas modificaciones se han realizado a partir de la eliminación de las lineas de código que realizaban estas tareas, y la adición de lineas de código que permiten preguntar al usuario la información relativa a la planificación, así como construir la geometría con las coordenadas deseadas. La metodología de trabajo de *phant2MCNP\_brachytherapy.m* es sencilla: leer y almacenar la información de *phantom.egs4phant*, realizar una serie de cálculos necesarios y, finalmente, escribir el *input* de MCNP6 en un nuevo fichero, según la información indicada manualmente por el usuario. A continuación se explica con detalle el programa *phant2MCNP\_brachytherapy*.

Primero, se indica que *phant2MCNP\_brachytherapy* actúa como una función, que retorna una variable x, explicada en la parte final del código. Se le indica a MATLAB que elimine los archivos de nombre *SNA\_MC.mcn*, en caso de que existan, para garantizar que nunca se empiece a escribir a partir de la última linea de un archivo antiguo, sino que siempre se cree uno nuevo. Es importante, pues, guardar cada *input* generado antes de hacer una nueva ejecución. Se le indica también a MATLAB que borre todas las variables almacenadas en memoria y que, además, se utilizará un formato de despliegue numérico con 15 decimales (*format long*).

```
function[x]=phant2MCNP_brachytherapy
delete SNA_MC.mcn
clear all
format long
```
Seguidamente, se abre *phantom.egs4phant* en modo lectura y se recorre almacenando los parámetros en las siguientes variables, entre paréntesis: número de materiales (*matnum*); con un bucle *for* desde 1 hasta el número de materiales, el nombre de los materiales (*MATERIALES*); el valor de salto de cada material (*STEPA*); las dimensiones de la geometría del fantoma (*phantdim*); las posiciones de cada plano en las tres direcciones del espacio (*planosx*, *planosy*, *planosz*); y, por último, el número de material para cada vóxel (*LATTICE*). Este último parámetro es almacenado en un vector de dimensión

 $19$ Un acelerador lineal tiene un centro de rotación mecánico y un isocentro de radiación, que es la posición media del haz de radiación resultante de todas las variaciones mecánicas mientras se produce la rotación del *gantry*.

igual al número de vóxeles en z (igual al número de cortes del CT), de manera que cada componente contiene una matriz de dimensiones (número de vóxeles en x)×(número de vóxeles en y). Esto es equivalente a decir que *LATTICE* guarda los planos XY con los valores de cada material por vóxel para todos los cortes del CT. Por último, se invierte el orden de componentes de la variable *LATTICE*, almacenando la información en una nueva variable de nombre *PHANTOM*. Aquí acaba la lectura, por lo que se cierra el fichero. Como se ha podido ver, la manera de almacenar las variables es sencilla, almacenándose los parámetros únicos en variables enteras (número de materiales) y el resto de variables en vectores columna de dimensión igual al número de elementos a almacenar.

```
% Firstly we read the data from .egs4phant and we store it into matrices.
fid = fopen('phantom.egs4phant','r');
mathrm = fscanf(fid, '%d',1);
tline = fgets(fid);
for i=1:matnum
    tline = fgets(fid);
   MATERIALES{i}=tline;
end
STEPA = fscanf(fid, 'f',[1,5]);
phantdim = fscanf(fid, '%f', [1,3]);
planosx = fscan f(fid, 'f', [1, phantdim(1)+1]);
planosy = f scanf(fid, 'f', [1, phantdim(2)+1]);
planosz = f scanf(fid, 'f', [1, phantdim(3)+1]);
for j=1:phantdim(3)
    LATTICE\{j\} = fscanf(fid, '%1d', [phantdim(1),phantdim(2)]);
    PHANTOM{phantdim(3)-j+1} = LATTICE{j};
end
fclose(fid);
```
Los cálculos realizados son también sencillos. Primero, se asignan una serie de variables identificativas a **los planos que delimitan la geometría del fantoma**, esto es, los planos inicial y final en las tres direcciones del espacio, es decir: *pxizda*, *pxdcha* en el eje X; *pyizda*, *pydcha* en el eje Y; *pzabajo*, *pzarriba* en el eje Z. Después, se calcula la diferencia entre planos, o lo que es lo mismo, el ancho, largo y alto de los vóxeles que forman la geometría. Esto se hace calculando la distancia entre los planos límites y dividiendo por el número total de vóxeles, para cada dirección del espacio. Se suma 0.000001 en las direcciones X e Y para evitar que al sumar los decimales queden espacios vacíos entre planos.

```
pxizda=planosx(1,1);
pxdcha=planosx(1,phantdim(1)+1);
pyizda=planosy(1,1);
pydcha=planosy(1,phantdim(2)+1);
pzabajo=planosz(1,1);
pzarriba=planosz(1,phantdim(3)+1);
% Mean difference between planes.
dx=((pxdcha-pxizda)/phantdim(1))+0.000001; % MCNP decimals' problem
```

```
dy=(pydcha-pyizda)/phantdim(2))+0.000001;dz=(pzarriba-pzabajo)/phantdim(3);
```
Solo queda por escribir un fichero con formato *input* de MCNP6. Con este propósito, se escriben las siguientes lineas de código, explicadas con detalle según su funcionalidad.

```
prompt = "Introduce patient's name: ";
patname = input(prompt,"s");
clear promtp;
prompt = "Introduce planification number: ";
planID = input(prompt, "s");
```
Las lineas de código presentadas en la caja anterior, incluidas para la realización de este trabajo, permiten introducir manualmente el nombre del paciente y el código de su planificación desde la ventana de comandos de MATLAB. Una vez introducidos, se abre un fichero de nombre *SNA\_MC.mcn* y se escribe en la primera linea:

```
fid = fopen('SNA_MC.mcn','a');
fprintf(fid,'Paciente %s voxelizado con lattice. Planificación %s. ...
   \n',patname,planID);
```
Después, ya comienza a escribirse el fichero en formato *input* de MCNP6. Primero, se definen las celdas empleadas, y concretamente, la *lattice* que conforma el fantoma. En la linea inferior se define la celda que contiene el vóxel, que conforma el universo 999 y que tiene dimensiones (*d x*, *d y*, *dz*). Estos vóxeles forman la *lattice* de la geometría, indicado con la tarjeta *lat=1*, que cuenta con un total de *phantdim(1)*×*phantdim(2)*×*phantdim(3)* vóxeles, indicado en la tarjeta *fill*. La linea superior define la celda 998, dada por el espacio interior a los planos que delimitan la geometría del fantoma. Esta celda contiene la *lattice* definida anteriormente, que tiene origen en el punto que es el coincidente con la intersección de los planos más a la izquierda según x e y y más abajo según z. La lattice queda rellenada con los vóxeles definidos anteriormente, es decir, con el universo 999.

```
% first we write origin's coordinates
fprintf(fid, 9980 - 21 - 43 - 65 fill=999 (%g %g %g) ...
   \n',pxizda,pyizda,pzabajo);
% then we define the lattice
fprintf(fid, ' 999 0 -8 7 -10 9 -12 11 u=999 lat=1 fill=0:%q 0:%q 0:%q ...
   \ln ', phantdim(1)-1, phantdim(2)-1, phantdim(3)-1);
```
Una vez definida la *lattice*, debe definirse el material que forma cada uno de los vóxeles que esta contiene. Estos valores se almacenaban en la variable *PHANTOM*, por lo que se construye un bucle que los escriba de manera ordenada, respetando un máximo de columnas igual a 35.

```
contvirt=0;
 for k=1:phantdim(3)
```

```
for j=1:phantdim(2)
       for i=1:phantdim(1)
            universo=PHANTOM{k}(i,j);
            contvirt=contvirt+1;
            if universo==1
                fprintf(fid,' 1');
            elseif universo==2
                fprintf(fid,' 2');
            else
                fprintf(fid, ' %q', universo);
            end
            if contvirt>=35
                fprintf(fid,' \ln ');
                contvirt=0;
            end
       end
    end
end
fprintf(fid,'\n');
```
Se definen ahora cinco universos que se corresponden con cada material. Se tienen en cuenta sus respectivas densidades para la definición. Además, el universo esta contenido dentro de una esfera de radio mucho mayor al tamaño del vóxel, evitando así problemas por la aparición de espacios sin material definido.

```
fprintf(fid,'1 1 -0.001138 -19 u=1 \n'); % air
fprintf(fid, 2^2 - 0.65 -19 u=2 \n'); % LUNG700ICRU tissue
fprintf(fid,'3 3 -1.00 -19 u=3 \n'); % ICRUTISSUE700ICRU
fprintf(fid, '4 4 -1.85 -19 u=4 \n'); % Cortical Bone
fprintf(fid, '5 5 -19.32 -19 u=5 \n'); % Gold
```
Por último respecto a las celdas, se define un cubo de lado 200 cm centrado en el origen, relleno de aire, que contiene la geometría voxelizada del paciente. Además, se define todo el espacio que queda en el exterior.

```
fprintf(fid,'c Caja que contiene el maniquin \n997 1 -0.0129 -13 14 ...
   -15 16 -17 18 #998 \n');
fprintf(fid,'c Resto del Universo \n996 0 13:-14:15:-16:17:-18 \n');
fprintf(fid,'\n');
%después definiré los planos a partir de la partición de voxelizado
fprintf(fid,'c \n');
```
Después, se definen todos las superficies que conforman la geometría.

```
fprintf(fid,'c \n');
fprintf(fid,'c *****************************************************\n');
fprintf(fid,'c SURFACES DEFINITION \n');
fprintf(fid,'c ******************************************************\n');
```

```
fprintf(fid,'c \n');
fprintf(fid,'1 px %g \n',pxizda);
fprintf(fid, '2 px \gamma \n', pxdcha);
fprintf(fid,'3 py %g \n',pyizda);
fprintf(fid,'4 py %g \n',pydcha);
fprintf(fid, '5 pz %g \n', pzabajo);
fprintf(fid,'6 pz %g \n', pzarriba);
fprintf(fid,'7 px 0 \n\in \mathbb{R});
fprintf(fid,'8 px %g \n',dx);
fprintf(fid,'9 py 0 \n\in \mathcal{V});
fprintf(fid,'10 py \frac{2}{9} \n',dy);
fprintf(fid, '11 pz 0 \n\pi);
fprintf(fid, '12 pz \gamma \n',dz);
fprintf(fid,'c Caja del maniquin\n');
fprintf(fid,'13 py 200\n');
fprintf(fid, '14 py -200 \n\pi);
fprintf(fid,'15 pz 200 \n');
fprintf(fid, '16 pz -200 \ln');
fprintf(fid,'17 px 200 \n');
fprintf(fid,'18 px -200 \n');
fprintf(fid,'c Superficie esferica voxel definicion universo\n');
fprintf(fid,'19 so 1000 \n');
fprintf(fid,' \n');
```
Todo el código definido hasta el momento permite generar una geometría sencilla, basada en una caja cúbica rellena de aire que contiene la sección del paciente en su interior. Esta sección tiene forma de prisma y está formada, a su vez, por una serie de vóxeles, cada uno relleno de un material de acuerdo a la información obtenida del escáner CT (Figura 5.8). Se trata, pues, de una manera sencilla de reconstruir la geometría de un paciente aproximándolo por un gran número de cubos pequeños, cada uno de un material determinado.

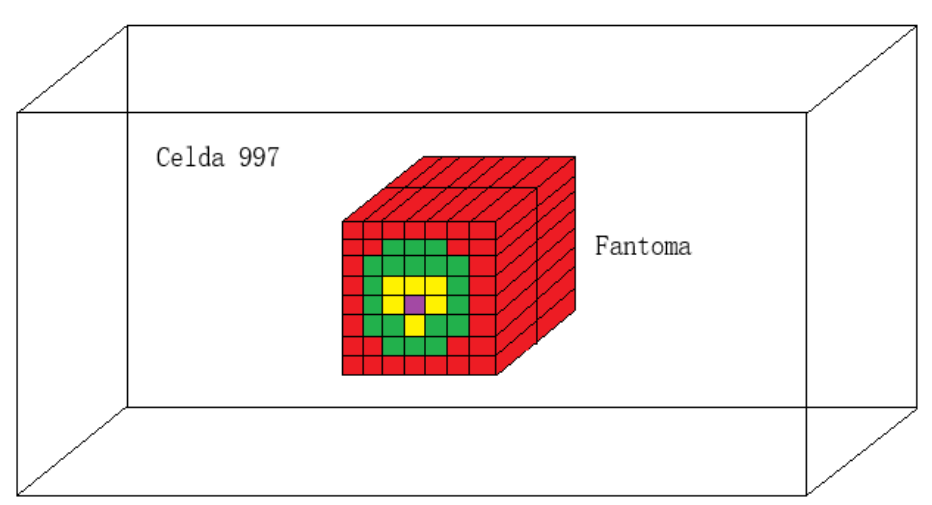

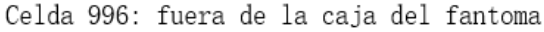

**Figura 5.8:** Esquema simplificado de la geometría construida en la metodología. Los diferentes colores del fantoma hacen referencia a diferentes materiales arbitrarios.

Con la geometría ya escrita, *phant2MCNP\_brachytherapy* escribe las líneas de código respectivas a la física del problema. Primero, se especifica que se debe tener en cuenta el transporte de electrones y fotones (*mode p e*). Después, la tarjeta *PRDMP* especifica que los resultados de los tallies se escriben en el *output* para cada 100000 partículas registradas. La tarjeta *RAND* indica la manera en que se generan los números aleatorios. *PHYS:P* indica que se transportan con máximo detalle fotones de hasta 7 MeV, que la generación de electrones está activada (0) y que se desactiva la producción de fotones por efecto Thomson (1), explicado en la sección 3.2.2. La tarjeta *CUT:E* permite establecer una energía y un peso mínimos para el seguimiento de electrones. En la siguiente linea se definen las importancias de las diferentes celdas: 1 para todas las celdas y 0 para todo el exterior de la caja. Con esto se garantiza que el transporte de partículas en el fantoma no incluye cambios de importancia. Por último, la tarjeta *PRINT* indica que se representan tablas de universos (tabla 128) y de actividad de los diferentes radionucleos (tabla 140).

```
fprintf(fid,'c \n\pi);
fprintf(fid,'c *****************************************************\n');
fprintf(fid,'c PROBLEM PHYSICS CARDS \n');
fprintf(fid,'c ******************************************************\n');
fprintf(fid,'c \langle n' \rangle;
fprintf(fid,'mode p e \n');
fprintf(fid,'PRDMP 100000 -1 1 2 0 \n');
fprintf(fid,'RAND gen=2 STRIDE=150000 \n');
fprintf(fid,'PHYS:P 7 0 1 \n');
fprintf(fid,'CUT:E 1J 0.01 3J \n');
fprintf(fid, 'imp:e 1 1 1 4r 1 0 \n\in \mathbb{Z});
fprintf(fid, 'imp:p 1 1 1 4r 1 0 \langle n' \rangle;
fprintf(fid,'PRINT -128 -140 \n\pi);
fprintf(fid,'c \n');
```
Después, se definen los materiales de la geometría. Todos los materiales seleccionados excepto el oro forman parte de la anatomía humana. Se ha incluido el oro simplemente para asociarlo en caso de introducirse semillas más realistas, cuyo embalaje puede ser de oro. En caso de que sean de otro material, pueden sustituirse por dicho material. En la definición de la tarjeta de cada material, se encuentra un identificador de cada elemento, escrito en la forma ZZAAA , donde Z es el número atómico y A el número másico; seguido de su fracción en peso. Las tarjetas de estos materiales han sido extraídas de [61].

```
fprintf(fid,'c \n');
fprintf(fid,'c *****************************************************\n');
fprintf(fid,'c MATERIALS\n');
fprintf(fid,'c ******************************************************\n');
fprintf(fid,'c \n');
fprintf(fid,'c Air \n');
fprintf(fid,'m1 6000 -0.000124 7014 -0.752316 \kappa \n\rangle; % Air
fprintf(fid,' 7015 -0.002944 8016 -0.231153 \kappa \n\cdot);
fprintf(fid,' 8017 -0.000094 8018 -0.000535 \kappa \n\cdot);
fprintf(fid,' 18000 -0.012827 \n');
fprintf(fid,'c Lung \n');
```

```
fprintf(fid,'m2 1001 -0.101251 1002 -0.000023 6000 -0.102310 \binom{n}{i};
fprintf(fid,' 7014 -0.028538 7015 -0.000112 8016 -0.755021 \binom{n}{j};
fprintf(fid,' 8017 -0.000306 8018 -0.001746 11023 -0.001840 \kappa \n \cdot);
fprintf(fid,' 12000 -0.000730 15031 -0.000800 16000 -0.002250 \kappa\n');
fprintf(fid,' 17035 -0.001988 17037 -0.000672 19000 -0.001940 \binom{n}{r};
fprintf(fid,' 20000 -0.000090 26000 -0.000370 30000 -0.000010 \n');
fprintf(fid,'c Soft Tissue \n');
fprintf(fid,'m3 1001 -0.101145 1002 -0.000023 6000 -0.111000 \kappa \n \cdot);
fprintf(fid,' 7014 -0.025898 7015 -0.000101 8016 -0.759764 \alpha \n\cdot);
fprintf(fid,' 8017 -0.000308 8018 -0.001757 \n');
fprintf(fid,'c Bone \n');
fprintf(fid,'m4 1001 -0.04722 1002 -0.000011 6000 -0.144330 \kappa \n \in \mathbb{Z}fprintf(fid,' 7014 -0.041826 7015 -0.000164 8016 -0.444887 \kappa \n\rangle;
fprintf(fid,' 8017 -0.000180 8018 -0.001029 12000 -0.002200 \kappa \n\rangle;
fprintf(fid,' 15031 -0.104970 16000 -0.003150 20000 -0.209930 \binom{n}{n};
fprintf(fid,' 30000 -0.000100 \n\vert\n\vert;
fprintf(fid,'c Gold \n');
fprintf(fid,'m5 79197 1.000000 \n');
fprintf(fid,'c \n');
```
Después, el programa *phant2MCNP\_brachytherapy* realiza una serie de preguntas al usuario relacionadas con las fuentes de braquiterapia a instalar. Se debe indicar el tipo de radionucleo, su energía media de emisión en MeV, el tipo de radiación emitida (electrones o fotones), el número de fuentes introducidas y las posiciones de cada una. La metodología ha sido generada de tal manera que las posiciones de las fuentes son las mismas que las que se observan en el visor de imágenes CT de PLUNC. *Phant2MCNP\_brachytherapy* escribe toda esta información de manera automática, teniendo en cuenta el máximo de columnas permitido para un *input* de MCNP.

```
fprintf(fid,'c *****************************************************\n');
fprintf(fid,'c SOURCE DEFINITION\n');
fprintf(fid,'c *****************************************************\n');
fprintf(fid,'c \n');
%
% Programme asks the physician about information of the planning
% treatment.
\mathbf{R}prompt = "Radionuclide of the sources: ";
radionuclide = input(prompt, "s");
clear prompt;
prompt = "Introduce the energy of the sources (MeV): ";
energy = input(prompt);clear promtp;
prompt = "Which kind of radiation is emmitted (2 if photons or 3 if ...
   electrons): ";
partype = input(prompt);
clear promtp;
%
fprintf(fid,'SDEF POS=D2 ERG=%g PAR=%g $ %s source ...
   \n',energy,partype,radionuclide);
\mathbf{Q}
```

```
prompt = "Introduce the number of sources used in the treatment: ";
numsources = input(prompt);
clear promtp;
%
fprintf(fid,'SI2 L ');
contact = 0:
for contador=1:numsources
    fprintf('Introduce X coordinate for source %d: ',contador);
    posx = input("");
    fprintf('Introduce Y coordinate for source %d: ', contador);
    posy = input("");
    fprintf('Introduce Z coordinate for source %d: ',contador);
    posz = input("");
    fprintf(fid,'%g -%g %g ',posx,posy,posz);
    if (contador/3 == fix(contador/3)) && (contador \sim= numsources)
        fprintf(fid,'& \n\langle n' \rangle;
    elseif contador == numsources
            fprintf(fid, '\n);
    end
    clear posx;
    clear posy;
    clear posz;
end
%
fprintf(fid,'SP2 ');
clear contador;
contador2 = 0:
for contador=1:numsources
    fprintf(fid, '1'');
    if (contador/10 == fix(contador/10)) \&\& (contador ~= numsources)
        fprintf(fid,'& \n');
    elseif contador == numsources
            fprintf(fid,'\n);
    end
end
%
fprintf(fid,'c \n');
```
A continuación, se escriben los *tallies* del *input*. Se introducen tres tipos de *tallies* distintos. Un primer tipo de *tally* TMESH3, que registra la energía depositada por partícula y que se ha introducido específicamente por el autor de este trabajo. Un segundo tipo de *tally* FMESH4, que registra flujo de fotones (partículas/cm<sup>2</sup> ) y, por último, un tercer tipo de *tally* FMESH4, que registra flujo de electrones. En total, se tienen once *tallies*, ya que para cada material se define un *tally* de electrones y otro de fotones. La razón por la cual se definen dos *tallies* por cada material recae en las tarjetas de multiplicación asociadas a cada *tally*. La tarjeta *DE* permite escribir una serie de valores energéticos, y la tarjeta *DF* unos valores por los que multiplicará el resultado del *tally*, asociados a las energías escritas en la tarjeta *DE*. Los valores de cada energía y cada constante de multiplicación se han obtenido a partir de la base de datos del NIST [8, 62]. Se destaca que todos los *tallies* se disponen en mallas que ocupan la totalidad de la geometría del paciente, de manera que existe un *tally* por cada vóxel de la geometría. Estos valores de multiplicación permiten realizar la conversión de flujo a

dosis, de acuerdo con lo explicado en la sección 3.3. Como dependen del coeficiente de atenuación (fotones) y el poder másico de frenado (electrones), que son función del material, deben definirse dos *tallies* por material. En la siguiente caja, por simplicidad, solo se presentan el *tally* TMESH y el primer *FMESH*.

```
fprintf(fid,'c *****************************************************\n');
fprintf(fid,'c TALLIES DEFINITION\n')
fprintf(fid,'c ******************************************************\n');
fprintf(fid,'c \n\pi);
fprintf(fid,'TMESH \n');
fprintf(fid,'RMESH3 total \n');
fprintf(fid,'CORA3 %g %gi %g \n',pxizda,phantdim(1)-1,pxdcha);
fprintf(fid,'CORB3 %g %gi %g \n',pyizda,phantdim(2)-1,pydcha);
fprintf(fid,'CORC3 %g %gi %g \n',pzabajo,phantdim(3)-1,pzarriba);
fprintf(fid,'ENDMD \n');
fprintf(fid,'c Tally 14 - Dry Air for photons\n');
fprintf(fid,'FMESH14:p GEOM=xyz ORIGIN=%g %g %g ...
   &\n',pxizda,pyizda,pzabajo);
fprintf(fid,'IMESH %g IINTS %g JMESH %g JINTS %g KMESH %g KINTS %g ...
   OUT=ij\n',pxdcha,phantdim(1),pydcha,phantdim(2),pzarriba,phantdim(3));
fprintf(fid,'DE14 1.0E-03 1.5E-03 2.0E-03 3.0E-03 3.20290E-03 4.0E-03 ...
   5.0E-03 \&\n\ln<sup>'</sup>);
fprintf(fid,'6.0E-03 8.0E-03 1.0E-02 1.5E-02 2.0E-02 3.0E-02 4.0E-02 ...
            \delta \n\ln');
fprintf(fid,'5.0E-02 6.0E-02 8.0E-02 1.0E-01 1.5E-01 2.0E-01 3.0E-01 ...
            \&\ln'):
fprintf(fid,'4.0E-01 5.0E-01 6.0E-01 8.0E-01 1.0E+00 1.25E+00 1.50E+00 ...
          \delta \ln');
fprintf(fid,'2.0E+00 3.0E+00 4.0E+00 5.0E+00 6.0E+00 8.0E+00 1.0E+01 ...
   1.5E+01 &\n');
fprintf(fid, '2.0E+01\n');
fprintf(fid,'DF14 3.599E+00 1.782E+00 1.052E+00 4.842E-01 4.260E-01 ...
   3.054E-01 \& n';
fprintf(fid,'1.966E-01 1.362E-01 7.557E-02 4.742E-02 2.001E-02 ...
   1.078E-02 \&\n\ln;
fprintf(fid,'4.611E-03 2.733E-03 2.049E-03 1.825E-03 1.926E-03 ...
   2.325E-03 \&\n\ln<sup>'</sup>);
fprintf(fid,'3.744E-03 5.344E-03 8.616E-03 1.180E-02 1.483E-02 ...
   1.772E-02 \&\n\ln);
fprintf(fid,'2.306E-02 2.789E-02 3.333E-02 3.821E-02 4.690E-02 ...
   6.171E-02 \&\n\ln;
fprintf(fid,'7.480E-02 8.700E-02 9.882E-02 1.220E-01 1.450E-01 ...
   2.030E-01 &\n');
fprintf(fid, '2.622E-01\n');
fprintf(fid,'c \ln');
```
Una vez escritos los *tallies*, *phant2MCNP\_brachytherapy* pregunta al usuario el número de partículas a simular, finalizando así el *input* de MCNP. Entonces, por la ventana de comandos se escribe un mensaje donde se indica que el archivo *SNA\_MC.mcn* se ha creado satisfactoriamente (variable *x* que retorna el programa al actuar como función).

```
clear promtp;
prompt = "Introduce the number of particles to simulate (a number ...
   bigger than 10^8 can implie some lost particle errors when ...
   simulating): ";
numparticles = input(prompt);
%
fprintf(fid, 'Nps %d \n', numparticles);
x='El fichero "SNA_MC.mcn" para MCNP ha sido creado satisfactoriamente';
%por último se cierra el fichero
fclose(fid);
```
Así, simplemente ejecutando *p2mc2* y *phant2MCNP\_brachytherapy* a partir de la planificación creada en PLUNC, se consigue crear un *input* de MCNP6 que reconstruye la geometría del paciente y que es capaz de obtener una estimación de los resultados del tratamiento aplicando una metodología de cálculo con Monte Carlo.

#### **5.4.3. Ejecución y ficheros de salida**

Para la ejecución es necesario utilizar WinSCP y PuTTY, como se ha explicado en la sección 5.2.3. Tras subir el *input* al cluster QUASAR con WinSCP, se establece la conexión a dicho servidor a través de PuTTY y se introduce el comando expuesto en esa misma sección.

Una vez acabada la simulación, aparecen cinco ficheros de salida. Para el análisis de resultados, solamente interesa la información contenida en los ficheros de nombre *mctal*, *meshtal* y *outp*. El primero contiene los resultados del *tally* TMESH. El segundo, contiene todos los resultados de los *tallies* FMESH. Finalmente, el último fichero contiene la información general relativa a la simulación. A partir de este tercer archivo de salida puede calcularse la bondad de la simulación, así como identificar posibles errores.

#### **5.4.4. Mapa superficial de dosis en MATLAB**

Para la realización de este proyecto, se ha decidido crear un procedimiento alternativo que permita realizar un análisis de resultados en MATLAB, ya que es una potente herramienta con la se puede hacer un análisis profundo de la información contenido en los DICOM y combinarla con la extraida de la simulación. Por tanto, todo lo explicado en esta sección ha sido creado por el autor de este trabajo.

A partir del fichero de salida *mctal*, que recoge los resultados de energía depositada en cada vóxel, se puede hacer un cálculo de dosis depositada por vóxel y representar la distribución de dosis superficial sobre la imagen CT. Con este propósito se ha construido el programa *MCNP2RESULTS.m*, a partir del cual se puede hacer una primera estimación de la distribución de dosis y de la dosis total depositada en el paciente. Como requisito previo a la ejecución, deben incluirse los archivos *mctal*, *phantom.egs4phant* y los DICOM del CT del paciente en el mismo directorio raíz en que se aloje *MCNP2RESULTS.m*.

Primero, *MCNP2RESULTS.m* lee de *phantom.egs4phant* el número de materiales de la geometría, las dimensiones del paciente y las posiciones de los planos en las tres direcciones del espacio.

```
clear all;
fid = fopen('phantom.egs4phant','r');
mathrm = fscanf(fid, '%d',1);
fgets(fid);
contador = 0;while contador <= matnum
     fgets(fid);
     contador = contador+1;
end
phantdim = f scanf(fid, 'f',[1,3]);
planosx = f scanf(fid,' %f', [1,phantdim(1)+1]);y = f<sup>2</sup> f<sup>1</sup> f<sup>2</sup> f<sup>1</sup> f<sup>2</sup> f<sup>1</sup> f<sup>1</sup> f<sup>2</sup> f<sup>1</sup> f<sup>1</sup> f<sup>1</sup>for i=1:length(y)
     planosy(i)=-1*y(length(y)+1-i);
end
planosz = f scanf(fid, 'f', [1, phantdim(3)+1]);
```
Después, a partir de esta información se calculan las dimensiones y el volumen de los vóxeles y después se lee y almacena el material que compone cada vóxel, de la misma manera que la realizada en *PLUNC2MCNPm*. Seguidamente, a partir del valor del material que compone cada vóxel, se le asocia una densidad utilizando un condicional *if*.

```
for k=1:phantdim(3)
    for j=1:phantdim(2)
         for i=1:phantdim(1)
             universe=phantom{k}(i,j);
             if universe==1
                 density\{k\} (i, j) = 0.001138; % cm3
             elseif universe==2
                 density\{k\} (i, j) = 0.65; % cm3
             elseif universe==3
                 density\{k\} (i, j)=1.00; % cm3
             elseif universe==4
                 density\{k\} (i, j) =1.85; % cm3
             else
                 density\{k\} (i, j)=19.32; % cm3
             end
        end
    end
end
```
El siguiente paso es abrir el fichero *mctal* y leer los resultados del *tally TMESH* almacenados en él. Así pues, se obtienen los arreglos *energy* y *error* que contienen la energía por vóxel y su respectivo error.

```
fid = fopen('mctal','r');
fgets(fid);
```

```
contador = 0;while contador < 6
    fgets(fid);
    contact = contact +1;end
planosx = f scanf(fid, 'f', [1, phantdim(1)+1]);
y = f<sub>scanf</sub>(fid, '%f', [1,phantdim(2)+1]);for i=1:length(y)
    planosy(i)=-1*y(length(y)+1-i);
end
planosz = f scanf(fid,' %f', [1,phantdim(3)+1]);contador = 0;while contador < 9
    fgets(fid);
    contador = contador+1;
end
formatSpec = \frac{1}{6} f \frac{1}{6};
sizeA = [2,1];
for k=1:phantdim(3)
    for j=1:phantdim(2)
        for i=1:phantdim(1)
             A = fscanf(fid,formatSpec,sizeA);
             energy(k)(i, j) = A(1, 1);error(k)(i, j) = A(2, 1);end
    end
end
fclose(fid);
```
Hasta aquí no se ha realizado nada diferente a lo realizado en *PLUNC2MCNP.m*. A partir de este instante, se calcula la dosis depositada en cada vóxel a partir de la siguiente expresión:

$$
D_{i,j,k} = \frac{E_{i,j,k}}{\rho_{i,j,k} \cdot V_{\text{voxel}}} \cdot 1,60218 \cdot 10^{-10} \text{ J/kg (Gy)},\tag{5.2}
$$

donde los índices *i*, *j*, *k* hacen referencia al número de vóxel en cada dirección del espacio; *E* es la energía depositada en cada vóxel, *ρ* la densidad del material que lo compone y V<sub>voxel</sub> el volumen de cada vóxel. Este valor es multiplicado por 1.60218e-10 J·g/MeV·kg para obtener un resultado en J/kg por vóxel (Gy). La siguiente sección del código realiza este cálculo:

```
for k=1:phantdim(3)
    for j=1:phantdim(2)
        for i=1:phantdim(1)
        dose{k}(j,i)=energy{k}(i,j)/(density{k}(i,j)*Vvox)*1000*1.60218e-13;
```

```
end
    end
end
```
Después, se indica en el programa el corte sobre el cual se quiere representar la distribución de dosis (variable *zplot*) y se inserta manualmente el nombre de su DICOM asociado en la tarjeta *dicominfo*. Se representa, de un lado, el DICOM (tarjeta *imagesc*), indicando que debe hacerse en escala de grises (tarjeta *colormap*). La ventana de esta escala de grises puede controlarse a partir de la tarjeta *clim*. Por otro lado, se representa superficialmente la distribución de dosis obtenida, evaluando el arreglo *dose* en *zplot*. Ambas representaciones son combinadas, de manera que puede visualizarse fácilmente la distribución de dosis en el paciente. Para terminar, se exporta la imagen a un formato *.png*.

```
zplot=31; % This variable is equal to the CT slice in which we want to \ldotsrepresent
% the superficial dose.
fig = figure('Color','w');
set(gcf,'units','inches')
set(qcf,'OuterPosition', [1,1,7,7]);
set(gcf,'DefaultAxesLooseInset',[0.05,0.1,0.03,0.03]);
info = dicominfo('Prostate_Bob_12345678.ct.031.dem');ct = dicomread(info);
ax1 = axes;im ct = \text{imagesc}(ax1,ct);
colormap(ax1,'gray');
axis equal
axis([0 \text{phantdim}(1)+5 \text{ 0 } \text{phantdim}(2)])
clim([500 4096]) % To change HU window just adjust the upper and lower ...
   value.
xlabel('x position (cm)','FontSize',14)
ylabel('y position (cm)','FontSize',14)
\approx% This section is specific for this plot. We can change it if we want
% another tick markers or comment it if we want labels with number of ...
   voxel markers.
\frac{8}{6}xticks(0:20:180)
xticklabels({-18.8 -14.8 -10.8 -6.8 -2.8 1.2 5.2 9.2 ...
   13.2 17.2})
yticks(0:20:120)
yticklabels({25.2 21.0 16.8 12.6 8.4 4.2 0})
\approx%
title('Superficial dose deposition in CT slice number ',zplot)
hold on
ax2 = axes;im_dose = imagesc(ax2,dose{zplot});
```

```
colormap(ax2,'jet')
axis equal
axis([0 phantdim(1) 0 phantdim(2)])
alpha color
alpha scaled
linkaxes([ax1 ax2],'xy')
ax2.Visible = 'off';print(gcf,'D3.png','-dpng','-r300')
```
Esta es una de las opciones mediante las cuales pueden visualizarse y ser analizados los resultados de la simulación. Aun así, al nivel de detalle generado, solo permite hacerse una idea general de los lugares en los que se ha producido una mayor distribución de dosis. Para una mayor precisión de resultados, se construye el método que se explica en la siguiente sección.

#### **5.4.5. Importación de MCNP a PLUNC**

La opción principal para el análisis de resultados es la importación de MCNP a PLUNC. PLUNC permite realizar simulaciones de tratamientos de EBRT basándose en métodos de cálculo deterministas, partiendo de aproximaciones numéricas de la ecuación de transporte de la radiación en un medio. Una vez acabada una simulación, pueden visualizarse los resultados de la misma a partir de gráficas DVH para cada órgano segmentado y una representación de las curvas de isodosis sobre las imágenes del CT. Por un lado, las gráficas DVH son histogramas que dan información sobre el porcentaje de volumen de un órgano que ha recibido una cierta cantidad de dosis. Estos histogramas pueden ser diferenciales (*differential DVH*) o acumulativos (*cumulative DVH*). Los primeros indican el volumen concreto del órgano que ha recibido un determinado valor de dosis; mientras que los segundos indican el volumen del órgano que ha recibido un valor de dosis igual o superior a cada valor de dosis. Por otro lado, las curvas de isodosis unen los puntos con un mismo valor de dosis, expresado en porcentaje, siendo el 100 % la dosis prescrita para el tratamiento. A partir de ambos elementos, el radiofísico puede discernir aquellas zonas con mayor dosis de radiación depositada, identificando también si algún OAR ha recibido más dosis de la máxima aceptable, seleccionado así el tratamiento más adecuado. En la sección 6 se muestran las gráficas DVH y curvas de isodosis obtenidas al aplicar la metodología desarrollada a un caso de cáncer de próstata.

Para cargar estos resultados, PLUNC emplea un archivo denominado *grid*, que contiene la información de la dosis depositada en cada vóxel de la geometría del paciente. Se construye, pues, un algoritmo de MATLAB que permite extraer los resultados de los *tallies* introducidos en el código de MCNP6, almacenarlos, calcular la dosis y generar un fichero que, aplicando una instrucción que es comentada más adelante, permite obtener un archivo *grid* que PLUNC es capaz de reconocer y analizar como si fueran resultados de una planificación hecha por él mismo. La diferencia es que estos resultados provienen de la simulación realizada con MCNP6 mediante métodos de cálculo por Monte Carlo. Con este propósito se ha construido el programa de MATLAB *MCNP23DDOSE\_v2.m*, que, a su vez, emplea otros programas a modo de función creados también con el mismo fin.

Las tareas desarrolladas por el autor de este trabajo para esta sección se han centrado funda-

mentalmente en la corrección de errores y adaptación a braquiterapia de una serie de programas de MATLAB utilizados para EBRT. En concreto, se ha programado un nuevo código (ESCRITURA.m) y se ha trabajado en el programa *MCNP23DDOSE\_v2.m* con el fin de escribir un archivo de extensión *.3ddose* en el formato adecuado, y de manera automática. Además, se han eliminado unas lineas de código que preguntaban al usuario por el número de vóxeles en x y en y, de manera que el usuario solo ha de ejecutar el programa. Seguidamente, se han modificado de nuevo aquellas lineas en las que se hacía referencia al sistema de coordenadas con origen en el isocentro para trabajar en coordenadas acorde a PLUNC.

Se explican, en esta sección, los aspectos más importantes del código utilizado para esta parte de la metodología. El archivo a ejecutar es, como se ha dicho, *MCNP23DDOSE\_v2.m*. Su finalidad principal es generar un fichero con extensión *.3ddose* que pueda ser reconocido por una de las instrucciones de PLUNC, para obtener el archivo tipo *grid*, comentado anteriormente. Este fichero con extensión *.3ddose* tendrá escrito lo siguiente: las dimensiones del fantoma, las posiciones de los planos en las tres dimensiones del espacio y el valor de dosis en cada vóxel de la geometría del sistema $^{\rm 20}$ . Por tanto, *MCNP23DDOSE\_v2.m* no es más que un programa de escritura, igual en esencia a los explicados anteriormente, por lo que no se expone aquí el código completo, aunque puede visualizarse en el anexo de este trabajo junto al resto de códigos que no se expondrán explícitamente (sección 10.1). Como se ha comentado, *MCNP23DDOSE\_v2.m* llama a cuatro funciones diferentes, alojadas en programas de nombre *ALDEBARANTOT.m*, *DFINICAL.m*, *ESCRITURA.m* y *LEER.m*. Los programas *LEER.m*, *ESCRITURA.m* y *DFINICAL.m* se encargan, respectivamente, de leer los resultados del fichero de salida de la simulación *meshtal*, para cada *tally*; leer las dimensiones de la geometría y las posiciones de los planos que delimitan los vóxeles; y leer el número de material del que está formado cada vóxel. Estos tres programas están construidos idénticamente a lo hecho en *phant2MCNP\_brachytherapy.m*, con la diferencia que los resultados se retornan como función a *MCNP23DDOSE\_v2.m*, por lo que tampoco se explican en detalle en esta sección, ya que son simplemente programas de lectura y escritura. Sin embargo, *ALDEBARANTOT.m* se encarga de calcular la dosis en cada vóxel, por lo que se explica a continuación.

La función *ALDEBARANTOT.m* calcula la dosis en cada vóxel y la retorna a *MCNP23DDOSE\_v2.m* para su escritura en un archivo de nombre *SNA\_MC.3ddose*. Para este fin, primero se invoca a la función *DFNICAL*, que devuelve un vector de matrices con el material que forma cada vóxel. Después, se invoca a la función *LEER*, que devuelve el número total de *tallies*, así como los resultados de cada uno. Ya que se han definido dos *tallies* para cada material (uno para fotones y otro para electrones), se crea una variable que indique el número de *tallies* diferentes de un mismo tipo de material (*numtallies*). Es entonces cuando se almacenan los resultados de todos los *tallies* en las variables *FFLUXE* y *EFLUXE*, para fotones y electrones, respectivamente. En función del material del que esté formado cada vóxel, se suman las componentes de dosis debida a fotones y a electrones de ese mismo material, y se almacenan en la variable *DOSIS*. Dicho de otra forma, para cada vóxel existen resultados de todos los *tallies*, pero en función del material que lo rellene, solo nos quedaremos con los resultados de los *tallies* asociados a dicho material. Como cada *tally* ya incluía el factor de conversión de flujo a dosis en MeV/g (sección 5.4.2), solamente se incluirá en cada caso un factor de conversión a unidades del

<sup>&</sup>lt;sup>20</sup>Los valores de dosis se escriben como matrices donde las filas representan los vóxeles en x y las columnas los vóxeles en y, para una z (corte de CT) dada.

SI (Gy), de acuerdo con lo siguiente:

$$
1 \frac{\text{MeV}}{\text{g}} \cdot \frac{1 \text{ J}}{6,242 \cdot 10^{12} \text{ MeV}} \cdot \frac{1000 \text{ g}}{1 \text{ kg}} = 1,602 \cdot 10^{-10} \text{ J/kg (Gy)},\tag{5.3}
$$

obteniendo así resultados de dosis en cada vóxel por partícula emitida. Para obtener los valores de dosis absoluta por vóxel, sería necesario multiplicar por un factor de conversión igual al valor de la actividad de la fuente radiactiva insertada.

Finalmente, se invierte el orden de la dosis superficial para cada corte del CT, y se devuelve *DOSISF*, formado por un vector de dimensión igual al número de cortes del CT y matrices de dosis por vóxel para x e y.

```
function[DOSISF]=ALDEBARANTOT
[DFINI]=DFINICAL;
[FLUXE, ~, ~, ~, ~, ~, \text{tallynum}] = LEER;numtallies=tallynum/2;
for i=1:numtallies
    FFLUXE{i}=FLUXE{i};
end
for i=(numtallies+1):tallynum
    EFLUXE{i-numtallies}=FLUXE{i};
end
tama=size(DFINI);
a =tama(1, 1);
b =tama(1, 2);
c = \tan(1, 3);
for k=1:c
   for j=1:b
      for i=1:a
           if DFINI(i, j, k) == 1DOSIS(i,j,k)=(EFLUXE{1}(i,j,k)+FFLUXE{1}(i,j,k))*1.69e-10;
           elseif DFINI(i, j, k) == 2DOSIS(i, j, k) = (EFLUXE{2} (i, j, k) + FFLUXE{2} (i, j, k)) *1.69e-10;elseif DFINI(i, j, k) == 3DOSIS(i, j, k) = (EFLUXE\{3\}(i, j, k) + FFLUXE\{3\}(i, j, k)) *1.69e-10;
           elseif DFINI(i, j, k) == 4DOSIS(i, j, k) = (EFLUXE{4}(i, j, k) + FFLUXE{4}(i, j, k)) + 1.69e-10;
           elseif DFINI(i, j, k) == 5DOSIS(i,j,k)=(EFLUXE{5}(i,j,k)+FFLUXE{5}(i,j,k))*1.69e-10;
           end
                DOSISF(i, j, c-k+1)=DOSIS(i, j, k);
      end
   end
end
```
Para la ejecución de *MCNP23DDOSE\_v2.m* es necesario tener todas las funciones a las que invoca el programa en el mismo directorio raiz, además de los ficheros *phantom.egs4phant* y *meshtal*. El

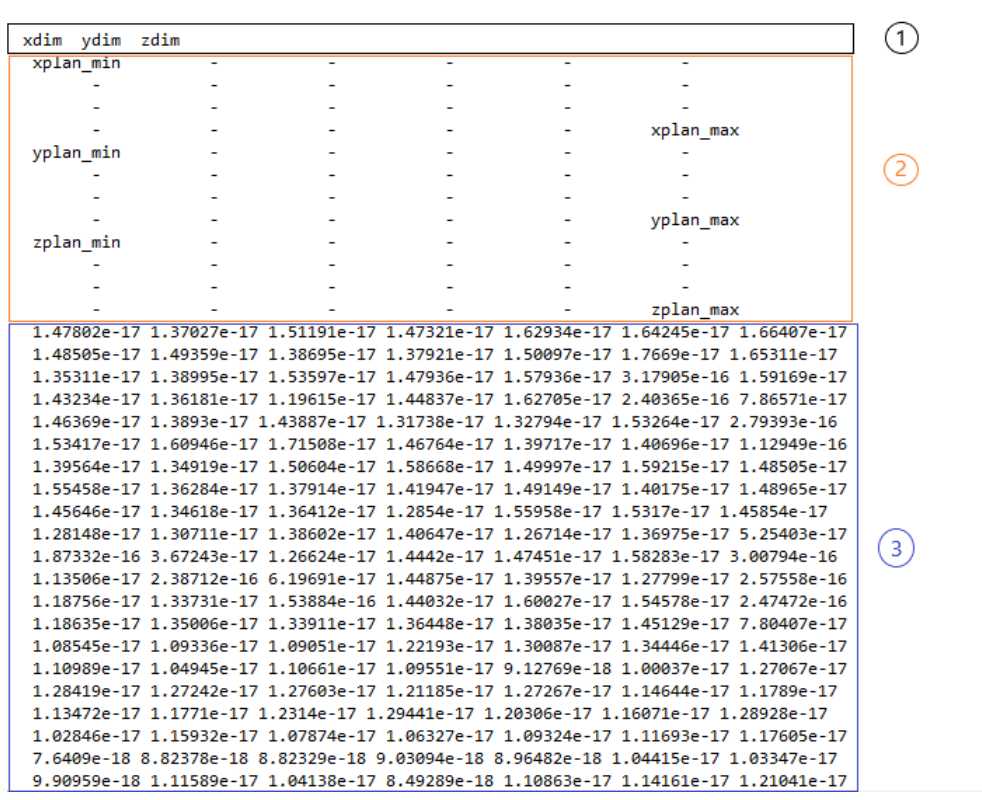

archivo creado con extensión *.3ddose* sigue la siguiente estructura (Figura 5.9).

**Figura 5.9:** Estructura del fichero *SNA\_MC.3ddose* desglosada en secciones: 1. Número de vóxeles en cada dirección del espacio, 2. Posición de los planos que delimitan los vóxeles, 3. Valores de dosis para cada vóxel.

Tras la ejecución, se ha generado el fichero *SNA\_MC.3ddose*. Ahora, debe generarse el archivo *grid*, que será legible por PLUNC. Para ello debe utilizarse una instalación de PLUNC que contiene una versión antigua del software. Esta versión contiene una instrucción llamada *egs2dose* que, utilizando archivos que pertenecen al código fuente, permite obtener el archivo *grid*.

Para realizar todo este proceso se debe, primero, crear una copia de la carpeta del plan que se ha simulado dentro de la carpeta del paciente, en el directorio con la última versión de PLUNC, cambiándole el nombre por *Test1\_mcnp.plan*, u otro nombre con el que se reconozca que es la planificación con simulación MC (Figura 5.10).

Después, se copia la carpeta del paciente (*patname* en nuestro caso) a la carpeta *pat* del directorio con la versión antigua de PLUNC (*PLUNCOLD*). Una vez hecho esto, en la carpeta de la planificación *Test1\_mcnp.plan* debe situarse el fichero *plan\_im* de la carpeta del paciente y también el fichero *SNA\_MC.3ddose*, que justo se ha generado con *MCNP23DDOSE\_v2.m*. Finalmente, se ejecuta con la consola la siguiente orden, previamente localizándose en el directorio del plan simulado (Figura 5.11). Una vez hecho esto, se ha generado un fichero de nombre *grid.aa*, que se copia en la carpeta *Test1\_mcnp.plan* de la versión nueva de PLUNC. Ahora ya puede ejecutarse PLUNC como de costumbre y visualizar los resultados de la simulación con MC a partir de la pestaña *Dose*.

Así, la metodología queda completa, obteniéndose un proceso que permite simular en MC tratamientos de braquiterapia a partir de las imágenes obtenidas de una prueba de radiodiagnóstico, como, por ejemplo, un CT.

| ◡                                                                                                    | =   C:\Clinic\PLUNC\MASTER\pat\patname |                       |                     |                 | п                 | $\times$                  |
|----------------------------------------------------------------------------------------------------|----------------------------------------|-----------------------|---------------------|-----------------|-------------------|---------------------------|
| Archivo<br>Inicio<br>Compartir                                                                                                  | Vista                                  |                       |                     |                 |                   | $\bullet$<br>$\checkmark$ |
| Este equipo > Windows (C:) > Clinic > PLUNC > MASTER > pat > patname<br>个<br>$\checkmark$<br>←<br>$\rightarrow$<br>$\checkmark$ |                                        |                       |                     | Ō<br>Q          | Buscar en patname |                           |
| Escritorio<br>$\pi$ ^                                                                                                    | $\widehat{\phantom{a}}$<br>Nombre      | Fecha de modificación | Tipo                | Tamaño          |                   |                           |
| Descargas<br>À                                                                                                    | <b>b</b> a                             | 06/08/2023 12:23      | Carpeta de archivos |                 |                   |                           |
| 兽<br><b>Documentos</b><br>$\mathcal{R}$                                                                                         | b                                      | 06/08/2023 12:31      | Carpeta de archivos |                 |                   |                           |
| Imágenes<br>À                                                                                                    | dicom                                  | 06/08/2023 11:39      | Carpeta de archivos |                 |                   |                           |
| Clinic<br>À                                                                                                    | Test1.plan                             | 06/08/2023 12:41      | Carpeta de archivos |                 |                   |                           |
| <b>TFM</b><br>À                                                                                                    | Test1_mcnp.plan                        | 13/08/2023 17:12      | Carpeta de archivos |                 |                   |                           |
| Figuras                                                                                                    | .dicom_offset                          | 06/08/2023 11:39      | Archivo DICOM O     | 1 KB            |                   |                           |
| MCNP2PLUNC                                                                                                    | patient_name                           | 06/08/2023 11:39      | Archivo             | 1 <sub>KB</sub> |                   |                           |
|                                                                                                    | plan_im                                | 06/08/2023 11:40      | Archivo             | 1.816 KB        |                   |                           |
| <b>MCNP2RESULTS</b>                                                                                                    | rotation                               | 06/08/2023 11:39      | Archivo             | 1 <sub>KB</sub> |                   |                           |
| PLUNC2MCNP5                                                                                                    | vis                                    | 06/08/2023 12:31      | Archivo             | 1 <sub>KB</sub> |                   |                           |
| <b>ConeDrive - Personal</b>                                                                                                    | vis_image                              | 06/08/2023 12:31      | Archivo             | 1 <sub>KB</sub> |                   |                           |
| Este equipo                                                                                                    |                                        |                       |                     |                 |                   |                           |
| Descargas                                                                                                    |                                        |                       |                     |                 |                   |                           |
| 闓<br>Documentos                                                                                                    |                                        |                       |                     |                 |                   |                           |
| Escritorio                                                                                                    |                                        |                       |                     |                 |                   |                           |
| Imágenes                                                                                                    |                                        |                       |                     |                 |                   |                           |
| Música                                                                                                    |                                        |                       |                     |                 |                   |                           |
| Objetos 3D                                                                                                    |                                        |                       |                     |                 |                   |                           |
| Vídeos<br>R                                                                                                    |                                        |                       |                     |                 |                   |                           |
| ٧<br>$\approx$ Windows (C:)                                                                                                    |                                        |                       |                     |                 |                   |                           |
| 11 elementos                                                                                                    |                                        |                       |                     |                 |                   | 胆固                        |

**Figura 5.10:** Apariencia de la carpeta *patname* una vez creada la carpeta de la planificación con MC.

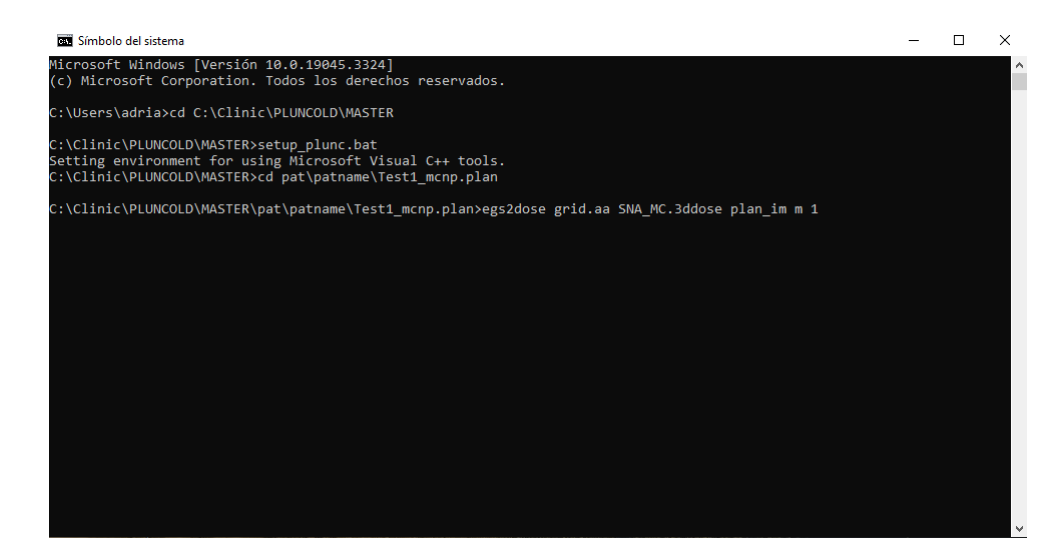

**Figura 5.11:** Orden de ejecución para generar el fichero *grid.aa*. Se indica, primero, la orden a ejecutar (*egs2dose*); el fichero a generar (*grid.aa*), el fichero del que leer la información (*SNA\_MC.3ddose*), el fichero que contiene la información del plan (plan\_im), si se quiere efectuar o no una translación de coordenadas para generar el fichero *grid.aa*, se indica siempre que no (m); y un factor de multiplicación de la dosis, en este caso la unidad porque ya se han incluido en los códigos creados.

# **6. Ejemplo práctico: aplicación a un tratamiento de próstata**

## **6.1. El cáncer de próstata**

La próstata es una pequeña glándula que forma parte del aparato reproductor masculino, y que está situada debajo de la vejiga y delante del recto. Su tamaño es aproximadamente el de una nuez y su función es la de producir ciertos componentes necesarios para la reproducción. Esta glándula tiende a crecer en tamaño con la edad del hombre, pudiendo provocar una congestión de la uretra, disminuyendo así el flujo de orina. Un esquema de la próstata en el aparato reproductor masculino puede observarse en la Figura 6.1.

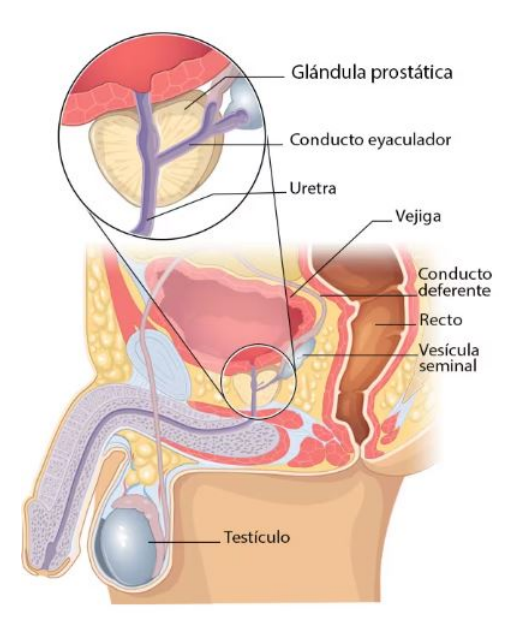

**Figura 6.1:** Esquema de la próstata dentro del aparato reproductor masculino. Figura extraída de [16].

El cáncer de próstata es una enfermedad en la que células anormales comienzan a desarrollarse sin control en la próstata, infiltrándose y destruyendo tejido sano y pudiendo extenderse después por el resto del cuerpo (metástasis). Se estima que uno de cada ocho hombres será diagnosticado con esta enfermedad a lo largo de su vida [63], probablemente a edades mayores de 65 años. En España, el cáncer de próstata es el tumor más frecuente en varones y la tercera causa de muerte por cáncer, detrás del cáncer de pulmón y de colon.

Para su tratamiento existen numerosas alternativas, que dependen del estado de desarrollo en que se encuentra el cáncer. De todas ellas, destacan la cirugía para la extirpación de la próstata y la radioterapia, ya sea externa o mediante la inserción de semillas radiactivas (braquiterapia) [64]. El tratamiento con radiaciones ionizantes más común para pacientes con estados medios o avanzados de la enfermedad es la combinación de EBRT y braquiterapia. Sus tasas de supervivencia, metástasis y mortalidad específica a 10 años son  $>85\%$ ,  $<10\%$  y  $<5\%$ , respectivamente [65]. Tasas de efectividad tan elevadas justifican la inversión en proyectos de investigación en braquiterapia

como el llevado a cabo durante la realización de este trabajo. Este proyecto se centra en braquiterapia, y en concreto en la implantación de fuentes radiactivas permanentes, por lo que la atención queda completamente focalizada en esta terapia para el tratamiento del cáncer de próstata. En la práctica clínica, las fuentes radiactivas utilizadas para este tratamiento son mayoritariamente de I-125, Pd-103 o de Cs-131, y vienen encapsuladas en un escudo de titanio. Para pacientes que no pueden someterse a una prostatectomía, la utilización de semillas de iridio 192 es una alternativa eficaz en tratamientos con alta tasa de dosis [66]. La metodología desarrollada y explicada en la sección anterior se aplica a un caso práctico basado en un tratamiento de cáncer de próstata con semillas permanentes de Ir-192.

## **6.2. Aplicación al caso de estudio**

## **6.2.1. Creación de la geometría y simulaciones**

La metodología desarrollada se ha aplicado a un caso práctico de cáncer de próstata, partiendo de una prueba de radiodiagnóstico CT, a partir de la cual se han obtenido una serie de imágenes DICOM de la zona pélvica de un paciente. En este escáner se realizaron un total de 56 cortes, de los cuales se presentan cuatro a continuación (Figura 6.2).

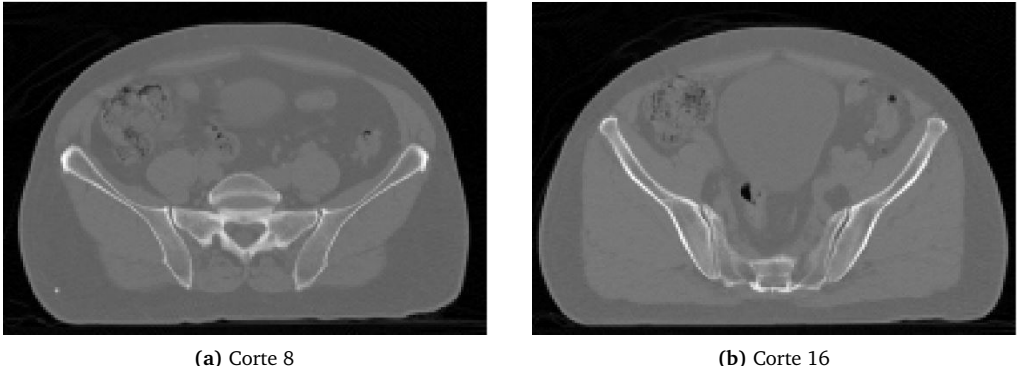

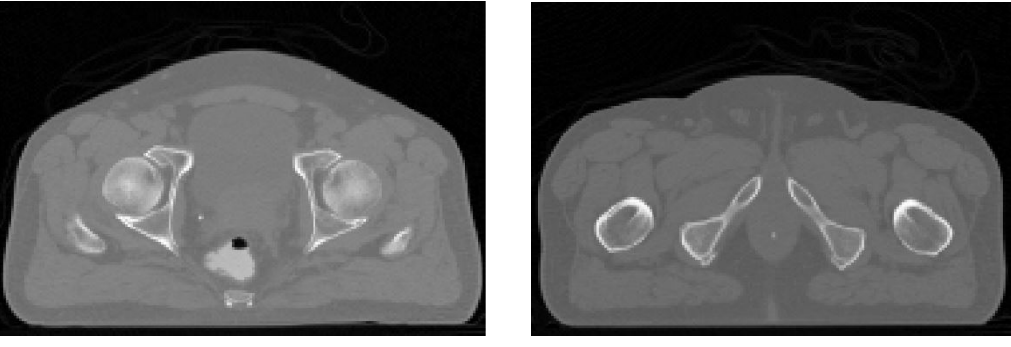

**(c)** Corte 32 **(d)** Corte 44

**Figura 6.2:** Selección de cuatro imágenes DICOM de zona pélvica realizadas con un escáner CT, a partir de las que se ha realizado la segmentación utilizando PLUNC.

Se ha realizado la segmentación de los tejidos de proximidad a la zona que presenta la enfermedad. En concreto, se ha segmentado la próstata, la vejiga, el recto, los huesos de la pelvis que están a su alrededor (ilíaco y sacro) y las cabezas femorales [67]. Con este conjunto de órganos, los resultados
permitirán estimar la forma en que se deposita la dosis, tanto en tejidos blandos, como óseos. En la Figura 6.3 se observa la segmentación realizada en dos de los DICOM, mientras que la Figura 6.4 muestra el resultado final de la segmentación desde el visor de PLUNC.

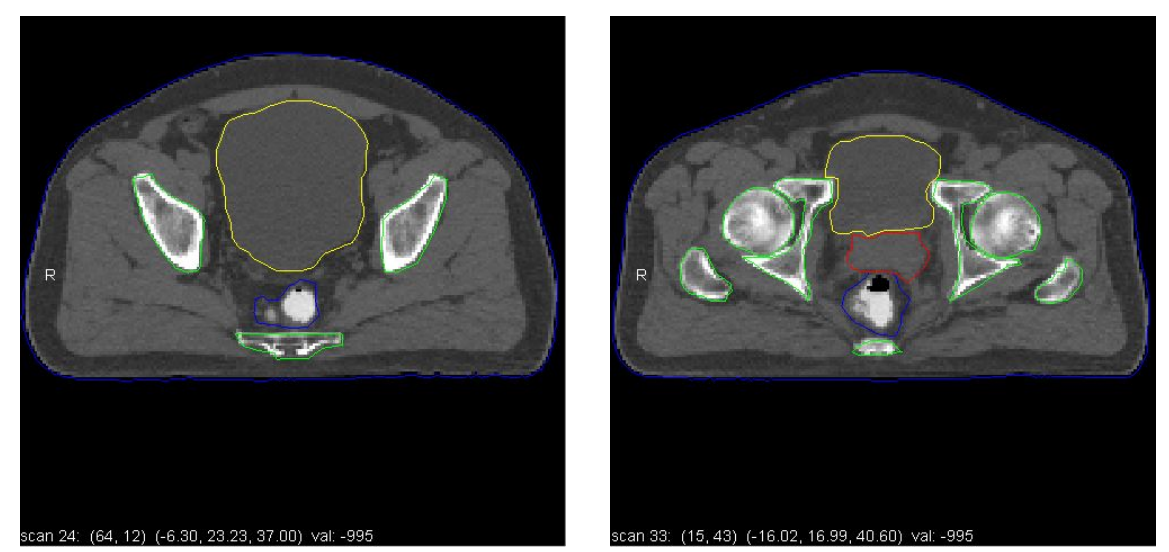

**(a)** Segmentación en el DICOM 24 **(b)** Segmentación en el DICOM 33

**Figura 6.3:** Segmentación realizada con PLUNC. Las curvas coloreadas delimitan la sección de la imagen que representa un mismo órgano. Las curvas en verde delimitan tejidos óseos (ilíaco, sacro y cabezas femorales), en amarillo queda delimitada la vejiga, en rojo, la próstata y, en azul, el recto.

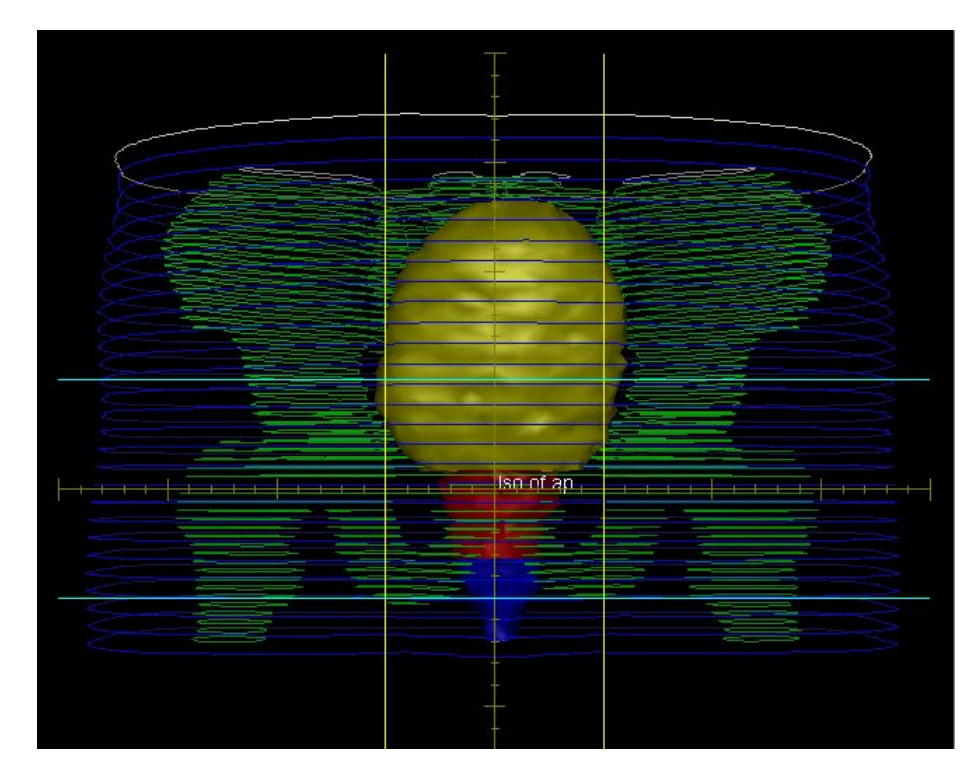

**Figura 6.4:** Resultado de la segmentación realizada en PLUNC. Los colores se corresponden con los mismos órganos citados en la figura 6.3.

Una vez acabada la segmentación, se ha ejecutado *p2mc2* siguiendo los pasos expuestos en la

sección 5.4.2. En la Figura 6.5 se muestra el archivo *skin.txt* creado. Este indica que la geometría generada abarca el espacio comprendido entre las posiciones -19.0 y 18.8 cm en *x*, -0.1 y 25.2 cm en *y*, y entre 27.2 y 49.6 cm en *z*, ocupando un volumen total de 37,8 × 25,3 × 22,4 cm<sup>3</sup>. Se indica también que hay un total de 56 cortes y, para cada corte, se muestra el número de vértices existentes en el contorno de piel que lo delimita, así como las posiciones máxima y mínima que delimitan la superficie ocupada por cada corte. Se muestra también, en la Figura 6.6, dos secciones diferentes

| File: /a/skin  |                | -------------------------------------                        |      |                                |       |       |                 |                 |      |               |  |  | ∧      |
|----------------|----------------|--------------------------------------------------------------|------|--------------------------------|-------|-------|-----------------|-----------------|------|---------------|--|--|--------|
|                |                | Label: skin                                                  |      |                                |       |       |                 |                 |      |               |  |  |        |
|                |                | Number of contours: 56                                       |      |                                |       |       |                 |                 |      |               |  |  |        |
|                |                | Max                                                          |      | Min                            |       |       |                 |                 |      |               |  |  |        |
|                |                | -----                                                        |      | -----                          |       |       |                 |                 |      |               |  |  |        |
|                | $x$ :          | 18.799999                                                    |      | $-19.000000$                   |       |       |                 |                 |      |               |  |  |        |
|                | <b>y:</b>      | 25.100000                                                    |      | $-0.100000$                    |       |       |                 |                 |      |               |  |  |        |
|                | $Z$ :          | 49.600002                                                    |      | 27.200001                      |       |       |                 |                 |      |               |  |  |        |
|                |                | Contour information:                                         |      |                                |       |       |                 |                 |      |               |  |  |        |
| cont.          |                | scan vertex dens. nom. z max x max y max z min x min y min z |      |                                |       |       |                 |                 |      |               |  |  |        |
| num.           | num.           | count                                                        |      |                                |       |       |                 |                 |      |               |  |  |        |
| 0              | 0              | 124                                                          | 1.00 | 27.40 17.00 25.10 27.60 -17.40 |       |       |                 |                 |      | 0.50 27.20    |  |  |        |
| $\mathbf{1}$   | $\mathbf{1}$   | 145                                                          | 1.00 | 27.80                          | 17.20 | 24.50 |                 | $28.00 - 17.40$ |      | 0.50 27.60    |  |  |        |
| $\overline{2}$ | $\overline{2}$ | 129                                                          | 1.00 | 28.20                          | 17.20 | 24.50 | 28.40 -17.40    |                 | 0.30 | 28.00         |  |  |        |
| 3              | 3              | 134                                                          | 1.00 | 28.60                          | 17.20 | 24.30 | $28.80 - 17.60$ |                 | 0.30 | 28.40         |  |  |        |
| 4              | 4              | 135                                                          | 1.00 | 29.00                          | 17.40 | 23.90 | $29.20 - 17.60$ |                 | 0.10 | 28.80         |  |  |        |
| 5              | 5              | 126                                                          | 1.00 | 29.40                          | 17.40 | 24.10 |                 | $29.60 - 17.60$ | 0.10 | 29.20         |  |  |        |
| 6              | 6              | 119                                                          | 1.00 | 29.80                          | 17.60 | 24.10 |                 | 30.00 -17.80    | 0.10 | 29.60         |  |  |        |
| 7              | $\overline{7}$ | 134                                                          | 1.00 | 30.20                          | 17.80 | 24.50 |                 | $30.40 - 17.80$ | 0.10 | 30.00         |  |  |        |
| 8              | 8              | 122                                                          | 1.00 | 30.60                          | 17.80 | 24.10 |                 | 30.80 -18.00    | 0.10 | 30.40         |  |  |        |
| 9              | 9              | 123                                                          | 1.00 | 31.00                          | 18.00 | 24.50 | $31.20 - 18.00$ |                 | 0.10 | 30.80         |  |  |        |
| 10             | 10             | 120                                                          | 1.00 | 31.40                          | 18.00 | 24.30 | $31.60 - 18.20$ |                 | 0.10 | 31.20         |  |  |        |
| 11             | 11             | 114                                                          | 1.00 | 31.80                          | 18.20 | 23.90 | $32.00 - 18.20$ |                 | 0.10 | 31.60         |  |  |        |
| 12             | 12             | 111                                                          | 1.00 | 32.20                          | 18.20 | 24.10 | 32.40 -18.40    |                 | 0.10 | 32.00         |  |  |        |
| 13             | 13             | 106                                                          | 1.00 | 32.60                          | 18,40 | 23.70 | 32.80 -18.40    |                 |      | $0.10$ 32.40  |  |  |        |
| 14             | 14             | 113                                                          | 1.00 | 33.00 18.40 23.90 33.20 -18.60 |       |       |                 |                 |      | $-0.10$ 32.80 |  |  |        |
|                |                |                                                              |      |                                |       |       |                 |                 |      |               |  |  | $\geq$ |

**Figura 6.5:** Archivo *skin.txt* generado. Al ser las lineas no visibles análogas a las visibles en esta figura, no se muestra el fichero en su totalidad.

del fichero *phantom.egs4phant*. En la figura superior se muestran las primeras lineas del código, en las que se define el número de vóxeles en cada dirección del espacio (188 vóxeles en *x*, 127 en *y* y 56 en *z*, con lo que la geometría cuenta con 1.337.056 vóxeles en total) y las posiciones de los planos que definen todos los vóxeles. En la figura inferior se observa la escritura de los materiales que rellenan un corte. Pueden reconocerse con facilidad las estructuras anatómicas a partir de los materiales escritos, por lo que queda seguro que la metodología empleada funciona correctamente.

Se ejecuta el programa *phant2MCNP\_brachytherapy* de acuerdo con lo explicado en la sección 5.4.2, obteniéndose un fichero en formato *input* de MCNP6. Para realizar el análisis de resultados de la metodología desarrollada se han creado tres *input* diferentes. En cada uno se han colocado 25 semillas de Ir-192, isótopo radiactivo del cual se expone su esquema de desintegración en la Figura 6.7. De manera complementaria, en la Tabla 6.1 se muestran las energías que forman el espectro de desintegración gamma utilizado en el *input*21. El espectro energético se ha insertado manualmente en el código, de manera análoga a como se ha hecho para las posiciones, es decir, definiendo la siguiente distribución para la tarjeta ERG:

 $^{21}$ En el espectro no se incluyen los electrones emitidos porque, debido a su baja energía y corto alcance, son atenuados con rapidez y su contribución a la dosis puede despreciarse.

 $\overline{a}$ **ATRZAGTCRU** LUNG700ICRU ICRUTISSUE700ICRU ICRPBONE700ICRU **AUZBRITCRU** 1.000000 1.000000 1.000000 1.000000 1.000000 188 127 56  $-18.800001$   $-18.600001$   $-18.400001$   $-18.200001$   $-18.000001$   $-17.800001$  $-17.600001 - 17.400001 - 17.200001 - 17.000001 - 16.800001 - 16.600001 - 16.200001 - 16.000001 - 15.800001 - 15.400001 - 15.000001 - 15.000001 - 15.000001 - 15.000001 - 15.000001 - 15.000001 - 15.000001 - 15.000001 - 15.000001 - 15.000001 -15.200001$   $-15.000001$   $-14.800001$   $-14.600001$   $-14.400001$   $-14.200001$  $-14.000001$   $-13.800001$   $-13.600001$   $-13.400001$   $-13.200001$   $-13.000001$  $-12.800001 \quad -12.600001 \quad -12.400001 \quad -12.200001 \quad -12.000001 \quad -11.800001$  $-11.600001 - 11.400000 - 11.200000 - 11.000000 - 10.800000 - 10.600000$  $-10.400000 - 10.200000 - 10.000000 - 9.800000 - 9.600000 - 9.400000$  $-9.200000 - 9.000000 - 8.800000 - 8.600000 - 8.400000 - 8.200000 - 8.000000 - 8.000000 - 8.000000 - 8.000000 - 8.000000 - 8.000000 - 8.000000 - 8.000000 - 8.000000 - 8.000000 - 8.000000 - 8.000000 - 8.000000 - 8.000000 - 8.000000 - 8.000000 -6.699999 - 6.499999 - 6.299999 - 6.099999 - 5.899999$  $-6.899999$  $-5.400000 - 5.200000 - 5.000000 - 4.800000 - 4.600000$  $-5.600000$  $-4.200000 - 4.000000 - 3.800000 - 3.600000 - 3.400000$  $-4.400000$  $-3.000000 - 2.800000 - 2.600000 - 2.400000 - 2.200000$  $-3.200000$  $-2.000000$  $-1.800000 - 1.600000 - 1.400000 - 1.200000$  $-1.000000$  $-0.800000 - 0.600000 - 0.399999 - 0.199999 0.000001 0.200001$  $0.400001 \quad 0.600001 \quad 0.800001 \quad 1.000001 \quad 1.200001 \quad 1.400001$ 1.800001 2.000001 2.200001 2.400001 2.600001 1,600001 2.800001 3.000001 3.200001 3.400001 3.600001 3.800001 4.200001 4.400001 4.600001 4.800001 4.000001 5.000001 5.200001 5.400001 5.600001 5.800001 6.000001 6.200001 6.400001 6.600001 6.800001 7.000001 7.200001 7.400001 7.600001 7.800001 8.000001 8.200001 8.400001 8.600001 9.000001 9.200001 9.400001 9.600001 9.800001 8.800001 10.000001 10.200001 10.400001 10.600001 10.800002 11.000002 11.200002 11.400002 11.600002 11.800002 12.000002 12.200002 13.400002 12.400002 12.600002 12.800002 13.000002 13.200002 13.600002 13.800002 14.000002 14.200002 14.400002 14.600002 14.800002 15.000002 15.200002 15.400002 15.600002 15.800002

**(a)** Lineas iniciales de *phantom.egs4phant* para la geometría diseñada.

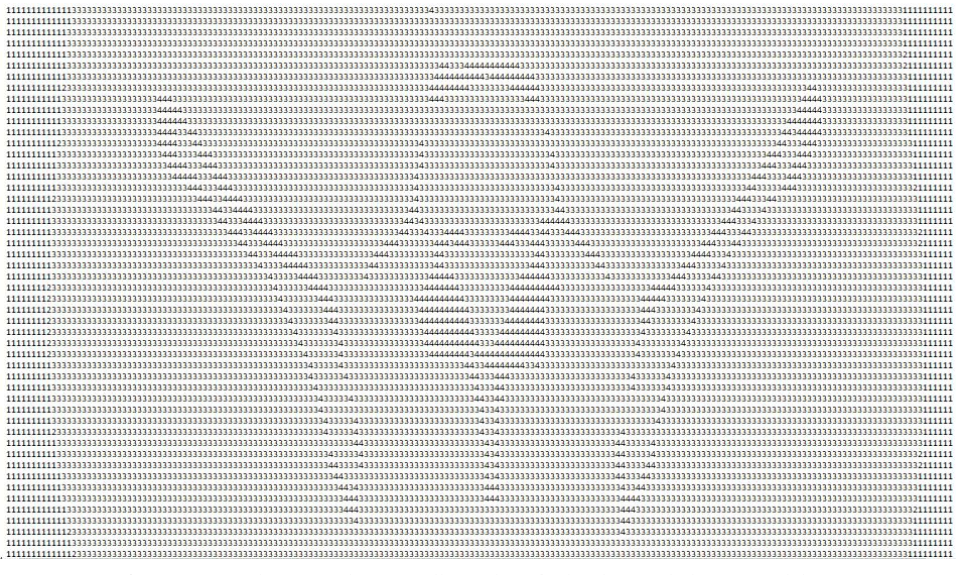

**(b)** Estructura de materiales que rellenan los vóxeles de uno de los cortes del CT.

**Figura 6.6:** Archivo *phantom.egs4phant* para la geometría diseñada.

SDEF POS=D2 ERG=D1 PAR=2 \$ Ir-192 Source SI1 L 0.110 0.136 0.117 0.201 0.206 0.280 0.283 0.296 \$ 0.309 0.317 0.329 0.375 0.417 0.421 0.468 0.485 0.485 \$ 0.489 0.589 0.594 0.599 0.604 0.613 0.704 0.766 0.885 \$

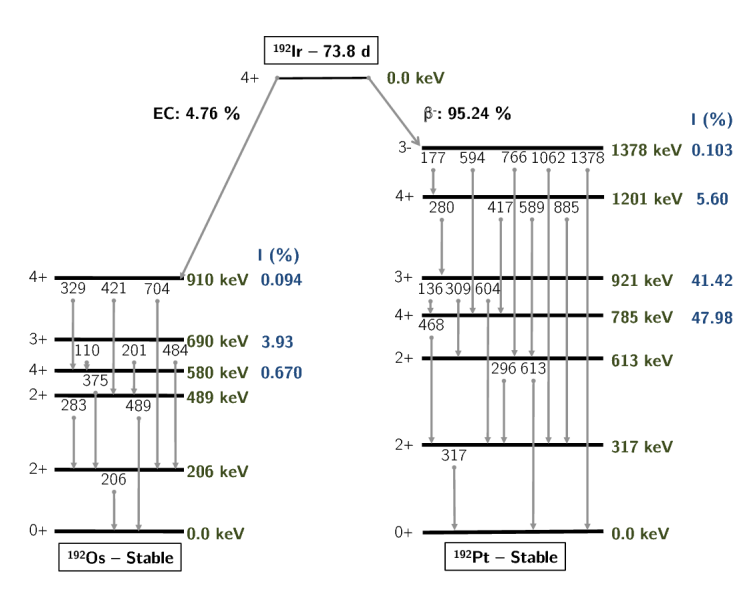

**Figura 6.7:** Captura electrónica y decaimiento *β* <sup>−</sup> del Ir-192. Se muestran los niveles energéticos, *branching ratios* y energías de desactivación en los núcleos hijos Os-192 y Pt-192. Figura extraída de [17].

```
1.061 1.090 1.378
SP1 0.00012 0.00199 0.00004 0.00473 0.0334 0.00009 $
0.00266 0.2872 0.2968 0.8271 0.0017 0.00726 0.00669 $
0.00069 0.4781 0.003187 0.00002 0.00438 0.04517 $
0.00042 0.082 0.05340 0.00005 0.00001 0.00291 0.00053 $
0.00001 0.00001
```
La diferencia entre *inputs* radica en la distribución espacial de las fuentes. En el primero, se han colocado en la parte central de la próstata; en el segundo, en la parte exterior de la misma; mientras que, en el tercero, se han distribuido de manera uniforme por toda la próstata (Figura 6.8). El *input*

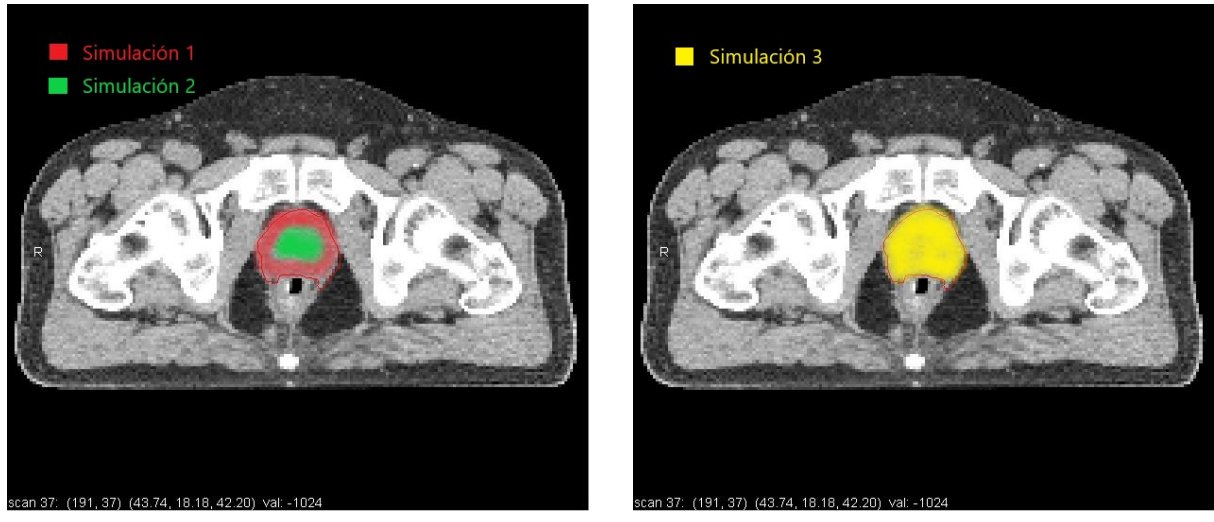

**(a)** Simulaciones 1 y 2. **(b)** Simulación 3.

**Figura 6.8:** Comparativa de la zona de posicionado de las fuentes para cada simulación.

completo generado para simular, así como los valores explícitos de las posiciones de las fuentes, para

| Energía (keV) | Intensidad (%) | Decaimiento          | Energía (keV) | Intensidad (%) | Decaimiento          |
|---------------|----------------|----------------------|---------------|----------------|----------------------|
| 110.4         | 0.012          | $\epsilon^+ \beta^+$ | 484.6         | 3.187          | $\epsilon^+ \beta^+$ |
| 136.3         | 0.199          | $\beta^-$            | 485.3         | 0.002          | $\beta^-$            |
| 177.0         | 0.004          | $\beta^-$            | 489.1         | 0.438          | $\epsilon^+ \beta^+$ |
| 201.3         | 0.473          | $\epsilon^+ \beta^+$ | 588.6         | 4.517          | $\beta^-$            |
| 205.8         | 3.340          | $\epsilon^+ \beta^+$ | 593.5         | 0.042          | $\beta^-$            |
| 280.3         | 0.009          | $\beta^-$            | 599.4         | 0.004          | $\beta^-$            |
| 283.3         | 0.266          | $\epsilon^+ \beta^+$ | 604.4         | 8.200          | $\beta^-$            |
| 296.0         | 28.72          | $\beta^-$            | 612.5         | 5.340          | $\beta^-$            |
| 308.5         | 29.68          | $\beta^-$            | 703.9         | 0.005          | $\epsilon^+ \beta^+$ |
| 316.5         | 82.71          | $\beta^-$            | 765.8         | 0.001          | $\beta^-$            |
| 329.2         | 0.017          | $\epsilon^+ \beta^+$ | 884.5         | 0.291          | $\beta^-$            |
| 374.5         | 0.726          | $\epsilon^+ \beta^+$ | 1061.1        | 0.053          | $\beta^-$            |
| 416.5         | 0.669          | $\beta^-$            | 1090.0        | 0.001          | $\beta^-$            |
| 420.5         | 0.069          | $\epsilon^+ \beta^+$ | 1378.2        | 0.001          | $\beta^-$            |
| 468.1         | 47.81          | $\beta^-$            |               |                |                      |

**Tabla 6.1:** Espectro de emisión gamma del Ir-192 adquirido de la base de datos JANIS (*Java-based nuclear information software*) de la Agencia de Energía Nuclear (*Nuclear Energy Agency*, NEA) [19]. Los modos de decaimiento han sido extraídos de [20].

cada simulación, pueden visualizarse en las sección 10.2 del anexo de este trabajo.

#### **6.2.2. Análisis y discusión de resultados**

Una vez acabada la simulación, se ejecuta el proceso para el análisis de resultados en MATLAB (sección 5.4.4) y PLUNC (sección 5.4.5). Para obtener resultados utilizando MATLAB, se ejecuta el programa *MCNP2RESULTS.m*, que retorna un mapa superficial de dosis administrada superpuesto sobre su correspondiente imagen DICOM. Las figuras 6.9, 6.10 y 6.11 muestran las distribuciones de dosis obtenidas sobre los cortes 31 y 36 del CT para las planificaciones 1, 2 y 3, respectivamente<sup>22</sup>.

Como se observa claramente en estas figuras, los resultados obtenidos se ajustan a lo que se esperaría en los tres casos. Para la primera simulación (Figura 6.9), se obtiene una distribución de dosis muy concentrada en una superficie relativamente pequeña localizada en la zona central de la próstata. Esta dosis depositada decae rápidamente, por lo que los órganos de riesgo (vejiga, recto y huesos pélvicos) reciben una dosis que es sustancialmente menor que la depositada en la próstata. En la segunda simulación, se han localizado las fuentes en las zonas externas de la próstata, como se

 $^{22}$ Se han elegido estos cortes porque eran los que presentaban una mayor distribución de dosis obtenida, aunque la metodología es válida para cualquier corte.

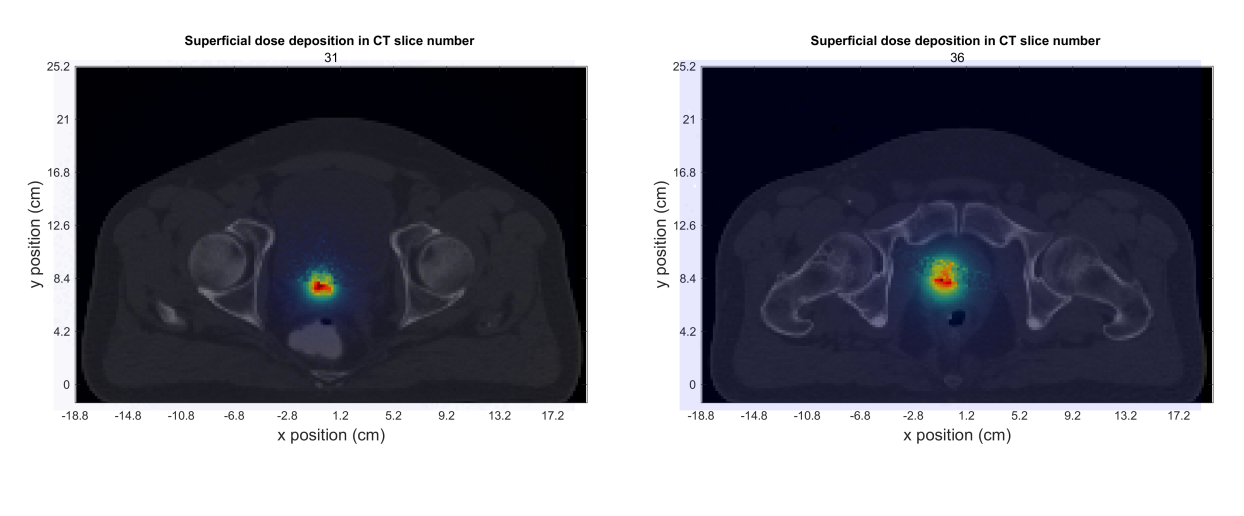

**(a)** CT núm. 31. **(b)** CT núm. 36.

**Figura 6.9:** Mapas superficiales de dosis para la planificación 1.

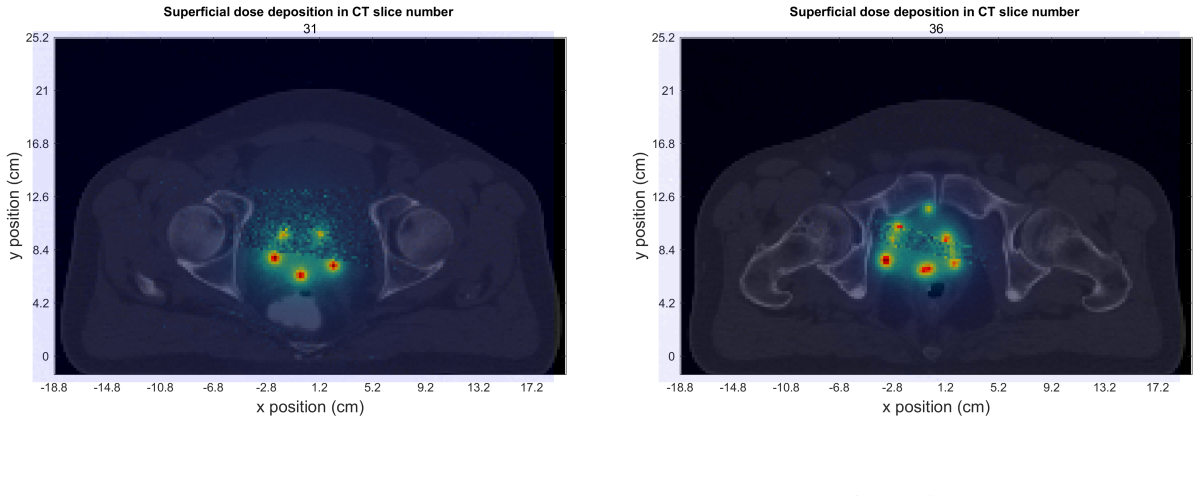

**(a)** CT núm. 31. **(b)** CT núm. 36.

**Figura 6.10:** Mapas superficiales de dosis para la planificación 2.

observa claramente en la Figura 6.10. Tanto es así, que la distribución superficial de dosis muestra con claridad algunas de las posiciones específicas en que se localizan las fuentes. Como era de esperar, al estar las fuentes en zonas externas de la próstata, la dosis depositada en OAR es mayor. Así se ejemplifica en el tono azulado encima de la vejiga o el recto, además de sobre el tejido blando que rodea estas zonas. Por último, respecto a la tercera simulación, se observa claramente una deposición de dosis uniforme en toda la próstata, sobretodo en el corte 36 (Figura 6.11b). A diferencia de las simulaciones uno y dos, en esta tercera simulación se han situado más fuentes en algunos de los planos del CT, hecho que explica la gran superficie en rojo en la segunda subfigura. Como era de esperar, la deposición de dosis en OAR es mayor que en el primer caso pero menor que en el segundo. Se observa, por tanto, que esta simulación no es más que un término medio entre las dos primeras.

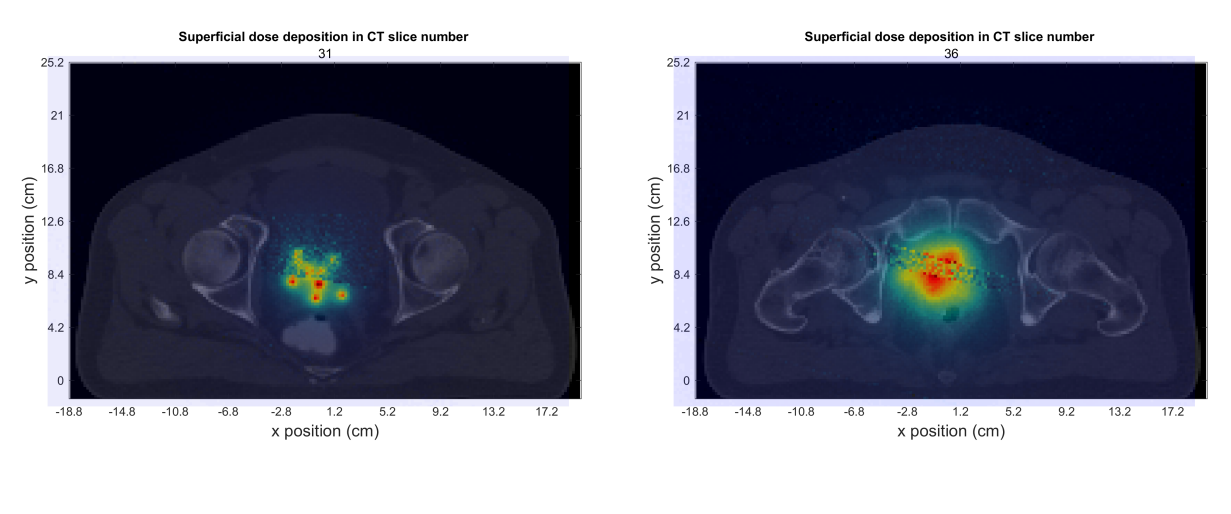

**(a)** CT núm. 31. **(b)** CT núm. 36.

**Figura 6.11:** Mapas superficiales de dosis para la planificación 3.

Se analiza ahora esta parte de la metodología diseñada de acuerdo a un estudio cualitativo y cuantitativo de resultados. En términos cualitativos permite tener una idea clara de la región en que se deposita la dosis para todos los cortes del CT. Sin embargo, para realizar un análisis cuantitativo sería necesario un método de cálculo que sea más fiel a la realidad, para así eliminar algunas de las discontinuidades de dosis depositada en vóxel presentes en los mapas superficiales (visibles sobretodo en las figuras 6.10a, 6.10b y 6.11b). Este método de cálculo podría consistir en utilizar vóxeles más pequeños o realizar una interpolación de la dosis calculada en un vóxel con respecto a las dosis en vóxeles vecinos. Además de esto, también podrían mejorarse las figuras obtenidas a partir de una indagación en las herramientas de tratamiento de imágenes de MATLAB. Todo esto quedaría fuera del alcance de este proyecto, pero puede servir como ideas de mejora para el futuro. Por tanto, respecto a la metodología de análisis de resultados con MATLAB, puede decirse que cualitativamente es muy útil para obtener una distribución superficial de la dosis depositada, y así poder determinar cuales zonas tiene mayor afección por la radiación. Aun así, no es una herramienta óptima para obtener resultados cuantitativos a máxima precisión de la distribución de dosis obtenida.

Respecto a la metodología de exportación de MCNP a PLUNC, se destaca que permite obtener tanto curvas de isodosis como gráficas DVH, por lo que sí se obtienen resultados tanto cualitativos como cuantitativos. Las figuras 6.12, 6.13 y 6.14, muestran las curvas de isodosis representadas sobre algunos cortes del CT. En cada figura se puede observar, de un lado, los porcentajes sobre el total de dosis prescrita en la parte superior izquierda, escritos en su color característico. Por otro lado, sobre cada figura también se observan una serie de datos, que corresponden, en la parte superior, a las coordenadas x e y en las que se sitúa el cursor y el porcentaje de dosis depositada respecto de la dosis total prescrita en ese punto (en este caso se ha seleccionado que el 100 % corresponde a 100 cGy) y, en la parte inferior, el valor porcentual máximo de dosis depositada en todo el corte.

Claramente se observa la diferencia entre planificaciones. Las curvas de isodosis de la primera planificación (Figura 6.12) son concéntricas a la próstata y tienen un radio pequeño, aun para bajos valores de dosis porcentual depositada. Se intuye, pues, que los OAR están más protegidos bajo esta

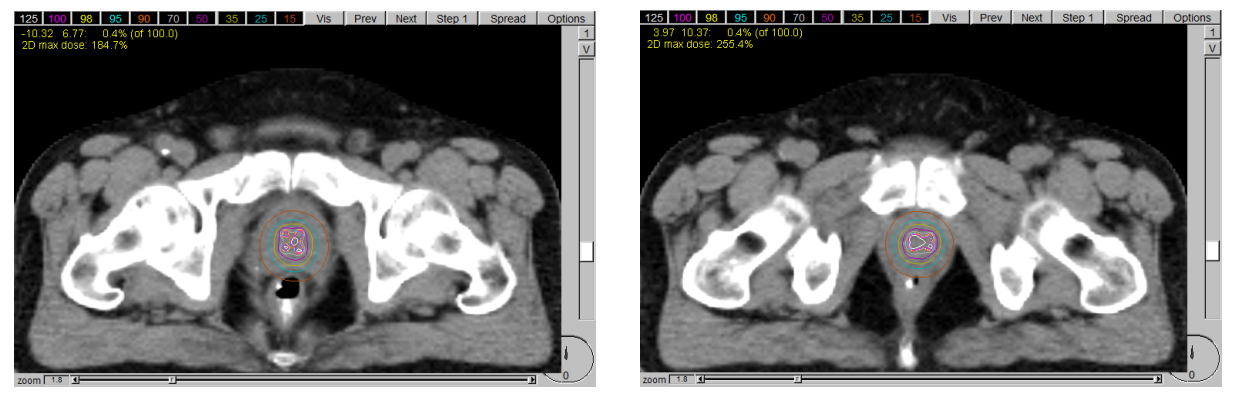

**(a)** CT núm. 36. **(b)** CT núm. 39.

**Figura 6.12:** Curvas de isodosis para la planificación 1.

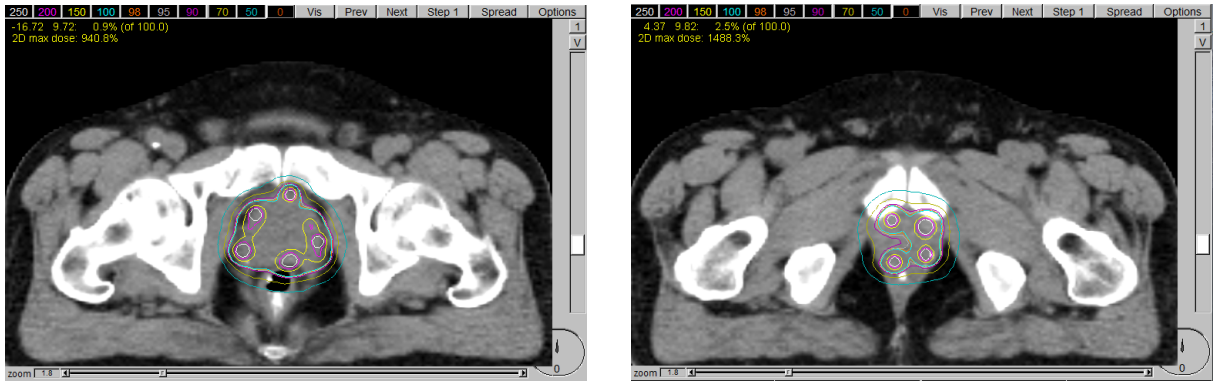

**(a)** CT núm. 36. **(b)** CT núm. 40.

**Figura 6.13:** Curvas de isodosis para la planificación 2.

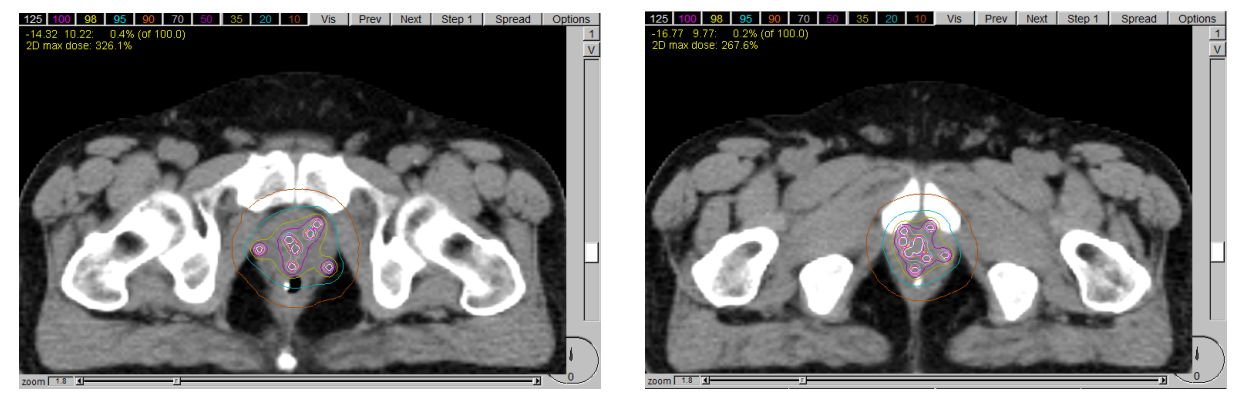

**(a)** CT núm. 37. **(b)** CT núm. 41.

**Figura 6.14:** Curvas de isodosis para la planificación 3.

planificación. Además, en los cortes del CT seleccionados se puede observar como la máxima dosis depositada en ellos es del 184.7 % (Figura 6.12a) y 255.4 % (Figura 6.12b) respecto de 100 cGy. Es de esperar esto ya que, al final, el tratamiento administrado solo cuenta con 25 fuentes radiactivas distribuidas en diversos planos, mientras que en tratamientos reales se trabaja con un número de

fuentes de entre 70 y 120, llegando a dosis administradas mínimas de 70 Gy para controlar este tipo de cánceres [68]. Respecto a la segunda planificación, se observan curvas de isodosis de mayor amplitud, lo que implica también una mayor afección a los OAR, en consonancia con los resultados obtenidos con MATLAB. A partir de las curvas de isodosis de un 250% de dosis administrada se pueden ver claramente las posiciones de las fuentes, que como se había indicado anteriormente, están en la parte externa de la próstata. En estos cortes se llegan a dosis depositadas máximas de 940.8 % (Figura 6.13a) y 1488.3 % (Figura 6.13b), es decir, unos 0.9 y 1.5 Gy. Son sustancialmente superiores a las obtenidas para la primera planificación porque, simplemente, se ha escogido un corte donde hay mayor deposición de dosis. Respecto a la tercera planificación, las curvas de isodosis obtenidas tienen radios entre la primera y la segunda planificación (esto se puede ver claramente entre la diferencia de radios entre las curvas de 15% de dosis depositada en la Figura 6.12 y la de 10% en la Figura 6.13). La afección a OAR es mayor que en la primera planificación pero menor que en la segunda, y se puede ver, claramente gracias a las curvas de dosis porcentual de mayor porcentaje, que las fuentes se distribuyen uniformemente por toda la próstata, tal y como se habían colocado. Se llega a dosis depositadas máximas de 326.1 % (Figura 6.14a) y 267.6 % (Figura 6.14b) en cada corte.

Los resultados obtenidos se ajustan por completo a lo esperado al crear las planificaciones. Las curvas de isodosis muestran la deposición de dosis que esperaríamos en los tres casos y, además, permiten que en la práctica clínica se puedan seleccionar aquellas planificaciones que se ajustan más a los objetivos del tratamiento. Lo destacable de estos resultados es que se ha conseguido realizar un análisis con las herramientas que proporciona el software PLUNC pero a partir de valores de dosis depositada obtenidos con simulación por método de Monte Carlo.

PLUNC también proporciona la opción de obtener las curvas DVH del tratamiento, que permiten estimar el porcentaje volumétrico de un órgano concreto que recibe un cierto valor de dosis depositada. Se presentan los resultados para las tres planificaciones (figuras 6.15, 6.16 y 6.17) para la próstata,

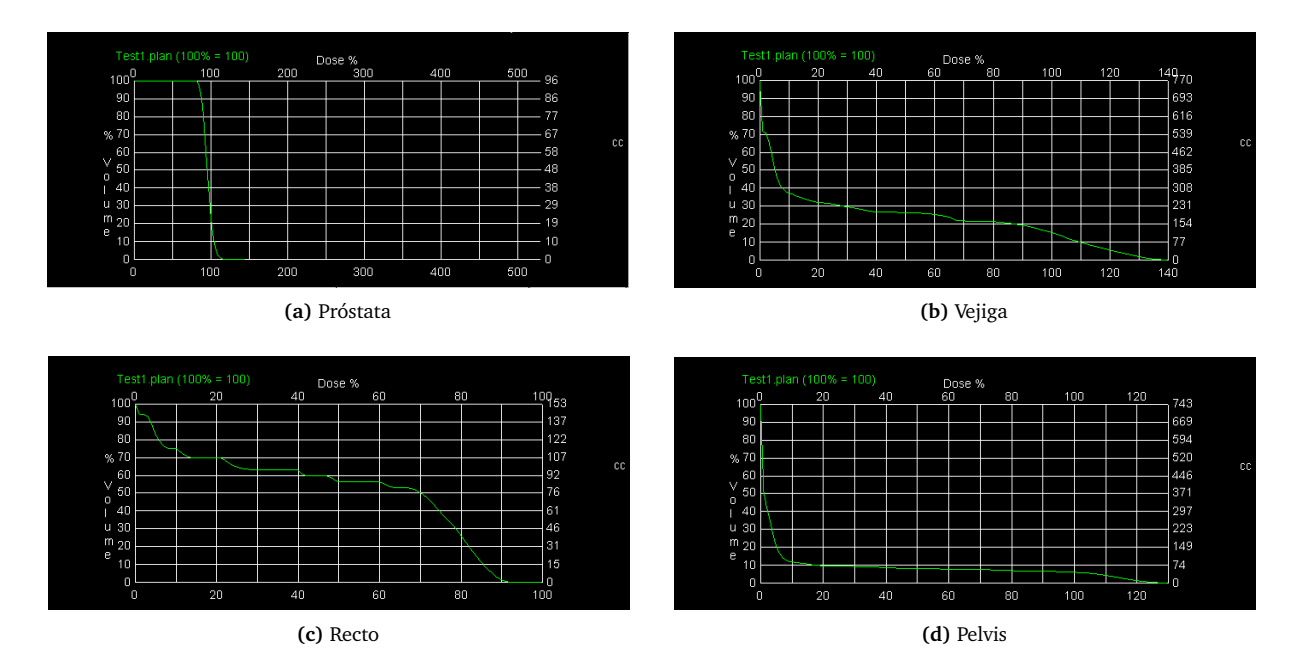

**Figura 6.15:** DVH de la primera planificación.

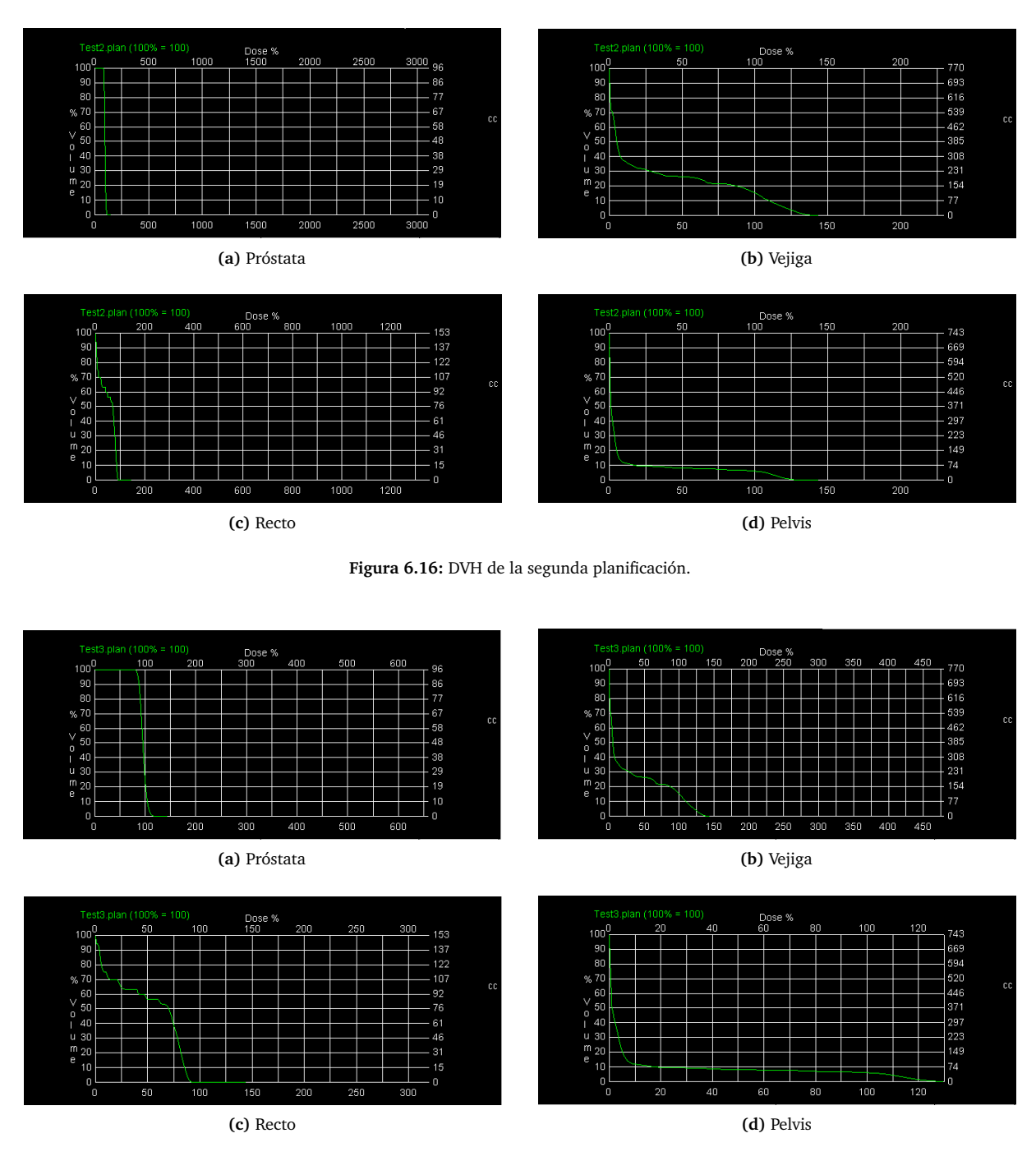

**Figura 6.17:** DVH de la tercera planificación.

la vejiga, el recto y la pelvis. Se han elegido estos órganos por ser los más próximos a la próstata y, además, para poder comparar entre órganos de tejido blando (próstata, vejiga y recto) y tejido óseo (pelvis).

Los resultados para la primera planificación (Figura 6.15) muestran que el 100 % de la próstata recibe, al menos, el 80 % del total de dosis prescrita. El 100 % de la dosis prescrita es recibido por un volumen igual al 20 % de la próstata (Figura 6.15a). Es importante destacar la gran pendiente negativa de la curva a partir del 80 % de dosis prescrita. Esta caída brusca ejemplifica lo explicado en la sección

2.2.3, que los tratamientos con braquiterapia presentan una fuerte caída de la dosis administrada. Por tanto, el método de simulación utilizado representa correctamente lo que se esperaría en un tratamiento de próstata real. Respecto a la vejiga y el recto (figuras 6.15b y 6.15c, respectivamente), la caída de la curva es mucho más progresiva. Para la vejiga se observa que el 100 % de dosis prescrita es recibido por aproximadamente el 15 % del volumen del órgano, y que, además, hay un 30 % de la vejiga que recibe una dosis inferior al 5% de la dosis prescrita. Para el recto, estos mismos valores son de que aproximadamente ningún punto del órgano recibe la totalidad de la dosis prescrita y un 30 % del órgano recibe menos del 20% de la dosis total prescrita. El segundo indicador es superior para el recto que para la vejiga, hecho que puede explicarse porque el recto es circundante a la próstata, por lo que hay más volumen cerca de las fuentes que en el caso de la vejiga. Para el tejido óseo (Figura 6.15d), se observa una fuerte caída de la dosis, ejemplificado en que solo el 10% de la pelvis recibe el 20% o más de la dosis prescrita. Esto se debe a que, aunque la pelvis es grande en tamaño respecto a vejiga y recto, al ser de tejido óseo atenúa muy bien la radiación, por lo que solo las capas más superficiales de la misma reciben dosis, ya que la radiación de esta energía a penas puede penetrar en su interior, por lo que el resto recibe dosis muy pequeñas o nulas. Como se puede ver, todos los resultados obtenidos siguen lo que se debería esperar de un tratamiento de braquiterapia y del transporte de radiación en el cuerpo humano, por lo que puede decirse que la simulación de tratamientos utilizando métodos de Monte Carlo con la metodología desarrollada se ajusta a la realidad.

Respecto a la segunda planificación (fuentes localizadas en la zona exterior de la próstata), se observa de nuevo una fuerte caída de la dosis administrada en la próstata (Figura 6.16a), como se espera de un tratamiento de braquiterapia. Aun así, la curva indica porcentajes similares de deposición de dosis en volumen. Esto se debe a que, al final, solo se ha cambiado la posición de las fuentes, pero no la cantidad. Por tanto, el porcentaje que recibe dosis es ahora, en mayor medida, la parte externa de la próstata, recibiendo menor porcentaje la zona interior, pero respetándose las proporciones de dosis depositada-volumen. Para la vejiga y el recto si es de esperar una mayor deposición de dosis en su volumen, como se observa tenuemente en las figuras 6.16b y 6.16c. Aun así, la variación es pequeña, debido a que el número y tipo de fuentes es el mismo que en la primera planificación, solo cambiando su disposición. La curva correspondiente a la pelvis (Figura 6.16d) es también similar a la de la primera planificación, como era de esperar.

Para la tercera planificación, se obtiene una serie de gráficas muy similares a las obtenidas en los otros dos casos anteriores (Figura 6.17). Esto se debe a lo explicado en el párrafo anterior, ya que la tercera planificación no deja de ser una versión intermedia de las dos primeras. Se destaca que también se reproducen los efectos que se esperaría del transporte de radiación en el cuerpo humano, por lo que al ocurrir en tres simulaciones diferentes, se concluye que las simulaciones de Monte Carlo que se pueden realizar con la metodología desarrollada son verosímiles.

Por tanto, para recapitular respecto al análisis de resultados vía exportación de MCNP a PLUNC, puede decirse que es un método que proporciona resultados de carácter cuantitativo y cualitativo. Cuantitativo en cuanto a las gráficas DVH generadas, a partir de las cuales el usuario puede determinar con precisión la cantidad de dosis que recibe cada órgano, seleccionando la planificación que se adecue más a los intereses. Cualitativo en cuanto a que las curvas de isodosis permiten estimar aquellas zonas en que se produce mayor deposición de dosis. Por todo esto, el método resulta de

gran utilidad, aunque cabe destacar que requiere de simulaciones con un gran número de partículas a lanzar, para garantizar así que la incertidumbre de los resultados es pequeña. De otro modo, los resultados de los *tallies* podrían llevar asociados errores mayores, aumentándose según disminuye la estadística, aunque esto conlleve también un aumento del tiempo de computación. Aun así, puede encontrarse un punto óptimo en este compromiso tiempo de computación-incertidumbre, de manera que se obtengan resultados con alta precisión en tiempos razonables, lo que permita su implantación, incluso *in situ*, en la práctica clínica, tal y como se ha explicado en la sección 5.3.

# **7. Lineas futuras**

A largo plazo, el objetivo de este proyecto de investigación es su comercialización e implantación en la práctica clínica. Lo realizado en este Trabajo de Fin de Máster es solo el primero de diferentes pasos que es necesario cumplir hasta llegar al objetivo final comentado. Esta sección se encarga de comentar los avances que será necesario realizar en un futuro, y que quedan fuera del objetivo del trabajo presentado en esta memoria, de manera que el lector entienda el proceso plenamente científico detrás de un proyecto de investigación como el que se está llevando a cabo.

El primer avance a realizar está basado en una automatización de los procesos de exportación a MCNP e importación a PLUNC. Por un lado, el proceso de exportación a PLUNC (sección 5.4.2) se divide en dos pasos pasos diferenciados: ejecución de *p2mc2* para obtener la información anatómica y de la geometría y escribirla en un fichero de nombre *phantom.egs4phant*, y escritura del *input* de MCNP a partir de la información introducida manualmente por el usuario. Este proceso podría ser unificado en uno solo, de manera que el personal del hospital redujera al máximo posible el trabajo informático. Por otro lado, en la importación de los resultados de la simulación desde MCNP6 a PLUNC (sección 5.4.5), ocurre una cosa similar: el proceso de divide en la generación de un archivo de extensión *.3ddose* y, después, en la ejecución de la orden *egs2dose*, para obtener un archivo de extensión *grid*, que contiene la información de la dosis, y que situado en la carpeta de la simulación, permite visualizar los resultados. Este procedimiento, aunque permite realizar el análisis de resultados satisfactoriamente, vuelve a ser laborioso, por lo que trabajar en una futura unificación de los procesos resultaría conveniente, nuevamente de cara a una implantación en la práctica clínica. Dentro de este avance, también entraría una automatización de los procesos que implican transferencia de archivos entre directorios. Esto evitaría que el personal requiriera de una formación mínima para utilizar la metodología y, además, que ocurran posibles errores manuales en el proceso.

Como parte de la mejora de la metodología diseñada, puede valorarse el almacenamiento de la información personal de los pacientes, así como de las características de su tratamiento, en ficheros de texto externos, almacenados en el ordenador en que se implanta la metodología. De esta manera, el algoritmo de generación de un *input* de MCNP6 podría modificarse, obteniendo directamente la información del fichero una vez introducido el nombre del paciente del cual se realiza la planificación. Esta mejora podría evitar errores del usuario en la práctica clínica, así como, una vez más, agilizar el proceso de simulación de la planificación.

Una vez terminados los avances en la mejora de la metodología diseñada, llevados a cabo por una persona formada en informática, se procedería a los trabajos de comparación con planificadores de carácter determinista y con resultados experimentales. Los primeros, intentarían validar los resultados obtenidos con la metodología diseñada, una vez aplicada a numerosos casos prácticos, de diferente carácter. La obtención de resultados compatibles entre ambos métodos indicaría, de manera unívoca, que la metodología diseñada es perfectamente correcta. A partir de los resultados obtenidos y discutidos en la sección anterior, todo apunta en esta dirección. Por otro lado, sería necesario también efectuar la comparativa con resultados experimentales reales. Este procedimiento se llevaría a cabo con un fantoma, del cual se obtienen imágenes DICOM. Se colocarían una serie de fuentes a este fantoma, simulando un tratamiento real, que sería recreado también en MCNP6 con la metodología desarrollada. Obtener resultados compatibles implicaría que tanto la forma en que se recrea la geometría, como el método de cálculo y obtención de resultados utilizado, son correctos. Ya acabadas ambas comparativas, la metodología estaría lista para su comercialización e implantación en la práctica clínica.

Finalmente, en el ámbito de la investigación, sería interesante un desarrollo más profundo de la metodología de análisis de resultados con MATLAB. Este *software* dispone de una alta capacidad de análisis de imágenes médicas, así como la opción de obtener información anatómica a partir de archivos de extensión *.RS* obtenidos una vez realizada la segmentación. Así, sería posible obtener en MATLAB una herramienta capaz de dibujar las curvas de isodosis en las imágenes DICOM, así como calcular las gráficas DVH para cada órgano segmentado, del cual se conoce su información. Aunque esto ya se realiza con PLUNC, lo interesante de MATLAB radica en su capacidad de cálculo, por lo que se pueden obtener resultados con mayor precisión a la obtenida con PLUNC, así como que MATLAB está en continuo desarrollo, por lo que sus posibilidades de aplicación pueden, aun si cabe, aumentar.

## **8. Conclusiones**

Una vez acabado el Trabajo de Fin de Máster se destaca que se ha conseguido diseñar una metodología que permite realizar simulaciones con el Método de Monte Carlo en el ámbito de las planificaciones de braquiterapia. La metodología, a pesar de ser susceptible a posibles futuras mejores u optimizaciones, consigue el propósito establecido en los objetivos del trabajo, que no es más que conseguir, ya no solo una herramienta que permita realizar una simulación Monte Carlo de una planificación de braquiterapia, sino también la posibilidad de efectuar un análisis cualitativo y cuantitativo de los resultados obtenidos, de manera que a un radiofísico le sea suficiente emplear la metodología diseñada para decidir la calidad de una planificación respecto a los objetivos que debe cumplir la misma.

Respecto a la metodología en si, se automatiza lo más posible, con vistas a una futura implantación en la práctica clínica. Todos los procedimientos que el usuario debe realizar se han reducido al máximo de las posibilidades, respetando siempre el marco de trabajo y los objetivos fijados a la hora de realizar este trabajo. Así, el usuario debe, simplemente, ejecutar unas instrucciones básicas, e introducir los parámetros que determinan las características de la simulación a realizar, sin necesidad de tener en cuenta aspectos como el diseño del *input* o posibles errores en la simulación. Se garantiza que no existirán dichos errores por características del paciente, ya que el método desarrollado es general y aplicable a cualquier anatomía escaneada con una prueba de radiodiagnóstico. Esta automatización del proceso es de especial interés, ya que los futuros usuarios especialistas no siempre tienen un conocimiento profundo de simulaciones con Monte Carlo, por lo que de esta manera se evita tener que formarles en ese aspecto, con el esfuerzo en tiempo, personal y económico que esto conlleva.

Respecto a la capacidad de simulación, destaca la virtud de realizar simulaciones con un alto número de partículas (superior a  $10^8$  partículas lanzadas por el programa) en tiempos notablemente cortos. Esto concuerda con la urgencia de resultados de las planificaciones que requiere el ámbito de aplicación con el que se trata. Destaca el hecho de que, por ejemplo, pueden simularse en paralelo tres planificaciones alternativas y obtener todos los resultados en menos de una jornada, por lo que, tras pocos días de la decisión de emplear braquiterapia como tratamiento, puede tenerse clara la disposición y características de las fuentes que lo conformarán, agilizando así el proceso.

Respecto a la capacidad de análisis de resultados, se ha conseguido que esta sea tanto de carácter cualitativo como cuantitativo. Por un lado, el análisis de resultados que ofrece la herramienta construida en MATLAB permite obtener un análisis cualitativo de la distribución de dosis. Además, como se ha comentado en la sección anterior, este análisis tiene mucha prospección de futuro dadas las capacidades de análisis de imagen que ofrece MATLAB. Por otro lado, el análisis de resultados obtenido con PLUNC permite analizar de manera cuantitativa la distribución de dosis en el paciente, o lo que es lo mismo, la calidad de la planificación. Además, el hecho de que la metodología comience en PLUNC con la recepción de imágenes del paciente y acabe en el mismo planificador, cerrando así un ciclo, demuestra que la metodología desarrollada es cerrada y consecuente, es decir, que busca emplear como herramienta de visionado de imagen, segmentación de tejidos y análisis de resultados el mismo planificador, de código abierto, por lo que es accesible y modificable, a conveniencia de cada centro hospitalario.

Juntando todos los aspectos comentados, solo queda destacar que el objetivo propuesto para este Trabajo de Fin de Máster queda cumplido y que, además, abre la puerta a una mejora y posterior automatización de todo lo explicado en este trabajo, para una futura implantación en la práctica clínica de la metodología desarrollada, objetivo final del proyecto de investigación del que ha formado parte este Trabajo de Fin de Máster.

# **Referencias**

- [1] R.-X. Huang and P.-K. Zhou, "Dna damage response signaling pathways and targets for radiotherapy sensitization in cancer," Signal transduction and targeted therapy, vol. 5, no. 1, p. 60, 2020.
- [2] "I-125 seeds." <https://www.eyephysics.com/PS/PS6/UserGuide/OrderSeeds.html>. Accessed [June][2023].
- [3] C. Wu, Y. Liao, Y. Liu, S. Hung, M. Lee, S. Hsu, et al., "Dose distributions of an 192 ir brachytherapy source in different media," BioMed research international, vol. 2014, 2014.
- [4] C. Chargari, E. Deutsch, P. Blanchard, S. Gouy, H. Martelli, F. Guérin, I. Dumas, A. Bossi, P. Morice, A. N. Viswanathan, and C. Haie-Meder, "Brachytherapy: An overview for clinicians," CA: A Cancer Journal for Clinicians, vol. 69, no. 5, pp. 386–401, 2019.
- [5] "The electromagnetic spectrum: Ionizing radiation." [https://www.cdc.gov/nceh/](https://www.cdc.gov/nceh/radiation/ionizing_radiation.html) [radiation/ionizing\\_radiation.html](https://www.cdc.gov/nceh/radiation/ionizing_radiation.html). Accessed [September][2023].
- [6] "Types of ionizing radiation." [https://www.mirion.com/discover/knowledge-hub/](https://www.mirion.com/discover/knowledge-hub/articles/education/types-of-ionizing-radiation) [articles/education/types-of-ionizing-radiation](https://www.mirion.com/discover/knowledge-hub/articles/education/types-of-ionizing-radiation). Accessed [September][2023].
- [7] E. B. Podgorsak and E. B. Podgoršak, "Interaction of charged particles with matter," Compendium to Radiation Physics for Medical Physicists: 300 Problems and Solutions, pp. 299–386, 2014.
- [8] M. Berger, J. Coursey, M. Zucker, and J. Chang, "Stopping-power and range tables for electrons, protons, and helium ions, nist standard reference database 124," National Institute of Standards and Technology (NIST), Physical Measurement Laboratory (PML), 2017.
- [9] "Interaction of high-energy radiation with matter." [https://basicmedicalkey.com/](https://basicmedicalkey.com/interaction-of-high-energy-radiation-with-matter/#F1-6) [interaction-of-high-energy-radiation-with-matter/#F1-6](https://basicmedicalkey.com/interaction-of-high-energy-radiation-with-matter/#F1-6). Accessed [September][2023].
- [10] "Radiation interactions with tissue." [https://radiologykey.com/](https://radiologykey.com/4-radiation-interactions-with-tissue/) [4-radiation-interactions-with-tissue/](https://radiologykey.com/4-radiation-interactions-with-tissue/). Accessed [September][2023].
- [11] F. Berghmans, B. Brichard, A. F. Fernandez, A. Gusarov, M. V. Uffelen, and S. Girard, "An introduction to radiation effects on optical components and fiber optic sensors," in Optical waveguide sensing and imaging, pp. 127–165, Springer, 2008.
- [12] M. Cianchetti and M. Amichetti, "Sinonasal malignancies and charged particle radiation treatment: a systematic literature review," International Journal of Otolaryngology, vol. 2012, 2012.
- [13] R. Protection, "Icrp publication 103," Ann ICRP, vol. 37, no. 2.4, p. 2, 2007.
- [14] "Interpretation of ct scan images: Dicom format." [https://www.sycaimedical.com/post/](https://www.sycaimedical.com/post/interpretation-of-ct-scan-images-dicom-format) [interpretation-of-ct-scan-images-dicom-format](https://www.sycaimedical.com/post/interpretation-of-ct-scan-images-dicom-format). Accessed [August][2023].
- [15] O. Elsayed, K. Mahar, M. Kholief, and H. A. Khater, "Automatic detection of the pulmonary nodules from ct images," in 2015 SAI Intelligent Systems Conference (IntelliSys), pp. 742–746, IEEE, 2015.
- [16] "¿qué es el cáncer de próstata?." [https://www.cdc.gov/spanish/cancer/prostate/](https://www.cdc.gov/spanish/cancer/prostate/basic_info/what-is-prostate-cancer.htm) [basic\\_info/what-is-prostate-cancer.htm](https://www.cdc.gov/spanish/cancer/prostate/basic_info/what-is-prostate-cancer.htm). Accessed [August][2023].
- [17] I. Omae, "Intramolecular five-membered ring compounds and their applications," Coordination Chemistry Reviews, vol. 248, pp. 995–1023, 2004.
- [18] P. Montemaggi, M. Trombetta, and L. W. Brady, Brachytherapy: an international perspective. Springer, 2016.
- [19] N. Soppera, M. Bossant, and E. Dupont, "Janis 4: an improved version of the nea java-based nuclear data information system," Nuclear Data Sheets, vol. 120, pp. 294–296, 2014.
- [20] "Table of isotopes decay data." [http://nucleardata.nuclear.lu.se/toi/nuclide.asp?](http://nucleardata.nuclear.lu.se/toi/nuclide.asp?iZA=770192) [iZA=770192](http://nucleardata.nuclear.lu.se/toi/nuclide.asp?iZA=770192). Accessed [August][2023].
- [21] M. Roser and H. Ritchie, "Cancer," Our World in Data, 2015. https://ourworldindata.org/cancer.
- [22] "Estimated number of new cases in 2020, world, both sexes, all ages (excl. nmsc)," tech. rep., World Health Organization [WHO], 2020.
- [23] "Los ods en acción. ¿qué son los objetivos de desarrollo sostenible?." [https://www.undp.org/](https://www.undp.org/es/sustainable-development-goals) [es/sustainable-development-goals](https://www.undp.org/es/sustainable-development-goals). Accessed [September][2023].
- [24] W. C. Röntgen, "Ueber eine neue art von strahlen," Annalen der Physik, vol. 300, no. 1, pp. 12–17, 1898.
- [25] H. Becquerel and P. Curie, "Action physiologique des rayons du radium," Compt. Rend. Acad. Sci, vol. 132, pp. 1289–1291, 1901.
- [26] "Stereotactic radiotherapy (srt)." [https://www.cancerresearchuk.org/about-cancer/](https://www.cancerresearchuk.org/about-cancer/treatment/radiotherapy/external/types/stereotactic-body-radiotherapy-sbrt) [treatment/radiotherapy/external/types/stereotactic-body-radiotherapy-sbrt](https://www.cancerresearchuk.org/about-cancer/treatment/radiotherapy/external/types/stereotactic-body-radiotherapy-sbrt). Accessed [April][2023].
- [27] J. Skowronek, "Current status of brachytherapy in cancer treatment–short overview," Journal of contemporary brachytherapy, vol. 9, no. 6, pp. 581–589, 2017.
- [28] I. Units, "Measurements: dose and volume specification for reporting intracavitary therapy in gynecology; repr," International commission on radiation units and measurements, 1991.
- [29] E. C. Halperin, L. W. Brady, C. A. Perez, and D. E. Wazer, Perez & Brady's principles and practice of radiation oncology. Lippincott Williams & Wilkins, 2013.
- [30] D. Georg, C. Kirisits, M. Hillbrand, J. Dimopoulos, and R. Pötter, "Image-guided radiotherapy for cervix cancer: high-tech external beam therapy versus high-tech brachytherapy," International Journal of Radiation Oncology\* Biology\* Physics, vol. 71, no. 4, pp. 1272–1278, 2008.
- [31] L. Yanez, M. P. Mehta, H. Marsiglia, et al., "What is the evidence for the clinical value of sbrt in cancer of the cervix?," Reports of Practical Oncology and Radiotherapy, vol. 23, no. 6, pp. 574–579, 2018.
- [32] B. Otahal, M. Dolezel, J. Cvek, O. Simetka, J. Klat, L. Knybel, L. Molenda, E. Skacelikova, A. Hlavka, and D. Feltl, "Dosimetric comparison of mri-based hdr brachytherapy and stereotactic radiotherapy in patients with advanced cervical cancer: A virtual brachytherapy study," Reports of Practical Oncology Radiotherapy, vol. 19, no. 6, pp. 399–404, 2014.
- [33] D. Eaton, "Electronic brachytherapy—current status and future directions," The British journal of radiology, vol. 88, no. 1049, p. 20150002, 2015.
- [34] C. M. Callaghan, Q. Adams, R. T. Flynn, X. Wu, W. Xu, and Y. Kim, "Systematic review of intensitymodulated brachytherapy (imbt): static and dynamic techniques," International Journal of Radiation Oncology\* Biology\* Physics, vol. 105, no. 1, pp. 206–221, 2019.
- [35] S. Oliver, V. Giménez-Alventosa, F. Berumen, V. Gimenez, L. Beaulieu, F. Ballester, and J. Vijande, "Benchmark of the penred monte carlo framework for hdr brachytherapy," Zeitschrift für Medizinische Physik, 2022.
- [36] M. J. Rivard, B. M. Coursey, L. A. DeWerd, W. F. Hanson, M. Saiful Huq, G. S. Ibbott, M. G. Mitch, R. Nath, and J. F. Williamson, "Update of aapm task group no. 43 report: A revised aapm protocol for brachytherapy dose calculations," Medical Physics, vol. 31, no. 3, pp. 633–674, 2004.
- [37] R. Taylor, G. Yegin, and D. Rogers, "Benchmarking brachydose: voxel based egsnrc monte carlo calculations of tg-43 dosimetry parameters," Medical physics, vol. 34, no. 2, pp. 445–457, 2007.
- [38] M. J. Chamberland, R. E. Taylor, D. W. Rogers, and R. M. Thomson, "egs\_brachy: a versatile and fast monte carlo code for brachytherapy," Physics in Medicine & Biology, vol. 61, no. 23, p. 8214, 2016.
- [39] F. Salvat, J. M. Fernández-Varea, J. Sempau, et al., "Penelope-2006: A code system for monte carlo simulation of electron and photon transport," in Workshop proceedings, vol. 4, p. 7, Citeseer, 2006.
- [40] V. Giménez-Alventosa, V. G. Gómez, and S. Oliver, "Penred: An extensible and parallel montecarlo framework for radiation transport based on penelope," Computer Physics Communications, vol. 267, p. 108065, 2021.
- [41] J. F. Briesmeister, "Mcnp-a general monte carlo n-particle transport code, version4a," LA-12625, 1993.
- [42] "Ionizing radiation." [https://www.osha.gov/ionizing-radiation/background#:](https://www.osha.gov/ionizing-radiation/background#:~:text=Five%20types%20of%20ionizing%20radiation,Safety%20and%20Health%20Topics%20page.) [~:text=Five%20types%20of%20ionizing%20radiation,Safety%20and%20Health%](https://www.osha.gov/ionizing-radiation/background#:~:text=Five%20types%20of%20ionizing%20radiation,Safety%20and%20Health%20Topics%20page.) [20Topics%20page.](https://www.osha.gov/ionizing-radiation/background#:~:text=Five%20types%20of%20ionizing%20radiation,Safety%20and%20Health%20Topics%20page.) Accessed [April][2023].
- [43] D. Broga, "Radiation protection and dosimetry: An introduction to health physics," Medical Physics, vol. 35, no. 10, pp. 4766–4766, 2008.
- [44] J.-L. Basdevant, J. Rich, and M. Spiro, Fundamentals in nuclear physics: From nuclear structure to cosmology. Springer Science & Business Media, 2005.
- [45] E. B. Podgoršak, Interactions of Charged Particles with Matter, pp. 229–276. Cham: Springer International Publishing, 2016.
- [46] C. Leroy and P.-G. Rancoita, Principles of Radiation Interaction in Matter and Detection. WORLD SCIENTIFIC, 2nd ed., 2009.
- [47] D. J. Thomas, "Icru report 85: fundamental quantities and units for ionizing radiation," 2012.
- [48] S. Seltzer, "An overview of etran monte carlo methods in monte carlo transport of electrons and photons, edited by jenkins tm, nelson w r, and rindi a chap 7," 1988.
- [49] J. Halbleib, "Structure and operation of the its code system," in Monte Carlo Transport of Electrons and Photons, pp. 249–262, Springer, 1988.
- [50] V. Abella Aranda, Sistema de Planificación de Tratamientos de Radioterapia para Aceleradores Lineales de Partículas (LinAc) basado en el método Monte Carlo. PhD thesis, Universitat Politècnica de València, 2014.
- [51] "¿qué es el formato dicom? las claves del estándar en imágenes médicas." [https://](https://clinic-cloud.com/blog/formato-dicom-que-es-estandar-imagenes-medicas/) [clinic-cloud.com/blog/formato-dicom-que-es-estandar-imagenes-medicas/](https://clinic-cloud.com/blog/formato-dicom-que-es-estandar-imagenes-medicas/). Accessed [August][2023].
- [52] "About dicom: Overview." <https://www.dicomstandard.org/about>. Accessed [August][2023].
- [53] "Health informatics digital imaging and communication in medicine (dicom) including workflow and data management." <https://www.iso.org/standard/72941.html>. Accessed [August][2023].
- [54] "A matter of grayscale: Understanding dicom windows." [https://towardsdatascience.com/](https://towardsdatascience.com/a-matter-of-grayscale-understanding-dicom-windows-1b44344d92bd) [a-matter-of-grayscale-understanding-dicom-windows-1b44344d92bd](https://towardsdatascience.com/a-matter-of-grayscale-understanding-dicom-windows-1b44344d92bd). Accessed [August][2023].
- [55] E. Schreiber, Z. Xu, A. Lorenzen, M. Foskey, T. Cullip, G. Tracton, and E. Chaney, "Su-ff-t-362: Planunc as an open-source radiotherapy planning system for research and education," Medical Physics, vol. 33, no. 6Part12, pp. 2129–2129, 2006.
- [56] "Cygwin." <https://www.cygwin.com/>. Accessed [August][2023].
- [57] "Putty." <https://www.chiark.greenend.org.uk/~sgtatham/putty/latest.html>. Accessed [August][2023].
- [58] "Winscp." <https://winscp.net/eng/index.php>. Accessed [August][2023].
- [59] "Matlab." <https://es.mathworks.com/products/matlab.html>. Accessed [August][2023].
- [60] P. Jursinic, K. Jordan, and C. Chen, "Positions of radiation isocenter and the couch rotation center established by winston-lutz and optical measurements," Technical Innovations & Patient Support in Radiation Oncology, vol. 21, pp. 46–50, 2022.
- [61] R. J. McConn, C. J. Gesh, R. T. Pagh, R. A. Rucker, and R. Williams III, "Compendium of material composition data for radiation transport modeling," tech. rep., Pacific Northwest National Lab.(PNNL), Richland, WA (United States), 2011.
- [62] J. H. Hubbell and S. M. Seltzer, "Tables of x-ray mass attenuation coefficients and mass energyabsorption coefficients 1 kev to 20 mev for elements  $z=1$  to 92 and 48 additional substances of dosimetric interest," tech. rep., National Inst. of Standards and Technology-PL, Gaithersburg, MD (United ..., 1995.
- [63] "Estadísticas importantes sobre el cáncer de próstata." [https://www.cancer.org/es/](https://www.cancer.org/es/cancer/tipos/cancer-de-prostata/acerca/estadisticas-clave.html#:~:text=Aproximadamente%20uno%20de%20cada%20ocho,hombres%20de%20la%20raza%20negra.) [cancer/tipos/cancer-de-prostata/acerca/estadisticas-clave.html#:~:text=](https://www.cancer.org/es/cancer/tipos/cancer-de-prostata/acerca/estadisticas-clave.html#:~:text=Aproximadamente%20uno%20de%20cada%20ocho,hombres%20de%20la%20raza%20negra.) [Aproximadamente%20uno%20de%20cada%20ocho,hombres%20de%20la%20raza%20negra.](https://www.cancer.org/es/cancer/tipos/cancer-de-prostata/acerca/estadisticas-clave.html#:~:text=Aproximadamente%20uno%20de%20cada%20ocho,hombres%20de%20la%20raza%20negra.) Accessed [August][2023].
- [64] "How is prostate cancer treated?." [https://www.cdc.gov/cancer/prostate/basic\\_info/](https://www.cdc.gov/cancer/prostate/basic_info/treatment.htm) [treatment.htm](https://www.cdc.gov/cancer/prostate/basic_info/treatment.htm). Accessed [August][2023].
- [65] N. G. Zaorsky, B. J. Davis, P. L. Nguyen, T. N. Showalter, P. J. Hoskin, Y. Yoshioka, G. C. Morton, and E. M. Horwitz, "The evolution of brachytherapy for prostate cancer," Nature Reviews Urology, vol. 14, no. 7, pp. 415–439, 2017.
- [66] R. Paul, R. Hofmann, J. Schwarzer, R. Stepan, H. Feldmann, P. Kneschaurek, M. Molls, and R. Hartung, "Iridium 192 high-dose-rate brachytherapy—a useful alternative therapy for localized prostate cancer?," World journal of urology, vol. 15, pp. 252–256, 1997.
- [67] "Abdominal ct anatomy." <https://radiologykey.com/abdominal-ct-anatomy/>. Accessed [August][2023].
- [68] A. Challapalli, E. Jones, C. Harvey, G. O. Hellawell, and S. A. Mangar, "High dose rate prostate brachytherapy: an overview of the rationale, experience and emerging applications in the treatment of prostate cancer," The British Journal of Radiology, vol. 85, no. special\_issue\_1, pp. S18–S27, 2012. PMID: 23118099.

**Parte II**

# **PRESUPUESTO**

# **9. Desglose del presupuesto**

En esta sección se lleva a cabo una estimación del coste total requerido para la realización de este proyecto. Este coste se divide en tres ámbitos de aplicación diferentes: personal implicado, *hardware* y *software*, de manera que el coste total es la suma de cada contribución específica.

#### **9.1. Coste del personal**

Para evaluar el coste del personal se ha tenido en cuenta la figura del autor de este trabajo, Adrián Díaz Comeche, así como de la tutora y cotutora del mismo, Sandra Oliver Gil y Belen Jeanne Juste Vidal, respectivamente. Las horas dedicadas por parte del autor se corresponden con el número de créditos ECTS del Trabajo de Fin de Máster para esta titulación, según la equivalencia crédito-horas de trabajo del estudiante (12 ECTS× 25 h*/*ECTS = 300 h). Para la tutora y cotutora, se han designado unas horas dedicadas al proyecto de acuerdo con los créditos totales de docencia asignados a cada una. Asumiendo que el autor de este trabajo recibe un importe en bruto de 19,90 € por hora trabajada, de acuerdo con lo establecido en el contrato de prácticas curriculares y extracurriculares, y que la tutora y cotutora tienen una retribución de 54,10  $\epsilon$  la hora, puede obtenerse el coste total debido a gastos de personal. Toda esta información se presenta en la Tabla 9.1.

| Personal |      | Dedicación Retribución unitaria Retribución total |                 |
|----------|------|---------------------------------------------------|-----------------|
| Autor    | 300h | 19.90 €/h                                         | 5970€           |
| Tutora   | 60h  | 54.10 €/h                                         | 3246 $\epsilon$ |
| Cotutora | 60 h | 54.10 €/h                                         | $3246 \in$      |
|          |      | Total                                             | $12462 \notin$  |

**Tabla 9.1:** Retribución económica en materia de personal implicado.

Se justifican los costes del personal porque, de un lado, el autor se ha encargado del desarrollo de programas, análisis de los códigos generados y realización de las pruebas necesarias para la construcción de la metodología. Por otro lado, la tutora y cotutora se han encargado de supervisar todo el proceso así como de participar en la búsqueda de soluciones a los diferentes problemas surgidos durante el desarrollo del proyecto.

#### **9.2. Costes de** *hardware*

El *hardware* utilizado para realizar este proyecto se compone de dos elementos: primero, el dispositivo portátil utilizado por el autor de este trabajo para trabajos de desarrollo de los programas, análisis de resultados, construcción de *inputs* y redacción de la memoria; segundo, uno de los nodos disponibles en el *cluster* QUASAR del grupo ISIRYM, que cuenta con 32 procesadores, utilizados para la ejecución de las simulaciones en paralelo. Se presentan los costes debidos a cada elemento en las tablas 9.2 y 9.3, respectivamente.

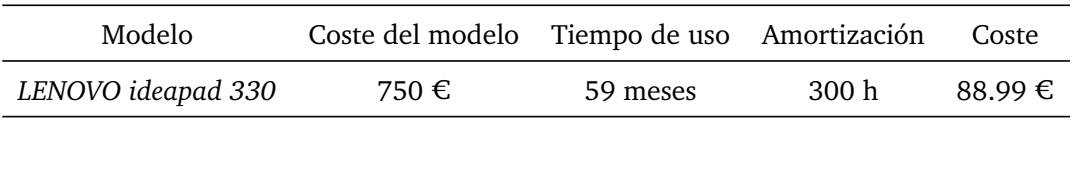

**Tabla 9.2:** Coste de *hardware* del dispositivo portátil del usuario.

**Tabla 9.3:** Coste de uso del *cluster* QUASAR.

| Elemento          | Nodo Procesadores Uso | Coste                  | Coste total |
|-------------------|-----------------------|------------------------|-------------|
| Cluster QUASAR 15 | 32 GPU                | 216 h 0.16 €/h 34.56 € |             |

El número de horas presentado en la Tabla 9.3 se justifica porque las simulaciones finales se llevaron a cabo ocupando un tercio de la memoria cada una, con una duración de tres días. Además, se llevaron a cabo cinco simulaciones anteriores de un día de duración en el proceso de construcción y detección de errores de la metodología. Finalmente, se tienen en cuenta numerosas simulaciones de menor duración realizadas en los inicios del proyecto.

#### **9.2.1. Costes de** *software*

Finalmente, se tienen en cuenta los costes de las licencias del conjunto de programas utilizados. La Tabla 9.4 presenta estos datos:

**Tabla 9.4:** Costes de *software*.

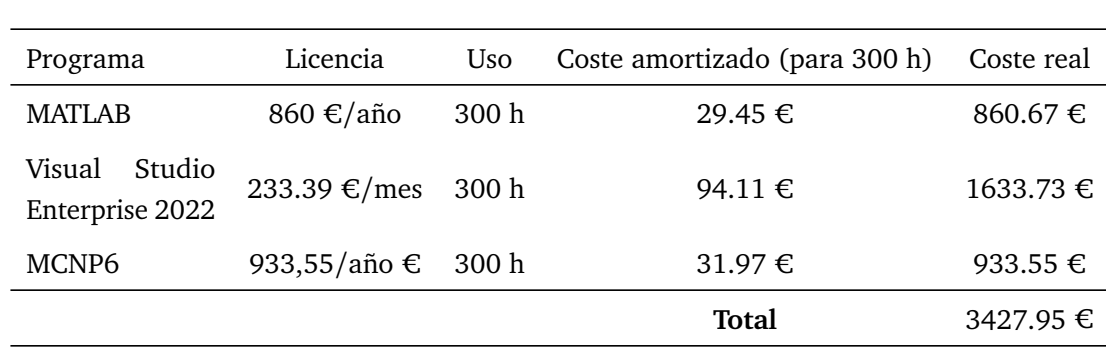

Para la realización de este proyecto también se han utilizado programas de uso libre (PuTTY, WinSCP, PLUNC y Cygwin), que no suponen ningún coste adicional, por lo que no se han añadido a la Tabla 9.4.

#### **9.2.2. Coste final**

La Tabla 9.5 presenta el presupuesto final asignado al Trabajo de Final de Máster. Para su cálculo, se han sumado las tres contribuciones desglosadas, con un añadido de un 8 % de gastos generales y un 5 % de beneficio industrial.

| Contribución                  | Coste              |
|-------------------------------|--------------------|
| Gastos de personal            | 12462 €            |
| Gastos de software            | 3427.95 $\epsilon$ |
| Gastos de hardware            | $123.55 \in$       |
| Total de las contribuciones   | 16013.50 €         |
| IVA sobre el total $(+ 21\%)$ | $3362.84 \t∈$      |
| Gastos generales 8%           | $1281.08 \t∈$      |
| Beneficio industrial 5%       | $800.68 \in$       |
| Total                         | 21458.10 €         |

**Tabla 9.5:** Coste total del Trabajo de Fin de Máster.

**Parte III**

**ANEXO**

### **10. Anexo**

#### **10.1. Códigos utilizados**

A continuación, se presentan los códigos utilizados y creados que no se habían incluido en el grueso de la memoria.

#### **10.1.1.** *p2mc2*

```
#! /bin/csh -f
# Construct the files needed to run Monte Carlo dose calc.
# We consider only the voxels in the 'skin' anastruct valid
# for dose calc's, to match what plunc does
# the calc grid's voxel spacing is fixed @ 3mm, and expanded if
# needed to make the grid fit into a 128*128*128 sample space.
# usage: [from plan dir] p2mc
# verify this is a plan dir, not the patient dir
if ($cwd:e != "plan") then
 echo "Please cd to a .plan directory"
 exit 1
endif
# The files to transfer are kept in dir 'egs'.
# Delete any previous conversions
rm -fr egs
mkdir egs
# temporary files to delete at end of script
set tmpFiles
# strip plan_im voxels outside skin
anastruct_set_plan_im -a ../a/skin -i ../plan_im -o phantom.pim -v ...
   -1000 -eset tmpFiles = ($tmpFiles phantom.pim)
cp ../plan_im phantom.pim
# compute skin bounding box. [LATER: insert a 2cm margin bounded by ...
   image size.]
# HACK: hard-code line numbers instead of writing a custom program to ...
   get pixel,slice sizes
set origx = `plan_image_info -i ../plan_im | awk '{if (NR == 22) {print ...
   $1}else{}}'`
set origy = `plan_image_info -i ../plan_im | awk '{if (NR == 22){print ...
   $2}else{}}'`
set origz = `plan_image_info -i ../plan_im | awk '{if (NR == 24){print ...
   $3}else{}}'`
```
echo "Origins are set to \$origx \$origy \$origz"

```
set tmpFiles = ($tmpFiles skin.txt)
anastruct_info -a ../a/skin > skin.txt
set maxpix = 256set ps = 0.2set xps = $ps
set xbb = `awk -vo=$origx '/x:/{printf "%f, %f, ", $3 - o, $2 - ...
   o}' skin.txt`
set npix = `awk -vo=$origx -vp=$xps '/x:/{printf "%d", int(($2 - ...
   $3)/p) }' skin.txt
echo "xbb is $xbb"
set yps = $ps
set ybb = `awk -vo=$origy '/y:/{printf "%f, %f, ",-($2 - o), -($3 - o)...
   }' skin.txt`
set npix = `awk -vo=$origy -vp=$yps '/y:/{printf "%d", (52 - 53)/p ...
   }' skin.txt`
set zps = 5psset zbb = `awk -vo=$origz '/z:/{printf "%f, %f", $3 - o, $2 - o}' ...
   skin.txt`
set npix = `awk -vo=$origz -vp=$zps '/z:/{printf "%d", (52 - 53)/p ...
   }' skin.txt`
# resample plan_im to a MC "phantom" file
set tmpFiles = ($tmpFiles phantom.inp)
echo > phantom.inp plan_im
echo >> phantom.inp phantom.pim
echo >> phantom.inp $xbb $ybb $zbb
echo >> phantom.inp $xps, $yps, $zps
echo >> phantom.inp 0
# !!!!!!!!!!!!!!!!!!!!!!!!!!!!!!!!!!!!!!!!!!!!!!!!!!!!!!!!!!!!!!!!!!!!
# make_phantom phantom.inp mcrtp
make_phantom phantom.inp
# !!!!!!!!!!!!!!!!!!!!!!!!!!!!!!!!!!!!!!!!!!!!!!!!!!!!!!!!!!!!!!!!!!!!
mv phantom.vrtp stat2vrtp.inp
# !!!!!!!!!!!!!!!!!!!!!!!!!!!!!!!!!!!!!!!!!!!!!!!!!!!!!!!!!!!!!!!!!!!!
#### echo "Creating 3ddata file...."
#### /ur/erics/bin/stat2vrtp < /ur/erics/tools/stat2vrtp/s2v.bat
#### mv stat2vrtp.out phantom.3ddata
#### mv phantom.3ddata egs
# !!!!!!!!!!!!!!!!!!!!!!!!!!!!!!!!!!!!!!!!!!!!!!!!!!!!!!!!!!!!!!!!!!!!
# convert beams to .pln format
set beams
foreach a (b/\star)set beams = (\text{Sbeams -b §a})end
beam2egs -i phantom.pim $beams -e m > phantom.pln
set tmpFiles = ($tmpFiles phantom.pln)
# convert .pln to dosxyz/mcrtp and Beam files
echo "Creating input files...."
```

```
set planName = $cwd:r
set planName = $planName:t
plunc2egs phantom.pln egs/$planName
# pack for shipping: the tar file is the aggragate of all result files
cd egs
# !!!!!!!!!!!!!!!!!!!!!!!!!!!!!!!!!!!!!!!!!!!!!!!!!!!!!!!!!!!!!!!!!!!!
# tar cfh - . | gzip -c > ../${patname}${planName}.tar.gz
tar cfh - . | gzip -c > ../${planName}.tar.gz
# !!!!!!!!!!!!!!!!!!!!!!!!!!!!!!!!!!!!!!!!!!!!!!!!!!!!!!!!!!!!!!!!!!!!
cd ...
set tmpFiles = ($tmpFiles phantom.3ddata)
# clean up
# !!!!!!!!!!!!!!!!!!!!!!!!!!!!!!!!!!!!!!!!!!!!!!!!!!!!!!!!!!!!!!!!!!!!
#### foreach file ($tmpFiles)
#### rm -f $file
#### end
# !!!!!!!!!!!!!!!!!!!!!!!!!!!!!!!!!!!!!!!!!!!!!!!!!!!!!!!!!!!!!!!!!!!!
```
#### **10.1.2.** *MCNP23DDOSE\_v2.m*

echo "Done."

```
fclose('all')
delete SNA_MC.3ddose
clear all
% to read dose
[DOSISF]=ALDEBARANTOT;
% load DOSISF
% load ERRORE
% ERROR=ERRORE{2};
queeckek=size(DOSISF);
%now we write data to a .3ddose file
format long % to be sure input is not so long
%%%%%%%%%%%%%%%%%%%%%%%% NEW IN v2 %%%%%%%%%%%%%%%%%%%%%%%%
[phantdim,planosx,planosy,planosz]=ESCRITURA;
fid = fopen('SNA_MC.3ddose','a');
% We write phantom dimensions
fprintf(fid,'%g %g %g\n',phantdim(1),phantdim(2),phantdim(3));
% We write planes' boundaries
% x planes
contador=0;
while contador <= length (planosx)
    if length(planosx)-contador>6
```

```
for m=1:6
            if m==6
                fprintf(fid,' %f\n ',planosx(contador+m));
            else
                fprintf(fid,' %f ',planosx(contador+m));
            end
        end
    else
        for m=1:(length(planosx)-contador)
            if m==length(planosx)-contador
                fprintf(fid,' %f\n ',planosx(contador+m));
            else
                fprintf(fid,' %f ',planosx(contador+m));
            end
        end
    end
    contador=contador+6;
end
% y planes
contador=0;
while contador <= length (planosy)
    if length(planosy)-contador>6
        for m=1:6
            if m==6
                fprintf(fid,' %f\n ',planosy(contador+m));
            else
                fprintf(fid,' %f ',planosy(contador+m));
            end
        end
    else
        for m=1:(length(planosy)-contador)
            if m==length(planosy)-contador
                fprintf(fid,' %f\n ',planosy(contador+m));
            else
                fprintf(fid, '%f ', planosy(contador+m));
            end
        end
    end
    contador=contador+6;
end
% zplanes
contador=0;
while contador <= length (planosz)
    if length(planosz)-contador>6
        for m=1:6
            if m==6
                fprintf(fid,' %f\n ',planosz(contador+m));
            else
                fprintf(fid,' %f ',planosz(contador+m));
            end
        end
    else
```

```
for m=1:(length(planosz)-contador)
            if m==length(planosz)-contador
                 fprintf(fid,' %f\n',planosz(contador+m));
            else
                 fprintf(fid,' %f ',planosz(contador+m));
            end
        end
    end
    contador=contador+6;
end
%%%%%%%%%%%%%%%%%%%%%%%% NEW IN v2 %%%%%%%%%%%%%%%%%%%%%%%%
% We write dose
t=queeckek(1,1);
 for k=1:queeckek(1,3)
     for i=1:queeckek(1,1)
         for j=1:queeckek(1,2)
             dosis=DOSISF(i,j,queeckek(1,3)+1-k); %t+1-i
             fprintf(fid,' %g', dosis);
         end
         fprintf(fid,'\n\langle n'\rangle;
     end
 end
 % It's not necessary to write errors in .3ddose file!!
fclose(fid);
x='File SNA_MC.3ddose has been succesfully generated.';
disp(x);
```
# **10.1.3.** *DFINICAL.m*

```
function[DFINI]=DFINICAL
```

```
fid = fopen('phantom.egs4phant','r');
matnum = f scanf(fid, '%d', 1);
tline = fgets(fid);
for i=1:matnum
    tline = fgets(fid);
    MATERIALES{i}=tline;
end
STEPA = fscanf(fid, 'f',[1,5]);
phantdim = f scanf(fid, 'f',[1,3]);
planosx = fscanf(fid, '%f', [1,phantdim(1)+1]);
planosy = f scanf(fid, '<sub>i</sub>f', [1, phantdim(2)+1]);
planosz = f scanf(fid, 'f', [1, phantdim(3)+1]);
```

```
for j=1:phantdim(3)
   LATTICE\{j\} = fscanf(fid, '%1d', [phantdim(1),phantdim(2)]);
\text{FINI}(:,:,phantdim(3)-j+1) = LATTICE{j};
end
fclose(fid)
for i=1:phantdim(1)
    for j=1:phantdim(2)
        for k=1:phantdim(3)
            DFINI(i, i, k)=LATTICE\{k\}(i, j);
        end
    end
end
```
### **10.1.4.** *ESCRITURA.m*

```
function[phantdim,planosx,planosy,planosz]=ESCRITURA
```

```
fid = fopen('phantom.egs4phant','r');
mathrm = fscanf(fid, '%d',1);
tline = fgets(fid);
for i=1:matnum
    tline = fgets(fid);
    MATERIALES{i}=tline;
end
STERA = fscanf(fid, 'f',[1,5]);
phantdim = f scanf(fid, 'f',[1,3]);
planosx = fscanf(fid, '%f', [1,phantdim(1)+1]);
planosy = f scanf(fid, 'f', [1, phantdim(2)+1]);
planosz = f scanf(fid, 'f', [1, phantdim(3)+1]);
fclose(fid)
```
#### **10.1.5.** *LEER.m*

```
function[FLUXE,ERRORE,a,b,c,tallynum]=LEER
%para leer
fid=fopen('meshtal','r');
p=0;[phantdim]=ESCRITURA;
% b=input('introducir número de líneas i=');
% a=input('introducir número de columnas j=');
b = \text{phantdim}(2);
a = \text{phantdim}(1);c=a+1;while 1
    tline = fgets(fid, 13);
```

```
TG=strcmp(tline,' Mesh Tally N');
    % keyboard
    TF=strcmp(tline, ' Z bin: ');if TG==1
        p=p+1;k=0;end
    if TF==1
        k=k+1;for i=1:4
            tline=fgetl(fid);
        end
     % keyboard
        A(:,:,k)=fscanf(fid,'%12e',[c b]);
        for i=2:c
            for j=1:b
                AA(j, i-1, k) = A(i, j, k);end
        end
        FLUXE{p}=AA;
    end
    if ~ischar(tline), break, end
end
frewind(fid)
tallynum=p;
p=0;while 1
    tline = fgets(fid,13);
    TG=strcmp(tline,' Mesh Tally N');
    % keyboard
    TF=strcmp(tline,' Relative');
    if TG==1
        p=p+1;k=0;end
    if TF==1
        k=k+1;
        for i=1:2
           tline=fgetl(fid);
        end
        B(:,:,k)=fscanf(fid,'%12e',[c b]);
        for i=2:c
            for j=1:b
                BB(j, i-1, k) = B(i, j, k);end
        end
        ERRORE{p}=BB;
        %keyboard
    end
    if ~ischar(tline), break, end
end
fclose(fid);
```
#### **10.2. Simulación**

En esta sección del anexo se presenta el *input* completo generado. Se ha omitido incluir la totalidad de la matriz de materiales, por su longitud; así como la totalidad de los *tallies* empleados.

#### **10.2.1.** *Input* **generado**

```
Paciente patname voxelizado con lattice. Planificación Test1.
c
c
c *****************************************************
c CELLS DEFINITION
c ******************************************************
c
998 0 -2 1 -4 3 -6 5 fill=999 (-18.8 -25.2 27.2)
999 0 -8 7 -10 9 -12 11 u=999 lat=1 fill=0:187 0:126 0:55
3 3 3 3 3 3 3 3 3 3 3 3 3 3 3 3 3 3 3 3 3 3 3 3 3 3 3 3 3 3 3 3 3 3 3
3 3 3 3 3 3 3 3 3 3 3 3 3 3 3 3 3 3 3 3 3 3 3 3 3 3 3 3 3 3 3 3 3 3 3
3 3 3 3 3 3 3 3 3 3 3 3 3 3 3 3 3 3 3 3 3 3 3 3 1 1 1 1 1 1 1 1 1 1 1
3 3 3 3 3 3 3 3 3 3 3 3 3 3 3 3 3 3 3 3 3 3 3 3 3 3 3 3 3 3 3 3 3 3 3
3 3 3 3 3 3 3 3 3 3 3 3 3 3 3 3 3 3 3 3 3 3 3 3 3 3 3 3 3 3 3 3 3 3 3
3 3 3 3 3 3 3 3 3 3 3 3 3 3 3 3 3 3 3 3 3 3 3 3 3 3 3 3 3 3 3 3 3 3 3
3 3 3 3 3 3 3 3 3 3 3 3 3 3 3 3 3 3 3 3 3 3 3 3 3 3 3 3 3 3 3 3 3 3 3
3 3 3 3 3 3 3 3 3 3 3 3 3 3 3 3 3 3 3 3 3 3 3 3 3 3 3 3 3 3 3 3 3 3 3
3 3 3 3 3 3 1 1 1 1 1 1 1 1 1 1 1 3 3 3 3 3 3 3 3 3 3 3 3 3 3 3 3 3 3
3 3 3 3 3 3 3 3 3 3 3 3 3 3 3 3 3 3 3 3 3 3 3 3 3 3 3 3 3 3 3 3 3 3 3
3 3 3 3 3 3 3 3 3 3 3 3 3 3 3 3 3 3 3 3 3 3 3 3 3 3 3 3 3 3 3 3 3 3 3
3 3 3 3 3 3 3 3 3 3 3 3 3 3 3 3 3 3 3 3 3 3 3 3 3 3 3 3 3 3 3 3 3 3 3
3 3 3 3 3 3 3 3 3 3 3 3 3 3 3 3 3 3 3 3 3 3 3 3 3 3 3 3 3 3 3 3 3 3 3
3 3 3 3 3 3 3 3 3 3 3 3 3 3 3 3 3 3 3 3 3 3 3 1 1 1 1 1 1 1 1 1 1 1 3
3 3 3 3 3 3 3 3 3 3 3 3 3 3 3 3 3 3 3 3 3 3 3 3 3 3 3 3 3 3 3 3 3 3 3
3 3 3 3 3 3 3 3 3 3 3 3 3 3 3 3 3 3 3 3 3 3 3 3 3 3 3 3 3 3 3 3 3 3 3
3 3 3 3 3 3 3 3 3 3 3 3 3 3 3 3 3 3 3 3 3 3 3 3 3 3 3 3 3 3 3 3 3 3 3
3 3 3 3 3 3 3 3 3 3 3 3 3 3 3 3 3 3 3 3 3 3 3 3 3 3 3 3 3 3 3 3 3 3 3
3 3 3 3 3 3 3 3 3 3 3 3 3 3 3 3 3 3 3 3 3 3 3 3 3 3 3 3 3 3 3 3 3 3 3
3 3 3 3 2 1 1 1 1 1 1 1 1 1 1 1 3 3 3 3 3 3 3 3 3 3 3 3 3 3 3 3 3 3 3
3 3 3 3 3 3 3 3 3 3 3 3 3 3 3 3 3 3 3 3 3 3 3 3 3 3 3 3 3 3 3 3 3 3 3
1 1 -0.001138 - 19 u=1
2 2 -0.65 -19 u=23 \times -1.00 -19 = 34 4 -1.85 -19 u=4
5 - 19.32 - 19 u=5
```

```
c Caja que contiene el maniquin
997 1 -0.0129 -13 14 -15 16 -17 18 #998
c Resto del Universo
996 0 13:-14:15:-16:17:-18
c
c *****************************************************
c SURFACES DEFINITION
c ******************************************************
c
1 px -18.8
2 px 18.8
3 py -25.2
4 py 0.200002
5 pz 27.2
6 pz 49.6
7 px 0
8 px 0.200001
9 py 0
10 py 0.200001
11 pz 0
12 pz 0.4
c Caja del maniquin
13 py 200
14 py -200
15 pz 200
16 pz -200
17 px 200
18 px -200
c Superficie esferica voxel definicion universo
19 so 1000
c
c *****************************************************
c PROBLEM PHYSICS CARDS
c ******************************************************
c
mode p e
PRDMP 100000 -1 1 2 0
RAND gen=2 STRIDE=150000
PHYS:P 7 0 1
CUT:E 1J 0.01 3J
imp:e 1 1 1 4r 1 0
imp:p 1 1 1 4r 1 0
PRINT -128 -140
```

```
c *****************************************************
c MATERIALS
c ******************************************************
c
c Air
m1 6000 -0.000124 7014 -0.752316 &
7015 -0.002944 8016 -0.231153 &
8017 -0.000094 8018 -0.000535 &
18000 -0.012827
c Lung
m2 1001 -0.101251 1002 -0.000023 6000 -0.102310 &
7014 -0.028538 7015 -0.000112 8016 -0.755021 &
8017 -0.000306 8018 -0.001746 11023 -0.001840 &
12000 -0.000730 15031 -0.000800 16000 -0.002250 &
17035 -0.001988 17037 -0.000672 19000 -0.001940 &
20000 -0.000090 26000 -0.000370 30000 -0.000010
c Soft Tissue
m3 1001 -0.101145 1002 -0.000023 6000 -0.111000 &
7014 -0.025898 7015 -0.000101 8016 -0.759764 &
8017 -0.000308 8018 -0.001757
c Bone
m4 1001 -0.04722 1002 -0.000011 6000 -0.144330 &
7014 -0.041826 7015 -0.000164 8016 -0.444887 &
8017 -0.000180 8018 -0.001029 12000 -0.002200 &
15031 -0.104970 16000 -0.003150 20000 -0.209930 &
30000 -0.000100
c Gold
m5 79197 1.000000
c
c *****************************************************
c SOURCE DEFINITION
c *****************************************************
c
SDEF POS=D2 ERG=D1 PAR=2 $ Ir-192 source
SI1 L 0.110 0.136 0.117 0.201 0.206 0.280 0.283 0.296 $
0.309 0.317 0.329 0.375 0.417 0.421 0.468 0.485 0.485 $
0.489 0.589 0.594 0.599 0.604 0.613 0.704 0.766 0.885 $
1.061 1.090 1.378
SP1 0.00012 0.00199 0.00004 0.00473 0.0334 0.00009 $
0.00266 0.2872 0.2968 0.8271 0.0017 0.00726 0.00669 $
0.00069 0.4781 0.003187 0.00002 0.00438 0.04517 $
0.00042 0.082 0.05340 0.00005 0.00001 0.00291 0.00053 $
```
c
```
0.00001 0.00001SI2 L 0.07 -9.55 39.8 0.96 -9.49 39.8 1.08 -8.61 39.8 &
0.13 - 8.66 39.8 0.48 -8.96 39.8 0.07 -8.84 40.6 &
0.72 -8.84 40.6 0.01 -8.72 40.6 0.13 -9.32 40.6 &
0.54 - 8.96 40.6 -0.28 -10.26 41.8 0.66 -10.26 41.8 &
0.66 -9.2 41.8 -0.28 -9.38 41.8 0.37 -9.79 41.8 &
-0.05 -9.97 42.6 1.02 -10.03 42.6 1.02 -9.38 42.6 &
-0.11 -9.49 42.6 0.37 -9.67 42.6 -0.23 -9.79 43.4 &
0.31 - 9.73 43.4 0.54 -8.78 43.4 -0.34 -8.9 43.4 &
-0.11 - 9.38 43.4
SP2 1 1 1 1 1 1 1 1 1 1 &
1 1 1 1 1 1 1 1 1 2
1 1 1 1 1\mathcal{C}c TALLIES DEFINITION
c TMESH
RMESH3 total
CORA3 -18.8 187i 18.8
CORB3 -25.2 126i 0.200002
CORC3 27.2 55i 49.6
ENDMD
c Tally 14 - Dry Air for photons
FMESH14:p GEOM=xyz ORIGIN=-18.8 -25.2 27.2 &
IMESH 18.8 IINTS 188 JMESH 0.200002 JINTS 127 KMESH 49.6 KINTS 56 OUT=ij
DE14 1.0E-03 1.5E-03 2.0E-03 3.0E-03 3.20290E-03 4.0E-03 5.0E-03 &
6.0E-03 8.0E-03 1.0E-02 1.5E-02 2.0E-02 3.0E-02 4.0E-02 &
5.0E-02 6.0E-02 8.0E-02 1.0E-01 1.5E-01 2.0E-01 3.0E-01 &
4.0E-01 5.0E-01 6.0E-01 8.0E-01 1.0E+00 1.25E+00 1.50E+00 &
2.0E+00 3.0E+00 4.0E+00 5.0E+00 6.0E+00 8.0E+00 1.0E+01 1.5E+01 &
2.0E + 01DF14 3.599E+00 1.782E+00 1.052E+00 4.842E-01 4.260E-01 3.054E-01 &
1.966E-01 1.362E-01 7.557E-02 4.742E-02 2.001E-02 1.078E-02 &
4.611E-03 2.733E-03 2.049E-03 1.825E-03 1.926E-03 2.325E-03 &
3.744E-03 5.344E-03 8.616E-03 1.180E-02 1.483E-02 1.772E-02 &
2.306E-02 2.789E-02 3.333E-02 3.821E-02 4.690E-02 6.171E-02 &
7.480E-02 8.700E-02 9.882E-02 1.220E-01 1.450E-01 2.030E-01 &
2.622E-01
\mathtt{C}Nps 100000000
```
## **10.2.2. Posiciones de las fuentes de braquiterapia**

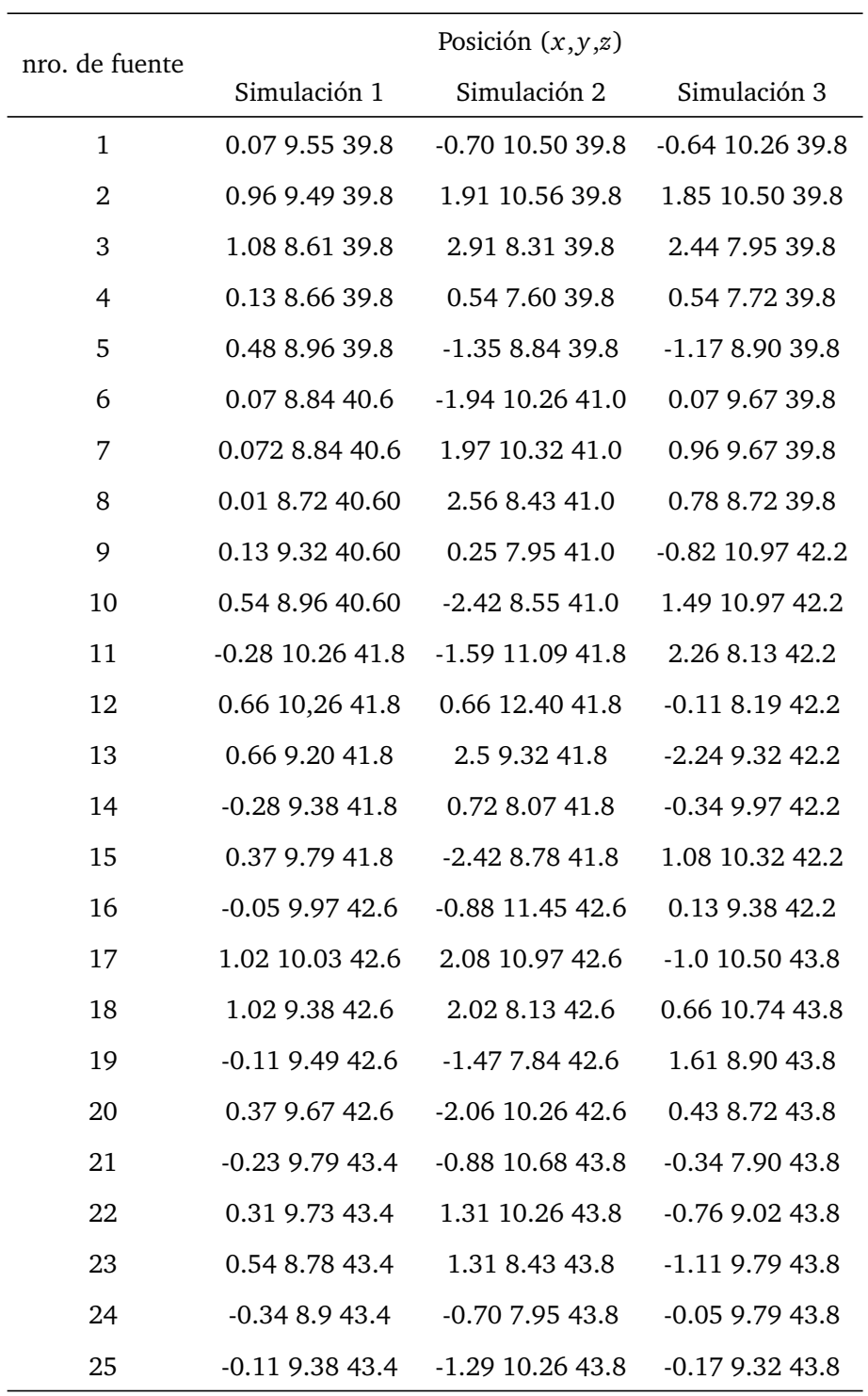

**Tabla 10.1:** Posiciones de las fuentes de braquiterapia para cada simulación.